Universidad de Lima Facultad de Ingeniería y Arquitectura Carrera de Ingeniería de Sistemas

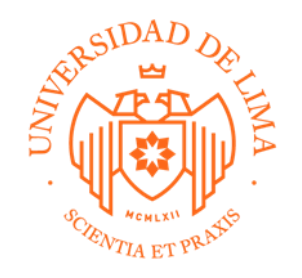

# **TESTING LAB: SERVICIO DE PRUEBAS DE PERFORMANCE PARA SISTEMAS BASADOS EN WEB**

Trabajo de suficiencia profesional para optar el Título Profesional de Ingeniero de Sistemas

> **Roger Augusto Peña Barreto Código 20051419**

> > **Asesor**

Hernan Nina Hanco

Lima – Perú Mayo de 2022

# **TESTING LAB: PERFORMANCE TESTING SERVICE FOR WEB BASED SYSTEMS**

## **TABLA DE CONTENIDO**

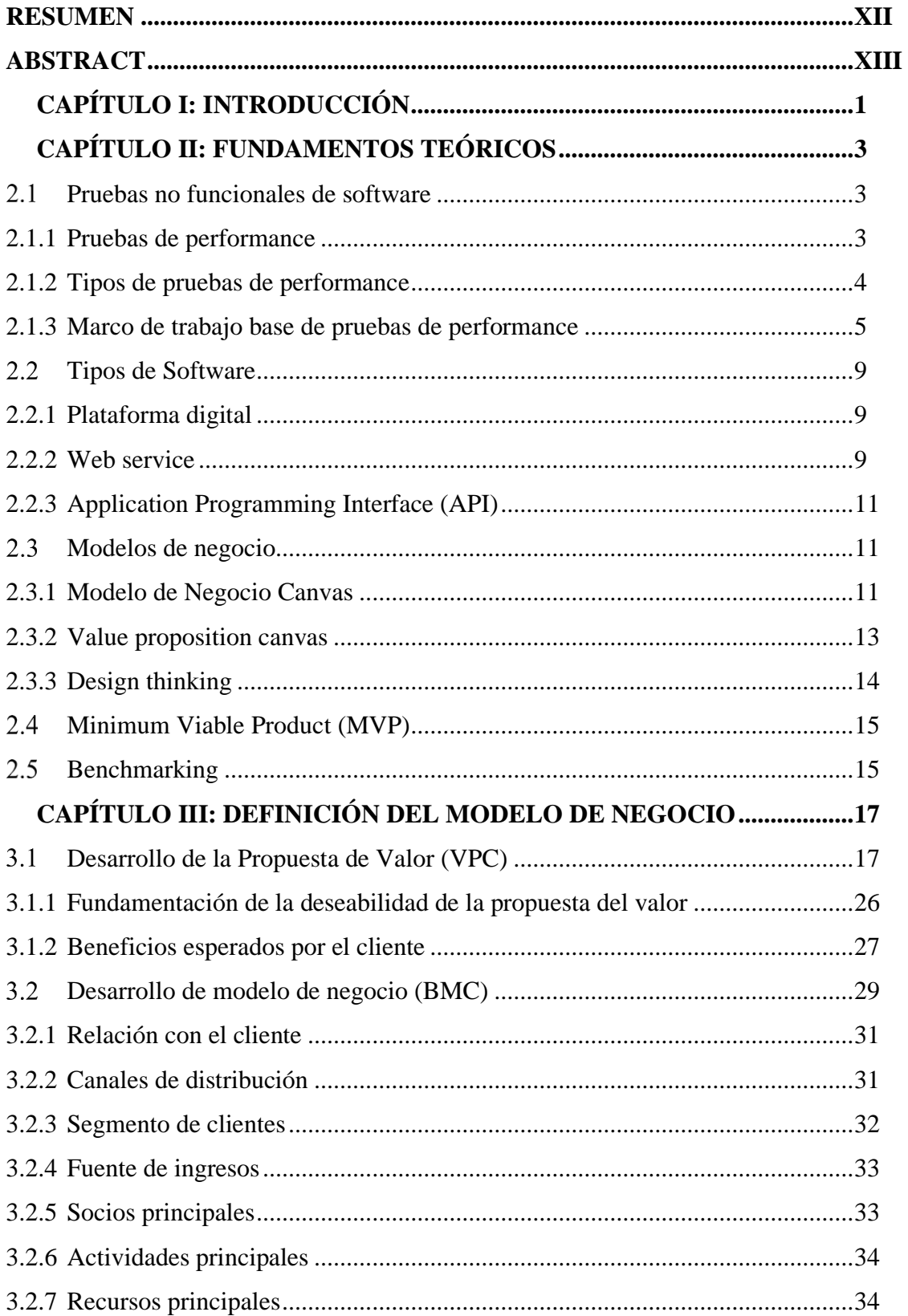

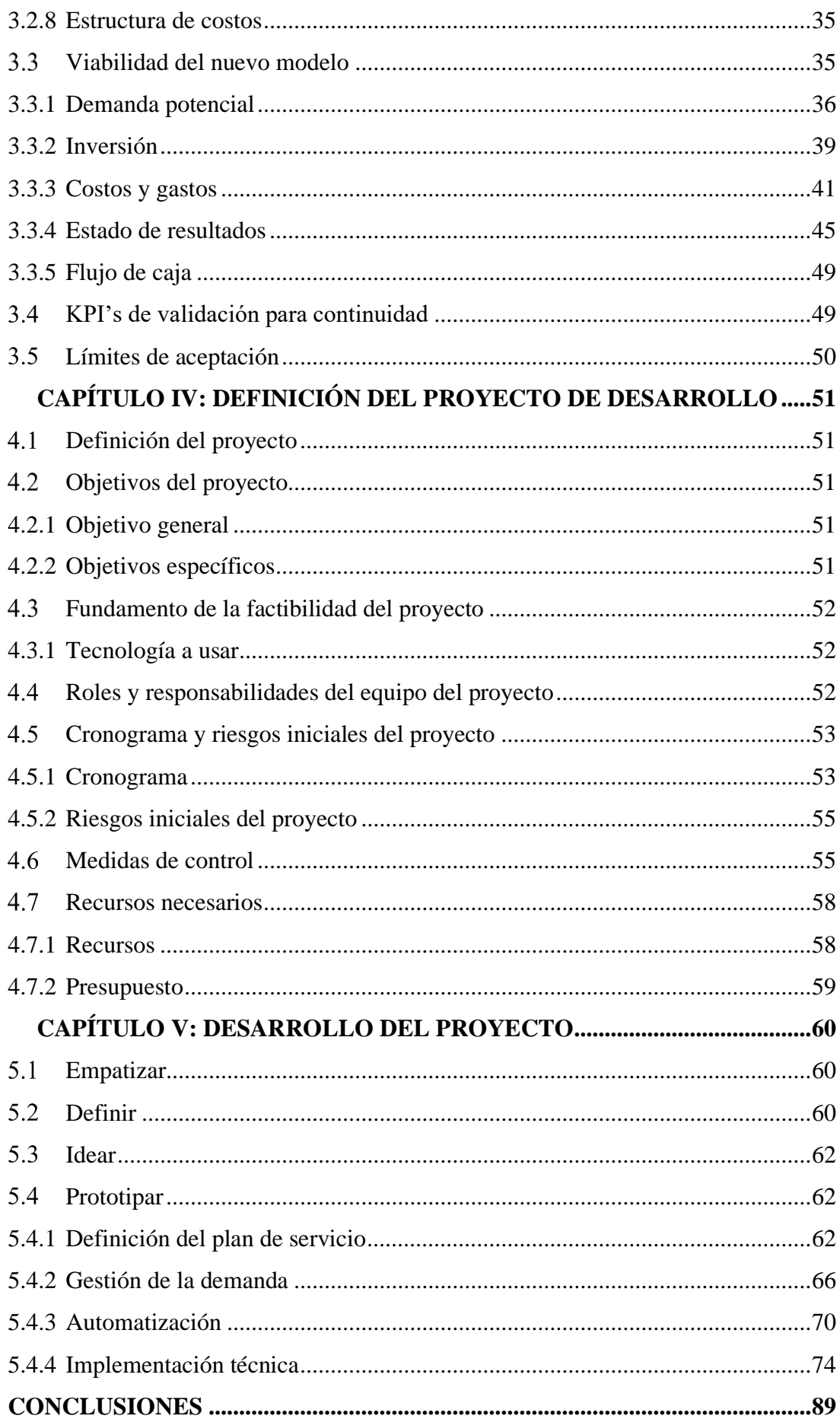

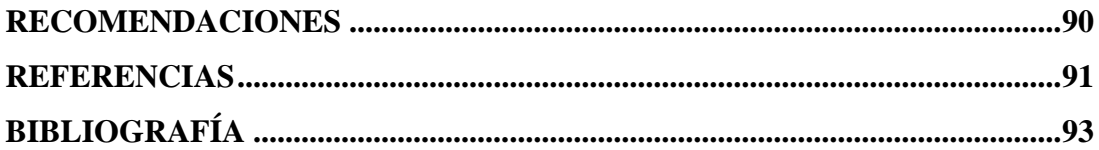

## **ÍNDICE DE TABLAS**

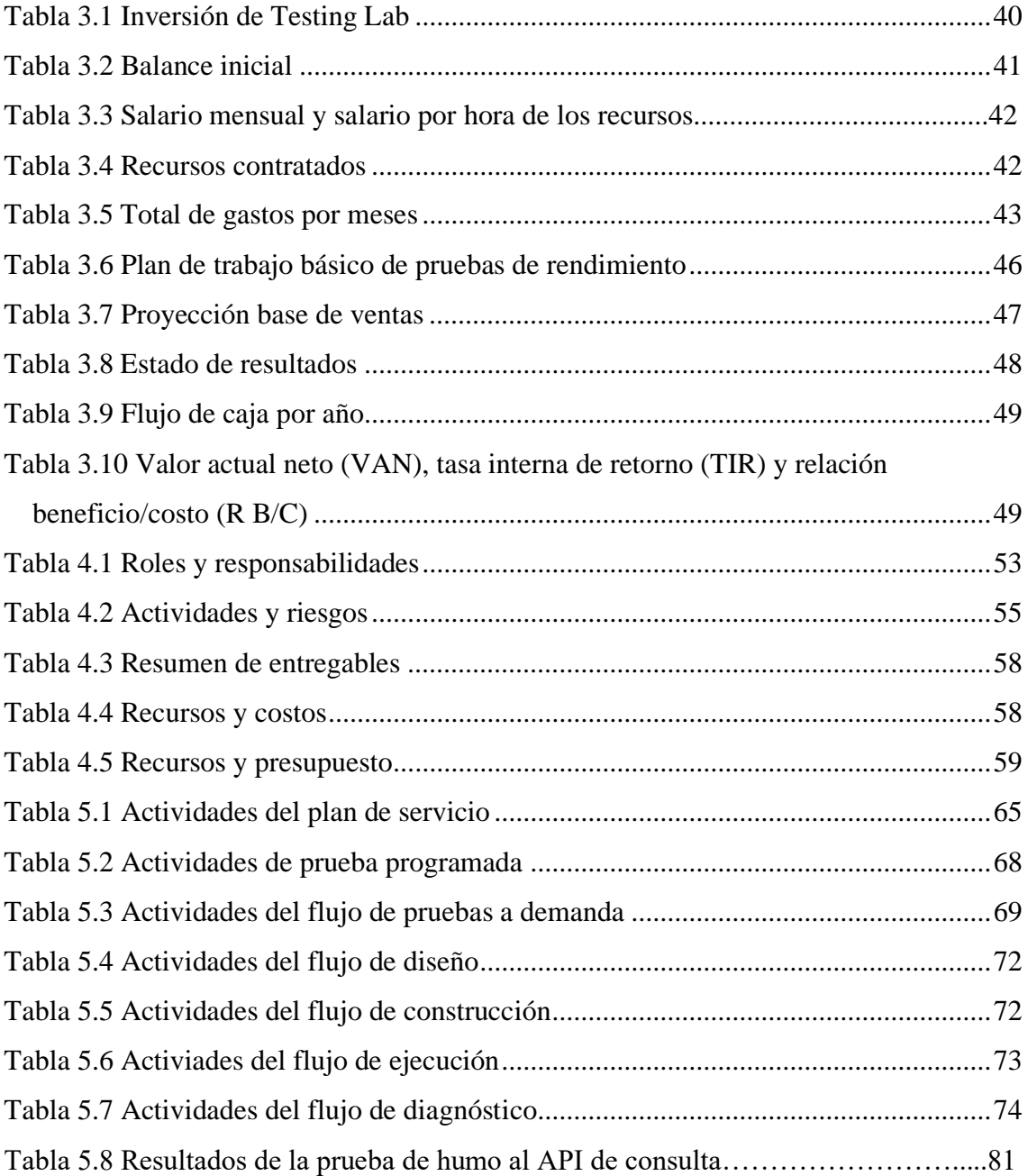

## **ÍNDICE DE FIGURAS**

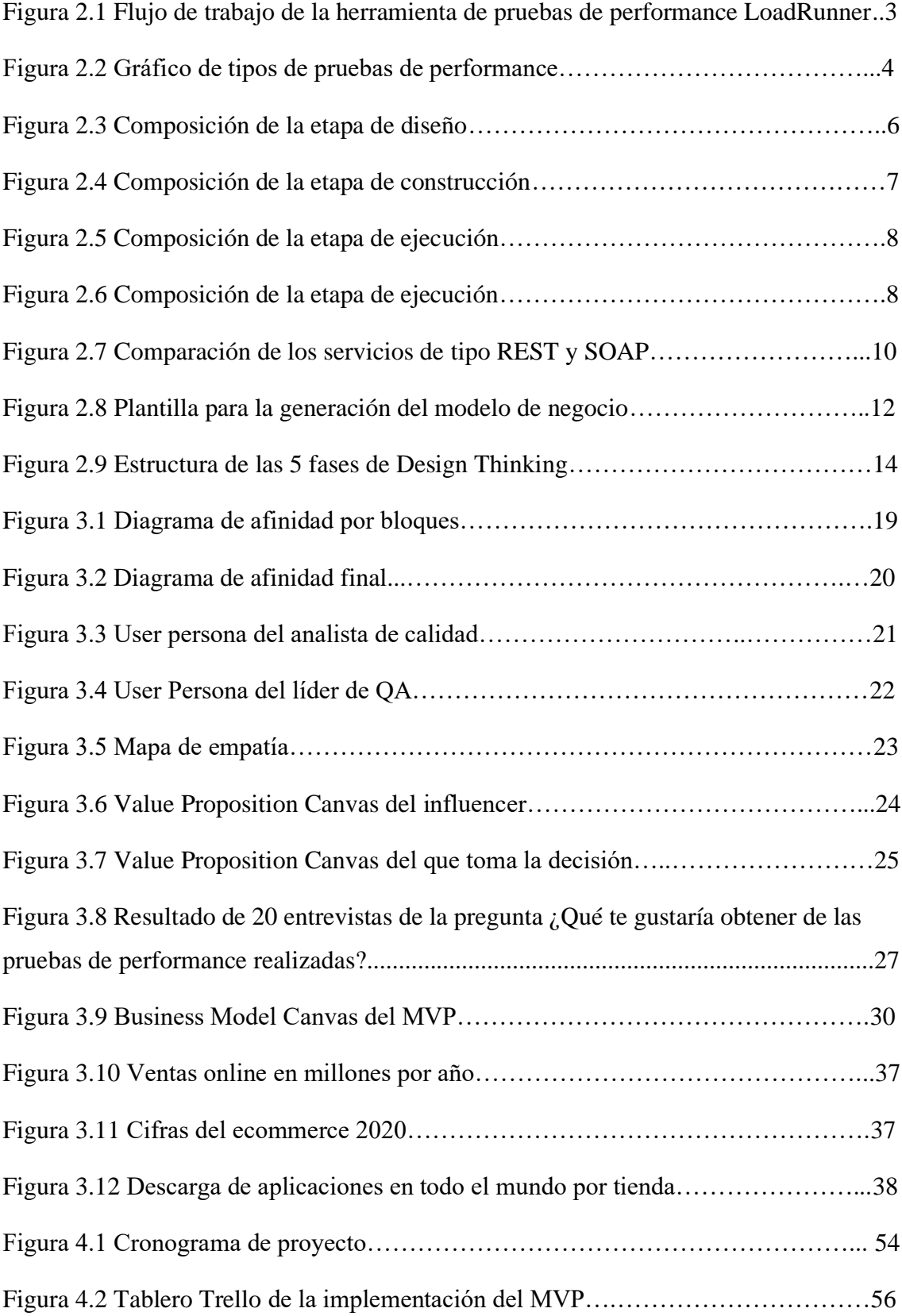

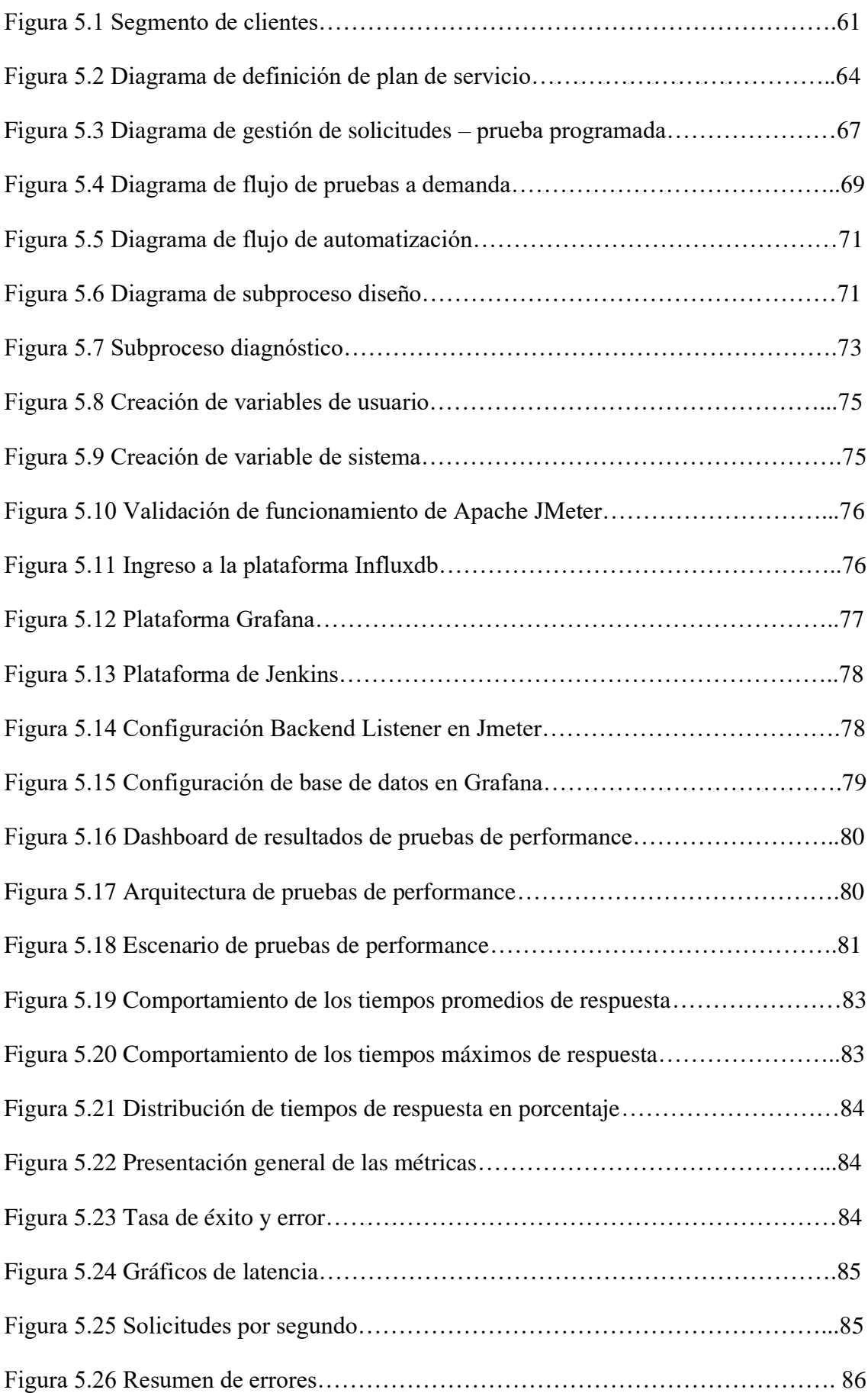

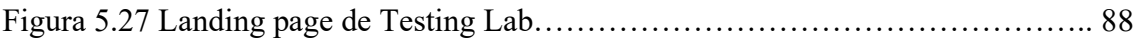

## **ÍNDICE DE ANEXOS**

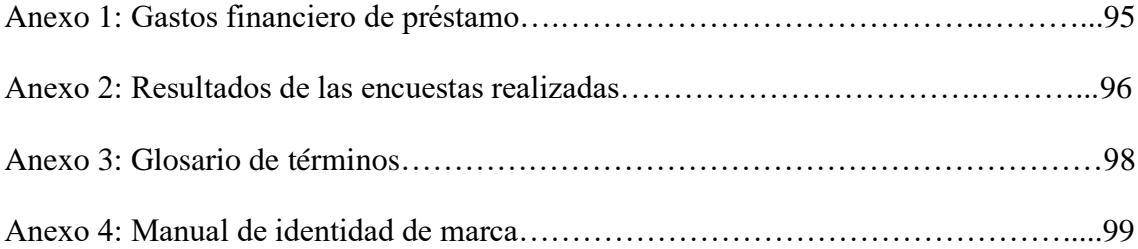

### **RESUMEN**

<span id="page-11-0"></span>Las empresas que desarrollan software o brindan servicios de consultoría a través de plataformas digitales tienen la necesidad de generar soluciones que garanticen una buena experiencia al usuario final.

Por lo que, el proyecto tiene como objetivo brindar a estas empresas una alternativa a la etapa de pruebas de performance para sistemas basados en web, la cual abarca desde el levantamiento de información hasta la entrega de los resultados, considerando la integración de herramientas que hacen posible una solución integral.

Para el diseño de la solución, se realizaron estudios de la competencia y de los clientes potenciales para la definición del marco de trabajo que ayude a las empresas en las realizaciones de las pruebas de performance. Además, de la integración de la solución con las herramientas JMeter, Influxdb, Grafana y Jenkins con el fin de optimizar y agilizar los tiempos de respuesta, la tasa de error, número de transacciones correctas y fallidas, y transacciones por minuto o segundo.

Como resultado se ha generado un producto mínimo viable del servicio de pruebas de performance validada a través de una simulación del escenario del primer al quinto año, obteniendo un valor actual neto (VAN) de setenta y tres mil setecientos setenta y tres soles con cincuenta y ocho centavos (S/73,773.58), una tasa interna de retorno (TIR) de 99%, y una relación beneficio/costo mayor a 1, lo cual significa que el proyecto financieramente es viable y rentable con beneficios mayores a los costos presentados.

#### **Palabras clave:**

Performance, agilidad, automatización, JMeter, Influxdb, Grafana

### **ABSTRACT**

<span id="page-12-0"></span>Companies that develop software or provide consulting services through digital platforms have the need to generate solutions that guarantee a good experience for the end user.

Therefore, the project aims to provide these companies with an alternative to the performance testing stage for web-based systems, which ranges from gathering information to delivering results, considering the integration of tools. That makes a comprehensive solution possible.

For the design of the solution, studies of the competition and potential customers were carried out to define the framework that helps companies in carrying out performance tests. In addition, the integration of the solution with the JMeter, Influxdb, Grafana and Jenkins tools in order to optimize and speed up response times, the error rate, number of successful and failed transactions, and transactions per minute or second.

As a result, a minimum viable product of the performance testing service has been generated, validated through a simulation of the scenario from the first to the fifth year, obtaining a net present value (NPV) of seventy-three thousand seven hundred and seventy-three soles and fifty-eight cents (S / 73,773.58), an internal rate of return (IRR) of 99%, and a benefit / cost ratio greater than 1, which means that the project is financially viable and profitable with benefits greater than the associated costs.

#### **Keywords:**

Performance, agility, automation, JMeter, Influxdb, Grafana.

## **CAPÍTULO I: INTRODUCCIÓN**

<span id="page-13-0"></span>Las empresas que brindan servicios a los clientes finales a través de su plataforma web o app móvil buscan brindar una excelente experiencia y satisfacción al usuario, por lo que recurren en su desarrollo diario a las pruebas de calidad de software, las cuales son un conjunto de herramientas tanto funcionales como no funcionales que ayudan a garantizar un software de calidad.

Hoy en días las pruebas de performance cumplen un papel muy importante en las pruebas no funcionales de las empresas que desarrollan sus propios softwares, ya que ayudan a identificar los errores potenciales como los tiempos de respuesta altos, cuellos de botella, problemas de soporte de concurrencia de usuarios y fallas en el uso del sistema antes de su lanzamiento oficial, ya que las empresas clientes se benefician por el ahorro de costos y tiempo, gracias a las pruebas ejecutadas con anticipación y en una etapa temprana del desarrollo de software.

En el mercado peruano existen consultoras que brindan este servicio de pruebas no funcionales, las cuales se basan en medir los tiempos de respuesta de sus sistemas, identificación de los cuellos de botella de los flujos automatizados, errores y fallas. Sin embargo, a través de las entrevistas realizadas hacia los clientes potenciales se identificó que no sólo buscan pruebas básicas, sino que este tipo de consultoría les ayude en la agilización de sus equipos de trabajo, disminución de la operatividad y toma de decisiones.

Basado en lo descrito anteriormente, el presente documento tiene como finalidad la presentación de un marco de trabajo para la realización y ejecución del servicio de consultoría de pruebas de performance bajo un escenario establecido de diferentes herramientas que ayudarán a las empresas en la agilización y automatización de procesos operativos para la obtención de resultados.

Como capítulo inicial, se realizará la introducción al trabajo desarrollado en todo el proyecto, en el capítulo dos, se explican los fundamentos teóricos para el entendimiento de la solución que se desea plantear en todo el servicio de consultoría. Se darán los conceptos de las pruebas de performance, los tipos de pruebas que existen, las plataformas que se desean evaluar como plataformas digitales, web service y API; además, de la explicación de las herramientas a utilizar y el tipo de metodología como desarrollo del proyecto.

Para el capítulo tres se explicará la definición del modelo de negocio, abordando todo el proceso y desarrollo de la propuesta de valor que incluye los fundamentos de deseabilidad y beneficios esperados por el cliente; como segundo punto, se detalla el desarrollo de modelo de negocio utilizado, se verificará la relación con el cliente, los canales de distribución, el segmento de clientes, la fuente de ingresos, los socios, las actividades y recursos principales, y estructura de costos. Como tercer punto, se abordará la viabilidad del nuevo modelo explicando la demanda potencial del servicio, la inversión que se necesita para poner en marcha el negocio, los costos y gastos, el estado de resultado y el flujo de caja total para evaluación. Como cuarto punto, se detalla los KPI's que servirán de validación para la continuidad del negocio; finalmente se explicarán los límites de aceptación del modelo de negocio planteado.

Para el cuarto capítulo se trabajará la definición del proyecto de desarrollo, identificando los objetivos del proyecto, fundamento de la factibilidad, los roles y responsabilidades del equipo, cronograma y riesgos iniciales del proyecto identificando las medidas de control, recursos y presupuesto inicial para el desarrollo inicial de la solución a brindar.

Finalmente, en el capítulo cinco se detalla el desarrollo del proyecto trabajado a través de las distintas etapas de la metodología Design Thinking; además, de la presentación de un caso de estudio realizado a una empresa sobre el servicio de pruebas de performance a brindar en la solución.<br> $\mathbb{Z}^N \subseteq \mathbb{N}$ 

## <span id="page-15-0"></span>**CAPÍTULO II: FUNDAMENTOS TEÓRICOS**

#### <span id="page-15-1"></span> $2.1$ **Pruebas no funcionales de software**

#### <span id="page-15-2"></span>**2.1.1 Pruebas de performance**

Las pruebas de performance son consideradas pruebas no funcionales, las cuales tienen como objetivo verificar y medir el rendimiento de los tiempos de respuesta, y resaltar los errores presentados en una ejecución con un número determinado de usuarios concurrentes o simultáneos en un tiempo establecido. "La prueba de rendimiento es una técnica de prueba de software no funcional que determina cómo la estabilidad, la velocidad, la escalabilidad y la capacidad de respuesta de una aplicación se mantiene bajo una determinada carga de trabajo" (Micro Focus, 2021, párr 1). En la Figura 2.1 se observa el flujo de trabajo de la herramienta de pruebas de performance LoadRunner.

#### <span id="page-15-3"></span>**Figura 2.1**

*Flujo de trabajo de la herramienta de pruebas de performance LoadRunner*

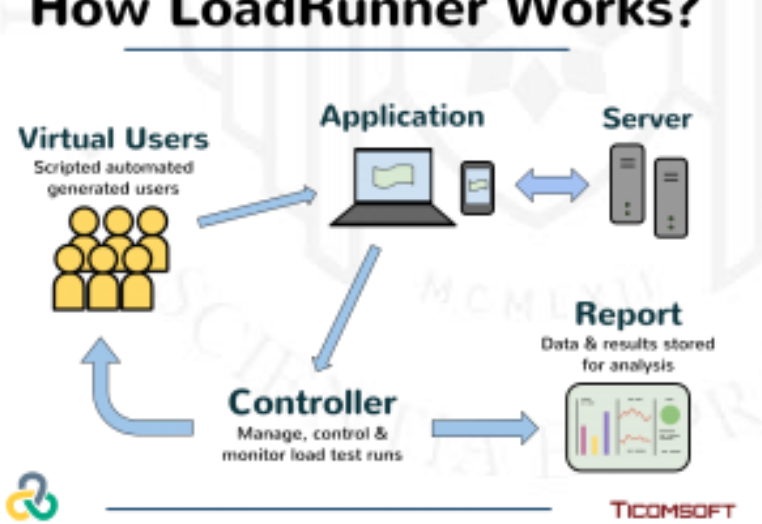

# **How LoadRunner Works?**

*Nota*. De "Taking Load Tests to the Next Level" por Ticomsoft, s.f.. (https://www.ticomsoft.com/use-hploadrunner/)

#### <span id="page-16-0"></span>**2.1.2 Tipos de pruebas de performance**

En esta solución de servicio de pruebas de performance, ver Figura 2.2, se enfocará en cuatro (04) pruebas principales, las cuales ayudarán en el análisis del comportamiento de los sistemas:

- Pruebas de Carga
- Pruebas de estrés
- Pruebas de picos
- Pruebas de estabilidad

#### <span id="page-16-1"></span>**Figura 2.2**

#### *Gráfico de tipos de pruebas de performance*

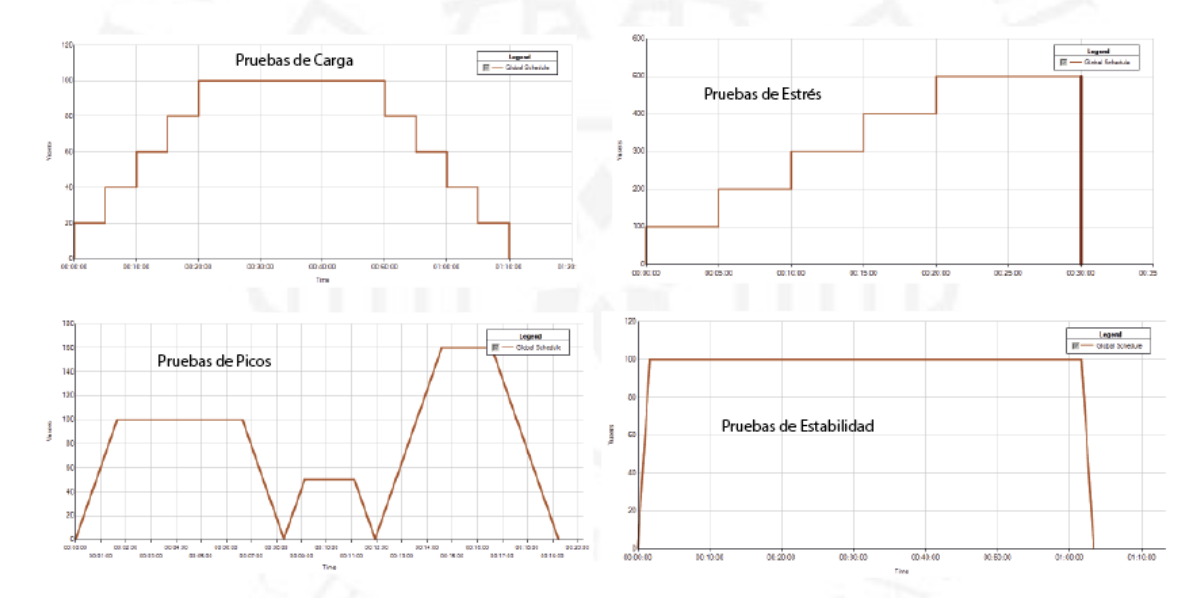

En primer lugar, las pruebas de carga, son consideradas las pruebas más comunes y solicitadas en las pruebas de performance. "Una prueba de carga se realiza generalmente para observar el comportamiento de una aplicación bajo una cantidad esperada de peticiones. Esta carga puede ser el número esperado de usuarios concurrentes, utilizando la aplicación que realizan un número específico de transacciones, durante el tiempo que dure la carga" (Sánchez, 2018, párr. 6).

En segundo lugar, las pruebas de estrés, que tiene como objetivo determinar el punto de quiebre de una aplicación o sistema. "Este tipo de prueba se realiza para determinar la solidez de la aplicación en los momentos de carga extrema. Esto ayuda a los administradores para determinar si la aplicación rendirá lo suficiente en caso de que la carga real supere a la carga esperada" (Sánchez, 2018, párr. 7).

En tercer lugar, las pruebas de picos, que ayudan a verificar el comportamiento del sistema bajo situaciones extremas tanto de aumento como disminución de número de usuarios en un corto tiempo. "Spike testing addresses more than just an application's maximum load; it also verifies an application's recovery time between activity spikes" [La prueba de picos aborda más que solo la carga máxima de una aplicación; también verifica el tiempo de recuperación de una aplicación entre picos de actividad] (Gillis, 2019, párr. 1).

Finalmente, las pruebas de estabilidad, que a diferencia de las pruebas de carga que se realizan en tiempos cortos, estas se realizan durante un periodo de tiempo prolongado con el fin de encontrar fugas de memoria u otros inconvenientes que solo aparecen durante ciclos de prueba de larga duración.

En todas las pruebas antes mencionadas, se pueden mostrar en sus resultados los tiempos de respuesta por cada una de las transacciones o funciones evaluadas, tiempos mínimos, tiempos promedio y tiempos máximos; además, del número de transacciones realizadas tanto correctas como incorrectas, que ayuda a definir el porcentaje de efectividad.

### <span id="page-17-0"></span>**2.1.3 Marco de trabajo base de pruebas de performance**

El marco de trabajo base que se maneja en las pruebas de performance, consta de cuatro etapas: diseño, construcción, ejecución y diagnóstico.

En primer lugar, en la etapa de diseño se debe conocer la aplicación que se desea evaluar para las pruebas de performance, conocer su tecnología y arquitectura con el fin de determinar los posibles escenarios. Luego de conocer la aplicación se procede con el análisis de factibilidad para determinar la herramienta a utilizar para el proceso de automatización. Como siguiente paso se debe determinar los requerimientos, esta tarea debe ser siempre consensuada con los usuarios responsables por lado del cliente, obteniéndose así el conjunto definitivo de funcionalidades a probar, los requerimientos deben de expresarse de forma medible. Después de eso se debe documentar cada paso del proceso de negocio, que datos se van a ingresar o utilizar, los perfiles de los usuarios autorizados y condiciones especiales para el uso de los flujos. Como penúltimo paso se define la estrategia de la prueba, indicando la distribución de los generadores de carga para los usuarios virtuales concurrentes, la cantidad de escenarios a probar, los roles y funciones de las áreas involucradas como infraestructura y base de datos para el monitoreo correspondiente de los servidores; finalmente la definición del horario en que se ejecutarán las pruebas de performance. Como último paso se procese con la planificación total, se define los tiempos que consumirá cada tarea, los momentos que estarán disponibles los recursos necesarios y la definición de algunas condiciones que afectarán el desarrollo y duración de las pruebas, como el estado de las pruebas funcionales, estabilidad del sistema, disponibilidad de los equipos y su distribución. En la Figura 2.3 se visualiza el resumen de la composición de la etapa de diseño.

#### <span id="page-18-0"></span>**Figura 2.3**

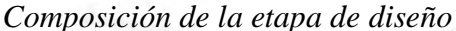

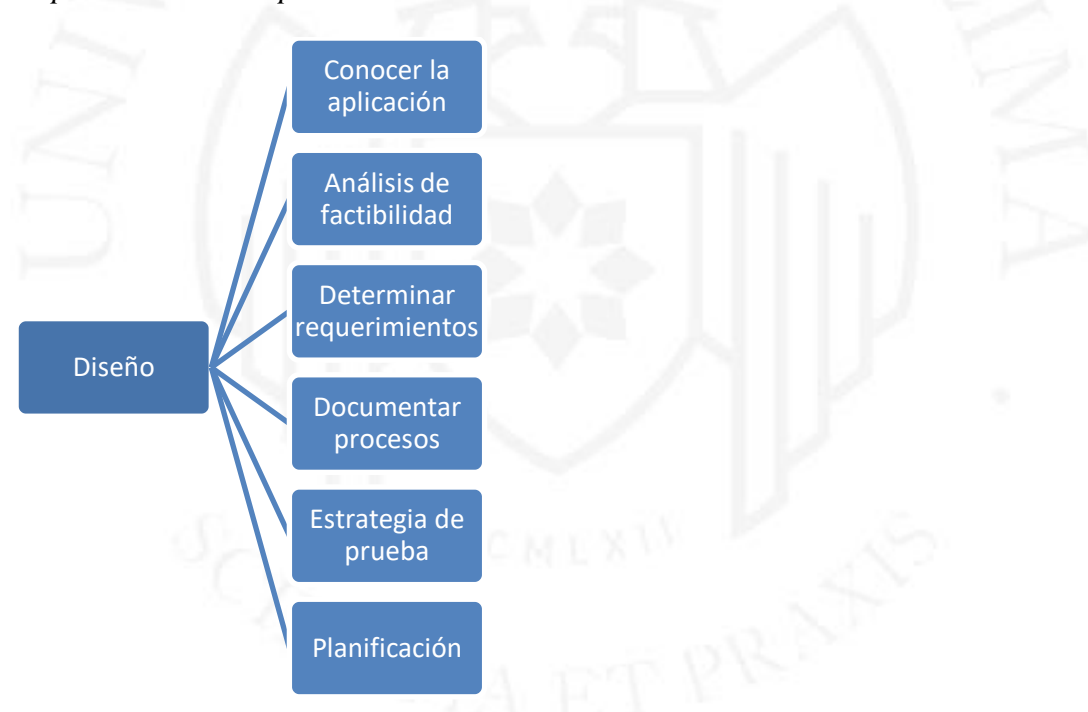

En segundo lugar, la etapa de construcción donde se procede con la configuración de la automatización que está compuesta de las tareas de creación de script, marca de transacciones, parametrización, pruebas de lo desarrollado, creación de escenarios y configuración de datos a monitorear. Como última etapa la configuración de ambiente, donde se preparan los equipos a utilizar para la distribución de los usuarios virtuales concurrentes y preparación de datos a utilizar. En la Figura 2.4 se visualiza el resumen de la composición de la etapa de construcción.

### <span id="page-19-0"></span>**Figura 2.4**

*Composición de la etapa de construcción*

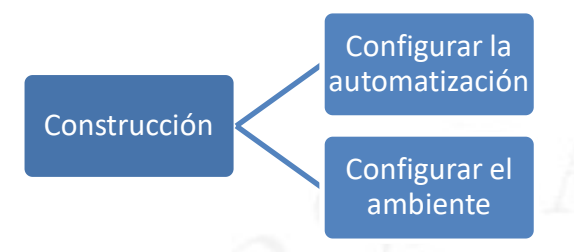

En tercer lugar, en la etapa de la ejecución se realiza como primer paso la ejecución de una prueba de línea base, con el fin de verificar que el sistema y el ambiente configurado funcionen de manera correcta, esta prueba tiene una duración de cinco minutos como máximo y con un número de cinco a diez usuarios virtuales concurrentes con el objetivo de tener las mediciones base del sistema a evaluar. Como siguiente punto se procede a realizar las pruebas de carga para determinar si el sistema puede manejar el número de usuarios virtuales típicos y máximos, estas pruebas deben simular la carga de hora normal y pico de producción. Seguidamente, se procede con las pruebas de referencia, que tiene como objetivo medir y comparar el performance de diferentes tipos y configuraciones de servidores y ambientes, en cuanto a la forma de ejecución es similar a las pruebas de línea base. Como penúltimo punto, la ejecución de las pruebas de estabilidad que son diseñadas para ser ejecutadas durante un largo período de tiempo bajo carga y examinar el comportamiento del sistema. Como último paso, se realizan las pruebas de pico con el objetivo de simular picos de carga por un periodo corto de tiempo. En la Figura 2.5 se visualiza el resumen de la composición de la etapa de ejecución.

#### <span id="page-20-0"></span>**Figura 2.5**

*Composición de la etapa de ejecución*

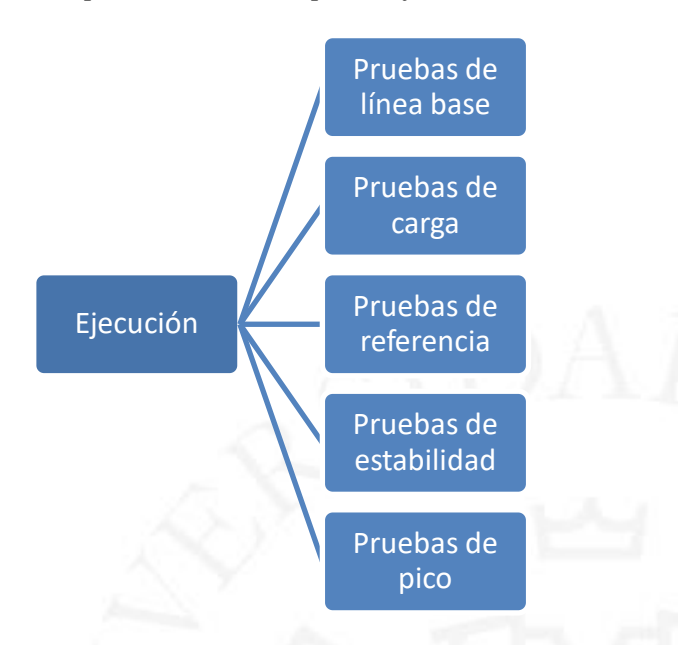

En cuarto lugar, como última etapa se tiene el diagnóstico donde se realiza el monitoreo a través de herramientas para la visualización de los datos como los tiempos de respuesta, número de errores, comportamiento de los servidores. Finalmente, se procede con el informe final de pruebas que contiene los gráficos de los tiempos de respuesta de cada transacción mapeada, porcentaje de efectividad, comportamiento de ingreso de usuarios virtuales concurrentes, conclusiones y recomendaciones. En la Figura 2.6 se visualiza el resumen de la composición de la etapa de ejecución.

#### <span id="page-20-1"></span>**Figura 2.6**

*Composición de la etapa de diagnóstico*

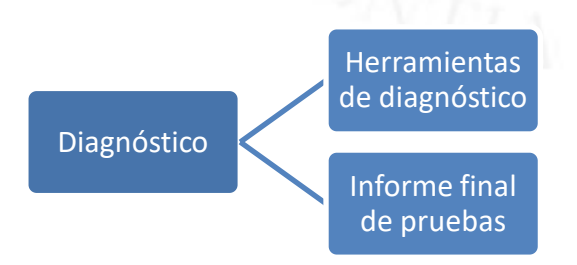

#### <span id="page-21-0"></span> $2.2$ **Tipos de Software**

#### <span id="page-21-1"></span>**2.2.1 Plataforma digital**

"Las plataformas digitales son negocios en línea que facilitan las interacciones comerciales entre dos grupos diferentes, de los cuáles uno típicamente es la oferta y otro la demanda." (Fernández, C., Benavides, J., 2020, p. 14).

En el mercado existen distintos tipos de plataformas con diferente tecnología desarrollada y funcionalidades, que dependen del análisis de factibilidad técnica para la realización de las pruebas de performance.

- Plataformas educativas: se enfocan en la educación a distancia e intenta similar las mismas experiencias de aprendizaje que se encuentra en un salón de clases.
- Plataformas de comercio electrónico: "uso de las tecnologías de la informática y las telecomunicaciones, que soportan las transacciones de productos o servicios entre las empresas, entre estas y particulares o con el Estado." (Malca, O., 2001, p. 33).
- Plataformas a medida: desarrollos de softwares que son creados bajo el alcance solicitado de un cliente que se adaptan a las necesidades de una empresa.

#### <span id="page-21-2"></span>**2.2.2 Web service**

Los web services "son aplicaciones de software que exponen métodos para consultar, insertar, actualizar o eliminar información. La información de solicitud y respuesta del web service se realiza con mensajes, mediante Protocolos de comunicación." (Duarte, G., 2015, p. 10).

Para la automatización de las pruebas de performance se realizan para los servicios de tipo REST y SOAP, donde los datos a solicitar son las tramas de los servicios tanto request como response, URL o WSDL y si es un tipo REST el collection o json.

Se recomienda realizar este tipo pruebas de performance cuando se desea evaluar la capa intermedia de la plataforma web, con el fin de identificar al detalle de los servicios que generen los cuellos de botella o lentitud en el frontend del sistema.

Los servicios tipo SOAP "es un formato de mensaje XML utilizado en interacciones de servicios web, habitualmente los mensajes se envían sobre HTTP o JMS" (Recalde, C., 2019, p. 9). Por otro lado, los servicios tipo REST "son considerados como un estilo de arquitectura para los sistemas distribuidos de hipermedia generando de tal forma un avance en torno al desarrollo de las aplicaciones" (Recalde, C., 2019, p. 14).

En la Figura 2.7 se observa la comparación de los servicios de tipo REST y SOAP.

#### <span id="page-22-0"></span>**Figura 2.7**

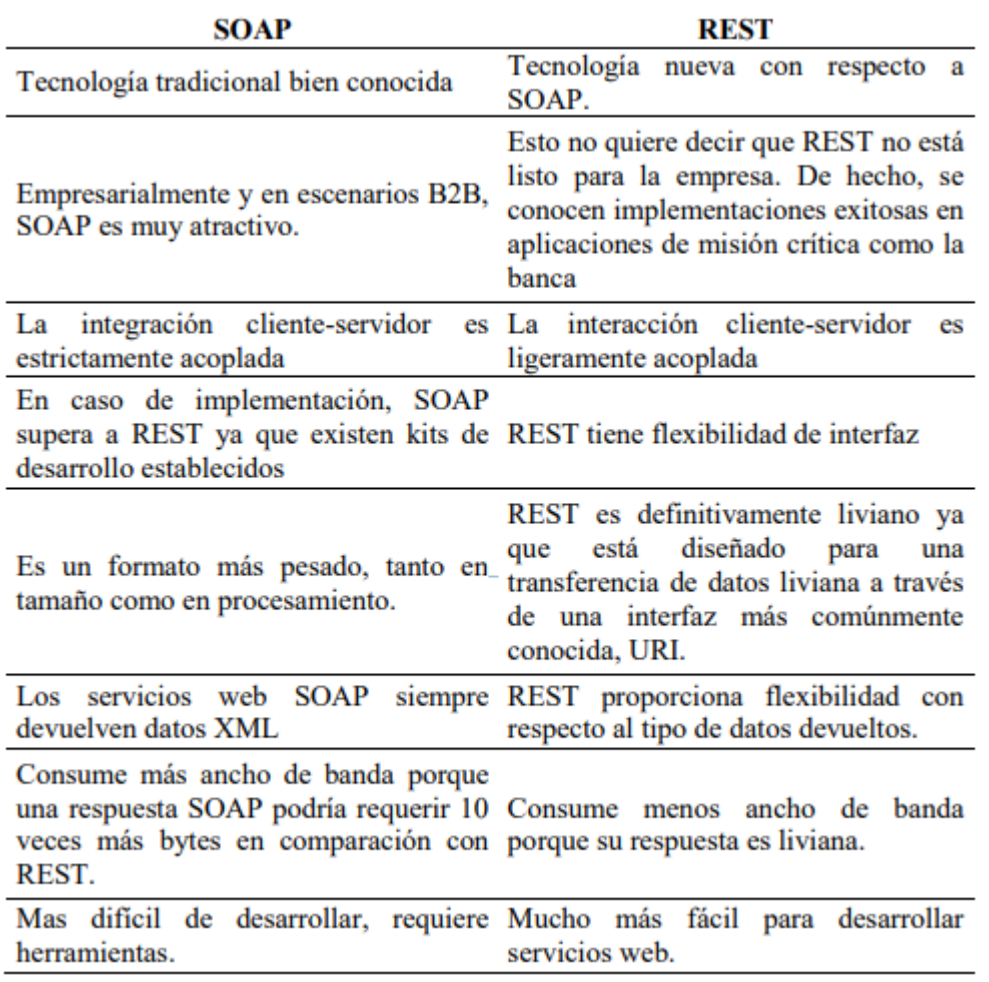

*Comparación de los servicios de tipo REST y SOAP*

*Nota*. De "Análisis comparativo entre los estándares orientado a servicios WEB SOAP, REST Y GRAPHQL" por Recalde, C., 2019, p. 21. (https://repositorio.pucese.edu.ec/handle/123456789/1897)

#### <span id="page-23-0"></span>**2.2.3 Application Programming Interface (API)**

Según Red Hat (2017), una API es un conjunto de funciones, solicitudes y procedimientos que tiene como objetivo la integración de aplicaciones, software y sistemas. Las API ayudan a la simplificación del diseño, administración y automatización de procesos manuales de las aplicaciones. (párrs. 1 y 2).

#### <span id="page-23-1"></span> $2.3$ **Modelos de negocio**

#### <span id="page-23-2"></span>**2.3.1 Modelo de Negocio Canvas**

El Modelo de Negocio Canvas o Business Model Canvas (BMC) es una herramienta que hoy en día muchas empresas y personas con proyectos personales la adoptan para explicar el modelo de negocio a implementar. Este tipo de metodología se divide en cuatro módulos principales; en primer lugar, la oferta que está compuesto por la propuesta de valor; en segundo lugar, los clientes que está conformado por la segmentación de clientes, canales de distribución y la relación con los clientes; en tercer lugar, la infraestructura que está compuesta por los recursos, actividades y socios claves; finalmente, la viabilidad económica donde se tiene la fuente de ingresos y estructura de costos. "The Business Model Canvas is a strategic management and entrepreneurial tool. It allows you to describe, design, challenge, invent, and pivot your business model." [El Modelo de Negocio Canvas es una herramienta de gestión estratégica y emprendedora. Le permite describir, diseñar, desafiar, inventar y hacer pivotar su modelo de negocio.] (Strategyzer, s.f., párr. 1). A continuación, en la figura 2.8 se podrá observar el modelo de plantilla que se utiliza para el manejo de la herramienta.

### <span id="page-24-0"></span>**Figura 2.8**

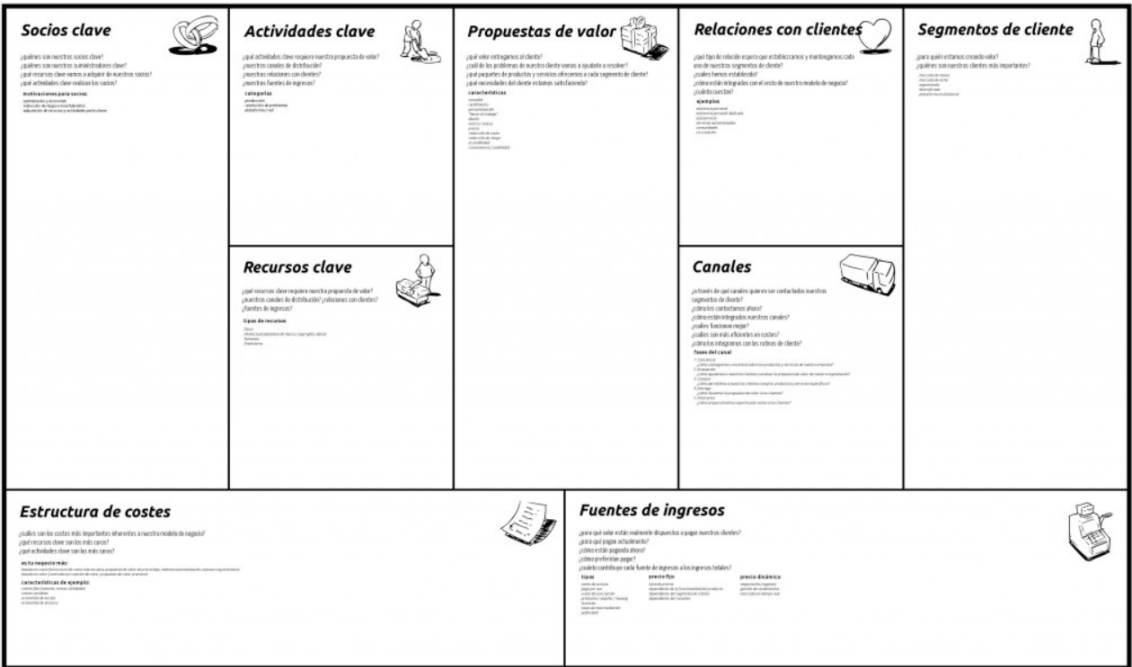

*Plantilla para la generación del modelo de negocio*

*Nota*. De "Modelo Canvas, plan de negocio en 9 áreas" por Cocinaremociones, 2014. (https://cocinaremociones.com/modelo-canvas-plan-de-negocio/)

Se compone de 7 elementos claves para su desarrollo, estos deben ser completados de forma sencilla y concisa:

- Socios clave: Son los recursos, servicios o herramientas claves que ayudarán a dar inicio al producto sumando el valor agregado.
- Actividades clave: Como su nombre lo indica son actividades importantes que se realizan para continuar con la propuesta de valor, canales de distribución, innovación, etc. Con el objetivo de no parar con la solución o servicio propuesto.
- Recursos clave: Son los recursos para dar operatividad a la solución propuesta.
- Propuesta valor: Es definir qué es lo que hace diferente al negocio o solución que se está proponiendo en comparación con la competencia o soluciones que existen actualmente en el mercado.
- Relaciones con el cliente: En este punto se define las actividades que se deben realizar para mantener una relación de confianza y fidelidad con cliente.
- Canales: Son los medios por los cuales se contacta a los clientes potenciales y finales.
- Segmentos del cliente: En este módulo se indica los clientes importantes del servicio o solución a brindar.
- Estructura de costos: Aquí se define todos los costos que afecten al modelo de negocio que se desea implementar.
- Fuente de ingreso: Son las actividades que se van a realizar en el modelo de negocio como fuente de ingresos para sustentar si es viable o no el proyecto.

#### <span id="page-25-0"></span>**2.3.2 Value proposition canvas**

Es el lienzo donde se define la propuesta de valor bajo las necesidades o problemática del cliente. Se define las tareas que hoy en día realiza el cliente potencial en la sección de customer jobs, luego se identifica los dolores o problemas que tiene dicho usuario en la sección de pains, para que finalmente se defina cuáles son las tareas o actividades por las cuales el cliente estaría feliz en la sección de gains. Ya definidos los tres puntos anteriores en la sección del cliente, se deben definir las acciones a realizar para curar los dolores y crear beneficios extras que aportan al producto o servicio final del cliente en la sección de propuesta de valor.

"The Value Proposition Canvas was initially developed by Dr Alexander Osterwalder as a framework to ensure that there is a fit between the product and market. It is a detailed look at the relationship between two parts of the Osterwalder's broader Business Model Canvas; customer segments and value propositions" [El lienzo de propuesta de valor fue desarrollado inicialmente por el Dr. Alexander Osterwalder como un marco para garantizar que haya un ajuste entre el producto y el mercado. Es una mirada detallada a la relación entre dos partes del lienzo del modelo de negocio segmentos de clientes y propuesta de valor] (B2B International, s.f., párr. 2)

### <span id="page-26-0"></span>**2.3.3 Design thinking**

El Design Thinking "es un método para generar ideas innovadoras que centra su eficacia en entender y dar solución a las necesidades reales del usuario" (Dinngo Laboratorio de Innovación SL, s.f., párr. 1). A continuación, en la Figura 2.9 se podrá observar las 5 fases de esta metodología.

### <span id="page-26-1"></span>**Figura 2.9**

#### *Estructura de las 5 fases de Design Thinking*

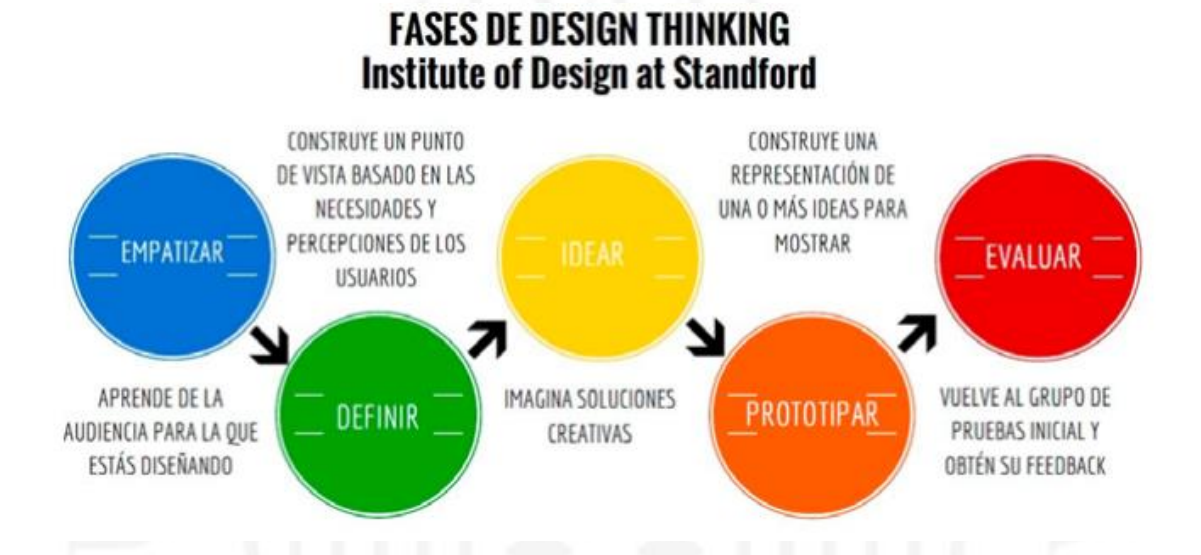

*Nota*. De "Innovación educativa en el aula mediante Design Thinking y Game Thinking" por Arias, H., Jadán, J., Gómez, L., 2019. (https://dialnet.unirioja.es/servlet/articulo?codigo=6974899)

Esta metodología ágil se compone de 5 fases:

- Empatía: Esta primera etapa busca conocer y comprender las necesidades del usuario, dicha información se trabaja a través de distintas herramientas y técnicas como mapa de actores, entrevista, shadowing y benchmark.
- Definición: Como segunda etapa se debe trabajar los datos recopilados de la fase de empatía, con el fin de sacar información que aporte valor al alcance que se desea llegar como solución innovadora. Las herramientas a utilizar son diagramas de afinidad, user persona, mapa de empatía y value proposition canvas.
- Ideación: Esta tercera etapa busca tener un sinfín de ideas y opciones a la problemática encontrada y definida en la fase anterior, como herramienta a utilizar se propone el Business Model Canvas.
- Prototipado: Como penúltima fase, se realiza el prototipo de la posible solución a través de mock up's o prototipos de papel, con el objetivo de dar una idea clara al usuario, donde pondrá en manifiesto lo que se debe mejorar antes de la definición final del producto o servicio.
- Testeo: En esta última etapa se pondrá a prueba el prototipado trabajado con los usuarios finales, con el fin de dar sus puntos de vista para la identificación de mejoras del producto.

#### <span id="page-27-0"></span> $2.4$ **Minimum Viable Product (MVP)**

Minium viable product o producto mínimo viable es la versión inicial o parcial de una solución que tiene como objetivo entregar un servicio o producto que sea útil para los clientes potenciales y trabajado con el mínimo de esfuerzo.

### El MVP sirve para:

- Saber si el producto o servicio realmente es necesario y si existe una base de consumidores dispuesta a pagar por él.
- Perfeccionar el diseño y las funciones del producto para que puedas centrarte en aquello que realmente gusta y aporta valor.
- Minimizar los costes de desarrollo y ahorrar al no tener que invertir en las características o funcionalidades que no interesan a los clientes.
- Disminuir el riesgo de fracaso y la incertidumbre vinculada al lanzamiento de nuevos productos, permitiéndole crear un producto o servicio con mayores probabilidades de éxito. (Eserp Business & Law School, s.f., párr. 4)

#### <span id="page-27-1"></span> $2.5$ **Benchmarking**

El objetivo de realizar benchmarking en las pruebas de performance es realizar la comparación y evaluación de los resultados obtenidos de las ejecuciones realizadas para la toma correcta de decisiones y plan de acción. Estas acciones se realizan bajo el uso de las herramientas Influxdb y Grafana.

Según la publicación de Medina, R. (2018) sostiene que el benchmarking:

Es el proceso de crear, recopilar, comparar y analizar indicadores claves que permitan medir el rendimiento de los procesos y las funciones más importantes dentro de una empresa. Dichos indicadores se conocen como 'benchmarks' y sirven como un estándar de éxito empresarial (párr. 1)

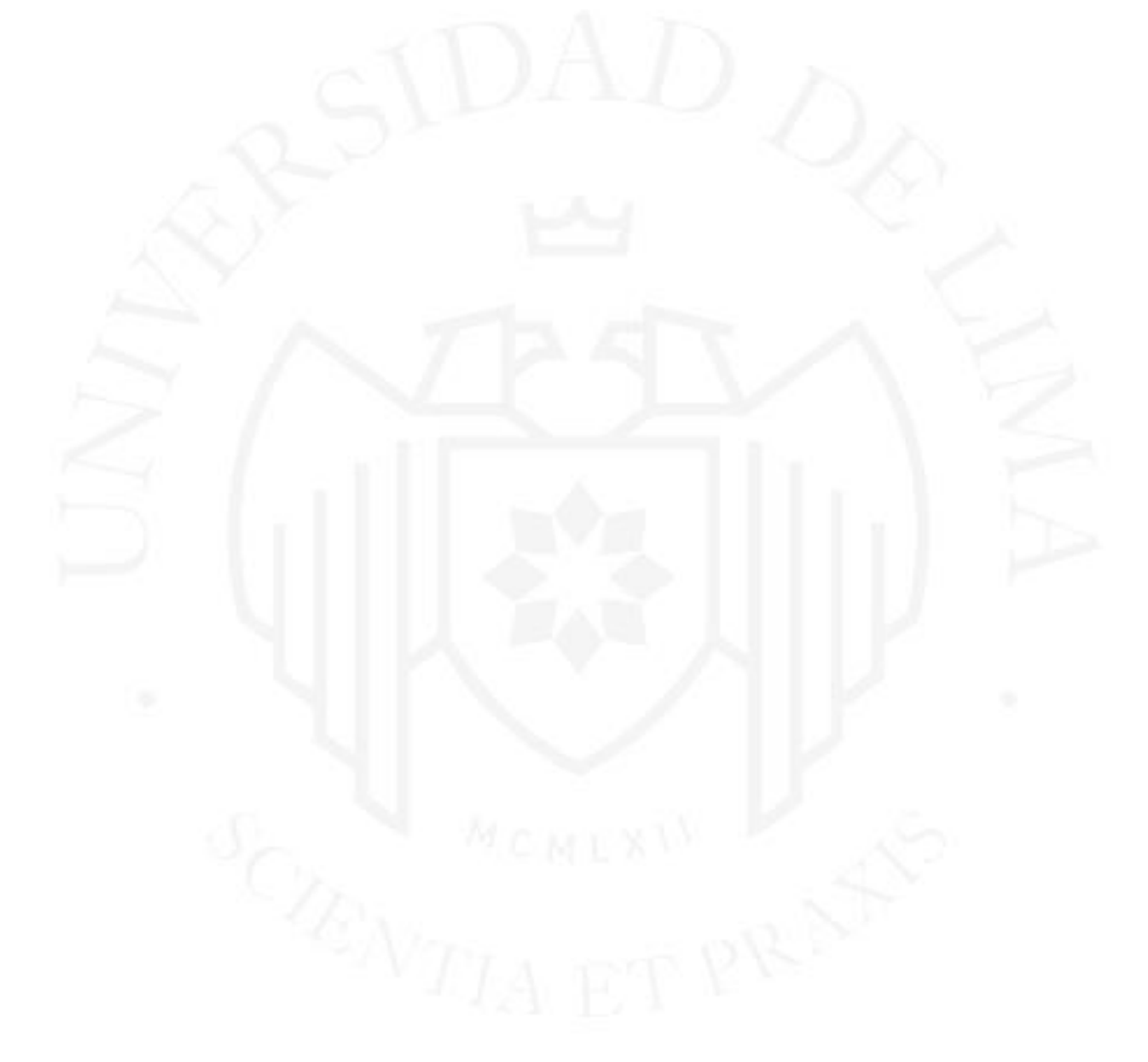

## <span id="page-29-0"></span>**CAPÍTULO III: DEFINICIÓN DEL MODELO DE NEGOCIO**

#### <span id="page-29-1"></span> $3.1$ **Desarrollo de la Propuesta de Valor (VPC)**

Para poder definir la propuesta de valor del servicio que se desea brindar, se trabajaron diferentes frentes. En primer lugar, conocer el mapa de actores, para identificar a los usuarios o clientes potenciales, la comunidad donde ellos interactúan, los servicios que solicitan o buscan en su día a día laboral y finalmente cómo adquieren estos productos. Bajo esa premisa, se identificaron dos frentes de clientes potenciales, los influencer y los que toman la decisión final. Como influencer se tiene a los analistas de desarrollo y calidad de software, que tienen como responsabilidad desarrollar y garantizar el correcto funcionamiento de los sistemas que implementa la empresa hacia sus usuarios finales. Por otro lado, los que toman la decisión final, que son los gerentes o líderes de calidad y desarrollo, y product manager. Con la identificación de los clientes antes mencionados, se verificó cómo interactúan para estar informados de los servicios de las pruebas de performance, a través de las páginas web empresariales, redes sociales especialmente Linkedin y blogs informativos de pruebas de performance. Además, se identificó que adquieren estos servicios a través de consultoras con especialidad de pruebas de calidad de software, las mismas herramientas que existen en el mercado hoy en día y su mismo equipo de calidad implementando la solución.

Con la identificación del mapa de actores, se prepara un marco de preguntas para conocer al detalle de cómo los clientes trabajan hoy en día con las empresas que les brindan el servicio de pruebas de performance, si están conformes con el servicio brindado, cuáles son sus inquietudes, cuáles son sus problemas actuales, con la finalidad de identificar el valor agregado y así brindar un correcto servicio. A continuación, se detalla las preguntas utilizadas en las 20 entrevistas que se realizaron a diferentes clientes potenciales:

- En promedio, ¿Cuántas pruebas de performance realizan al mes?
- Respecto al servicio actual, *i* están conformes?
- $i$ Qué puntos debe mejorar su actual servicio?
- ¿Qué te gustaría obtener de las pruebas de performance realizadas?
- ¿En tus mesas de trabajo de calidad y desarrollo, está integrado las pruebas de performance?
- ¿Realizan backups de los scripts automatizados de las pruebas de performance?
- ¿Les importa el informe técnico detallado o un informe que contenga lo más resaltante de sus pruebas?

Realizado el mapa de actores, entrevistas, análisis de las herramientas que existen en el mercado y consultoras que brindan el servicio de pruebas de performance, se armó el diagrama de afinidad, que se dividió en 6 bloques, ver Figura 3.1, donde se detalla información de las herramientas que existen en el mercado, las consultoras que brindan el servicio de pruebas de performance y las necesidades de los clientes potenciales.

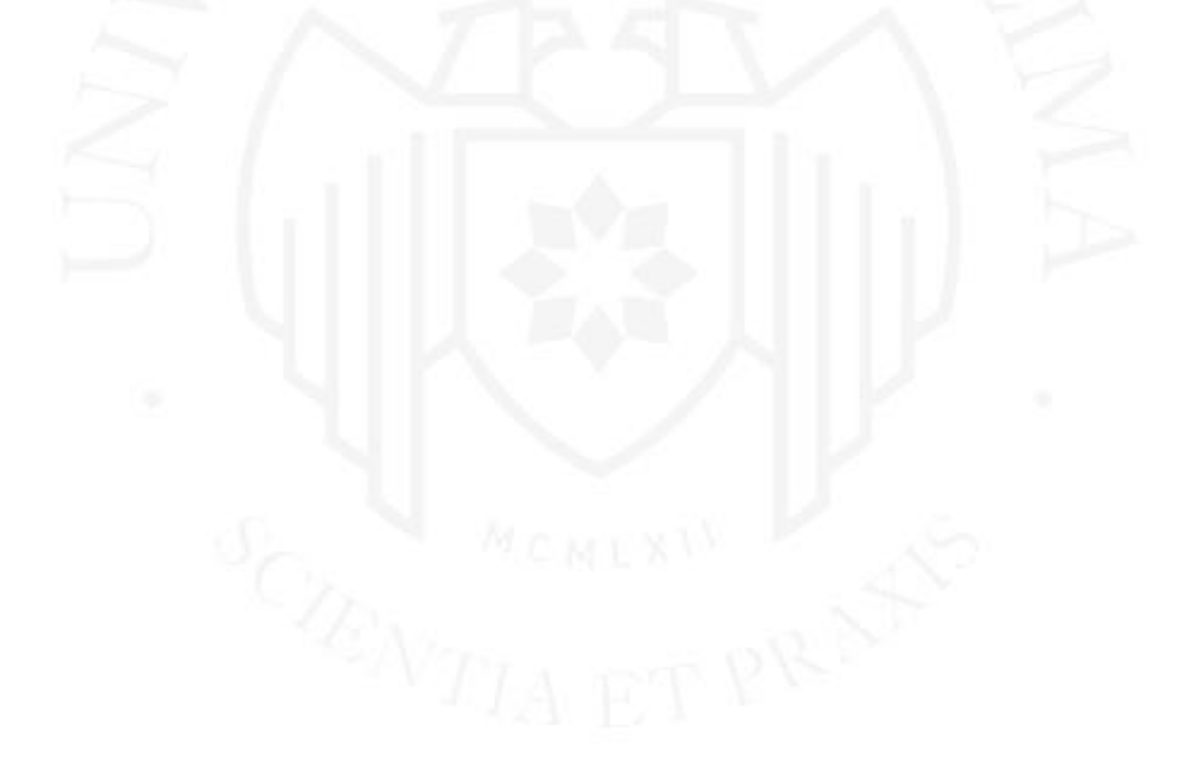

#### <span id="page-31-0"></span>**Figura 3.1**

#### *Diagrama de afinidad por bloques*

## Herramientas de paga de

- •Compra de licencias
- •Solución local y/o en la nube •Generación de reportes en diferentes formatos
- •Mayor compatibilidad con los sistemas desarrollados
- •Herramienta amigable
- •Monitoreo en tiempo real
- •Distribución de usuarios virtuales en diferentes equipos
- •Necesita de otra herramienta para pruebas móviles

- •Solución local
- •Distribución de usuarios virtuales en diferentes equipos
- •No se necesita comprar licencias
- •Necesita plugins para brindar un mejor servicio
- •No se visualiza bien la información en su sistema de monitoreo
- •No es compatible con algunos sistemas
- •Generación de reporte HTML
- •Necesita de otras herramientas para pruebas móviles

#### Competencia

- •Framework de servicio de pruebas de performance
- •No cuenta con laboratorio para la ejecución de las pruebas de performance
- •Precio de servicio elevado
- •Trabaja con herramientas de paga y open source
- •Brinda un excelente servicio
- •Genera propuesta técnica y comercial que debe ser aprobado por el cliente
- •El servicio puede ser brindado con la metodología waterfall y ágil
- •No aplica las nuevas tendencias de pruebas de rendimiento

#### Project manager

- •Necesitan tener el historial de ejecuciones
- •Desean que los proyectos y/o servicios cumplan con las fechas establecidas
- •Brindar información del avance del proyecto de forma diaría

- •Desean tener como resultado los cuellos de botella, tiempos de respuesta, errores, porcentaje de efectividad de las ejecuciones
- Contar con información diaría del avance del proyecto
- •Solicitar recomendaciones para las pruebas
- •Contar con un informe gerencial
- •Tener un historico de las ejecuciones
- •Contar con un repositorio de las ejecuciones
- •Monitoreo de los servidores

#### Líder de QA

- •Necesitan un informe gerencial
- •Sin presupuesto para compra de licencia
- •Necesita todo para ayer
- •Servicio implementado a sus mesas ágiles
- •Agregar monitoreo end to end
- •Trata de lo posible que se trabaje con herramientas open source
- •Adquiere el servicio por recomendación mayormente

Con los bloques antes expuestos por herramienta, competencia y cliente final, se procede agrupar cada dato por similitud de la información reunida formando 2 grupos uno con el nombre de preventa y el otro con contenido de servicio con la finalidad de separar los elementos que guardan relación para verificar que acciones tomar en el proyecto, ver Figura 3.2.

### **Figura 3.2**

*Diagrama de afinidad final*

## **PREVENTA**

<span id="page-32-0"></span>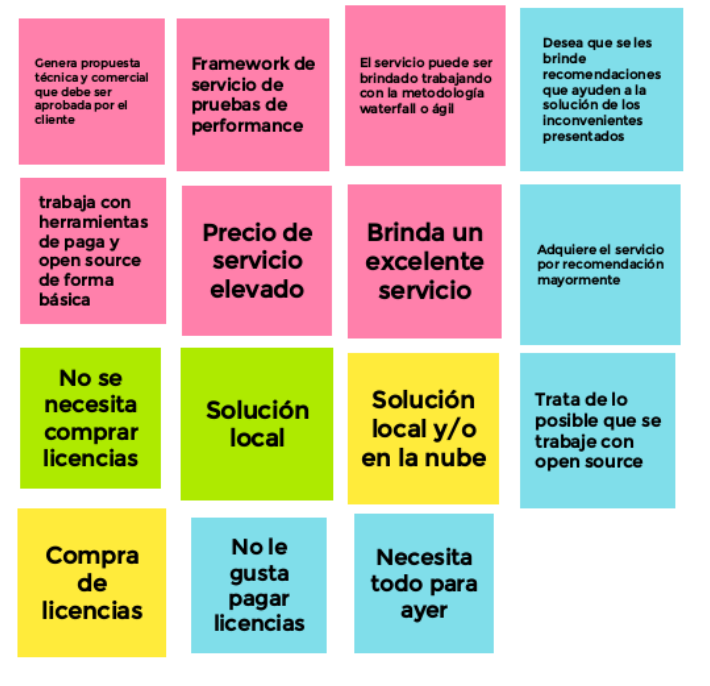

## **SERVICIO**

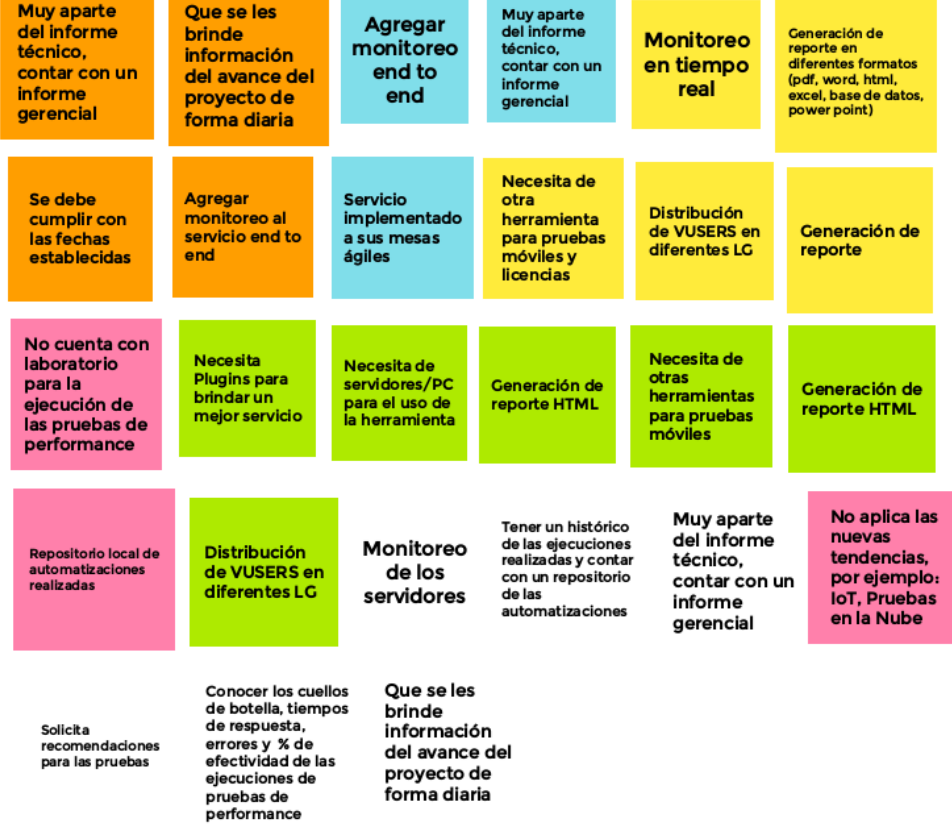

Con el diagrama de afinidad expuesto, se utilizó la herramienta User Persona con el fin de representar al cliente de forma ficticia y validar las decisiones del servicio a brindar. Tomar en cuenta que sólo existen dos tipos de clientes: los influencers (analistas de calidad y desarrollo) y los que toman la decisión final (Project manager, líder o jefe de calidad y desarrollo de software). A continuación, se detalla un ejemplo de dos clientes potenciales utilizando esta herramienta, ver Figuras 3.3 y 3.4.

**Alex** 

#### <span id="page-33-0"></span>**Figura 3.3**

*User persona del analista de calidad*

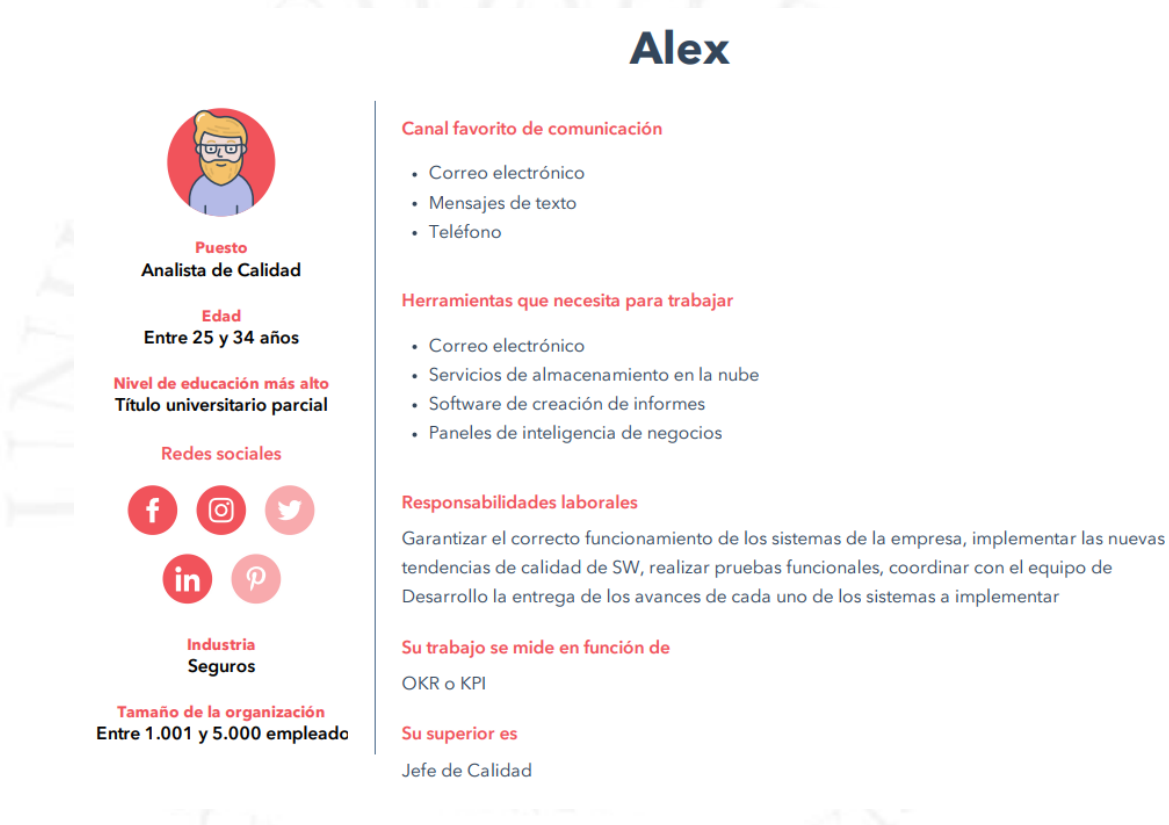

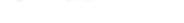

Metas u objetivos

Tener una maestría

#### Obtiene información a través de

participa en capacitaciones y foros, inscripción a cursos y talleres, le qusta el trabajo en equipo por lo que tiene mucha comunicación con su área y provedores

#### Dificultades principales

- · Resolución de problemas y toma de decisiones
- · Gestión del cambio
- · Gestión de proyectos y falta de organización

### <span id="page-34-0"></span>**Figura 3.4**

#### *User Persona del líder de QA*

## **María Jose**

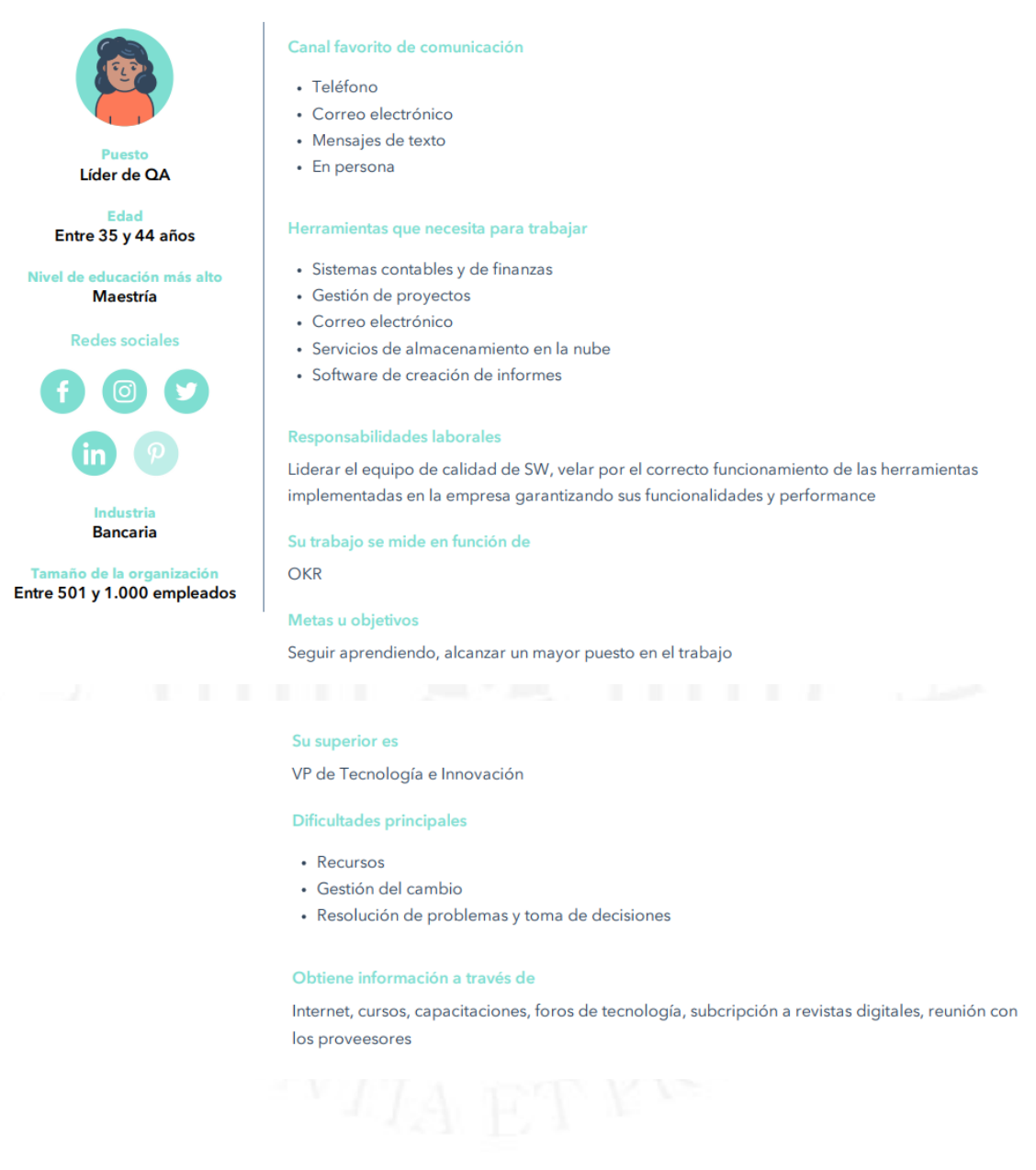

Otra herramienta que se utilizó en la etapa de definición para el desarrollo del MVP fue el mapa de empatía, que ayudó a conocer las inquietudes, forma de trabajo y lo que desean los clientes potenciales, ver Figura 3.5.

#### **Figura 3.5**

*Mapa de empatía*

<span id="page-35-0"></span>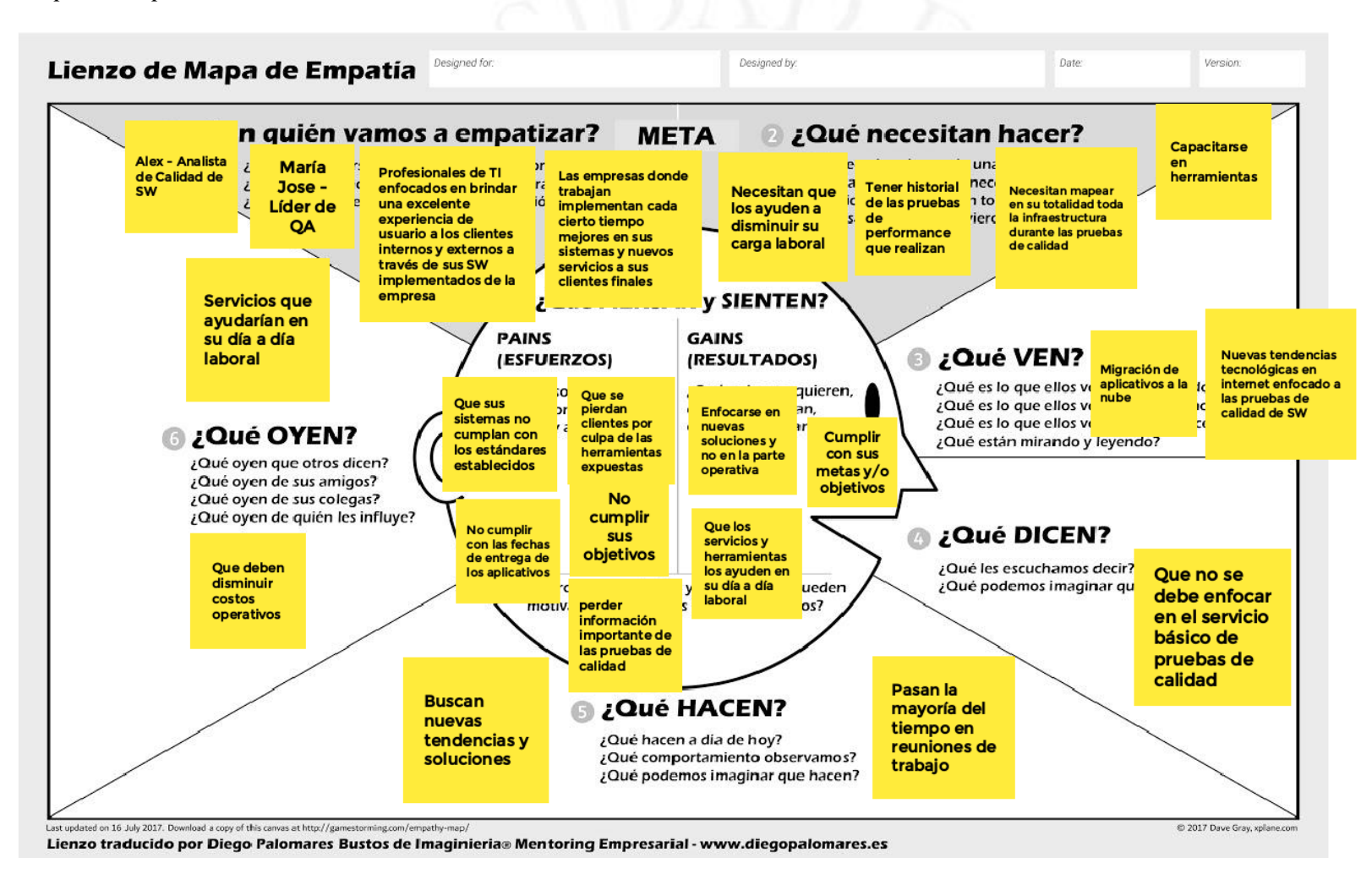
Ya definido el mapa de empatía de los clientes potenciales, como último paso de la etapa de definición, se procedió con la creación del value proposition canvas tanto para el influencer y la persona que toma de la decisión final para la adquisición del servicio de pruebas de performance, ver Figura 3.6 y 3.7.

# **Figura 3.6**

# *Value Proposition Canvas del influencer*

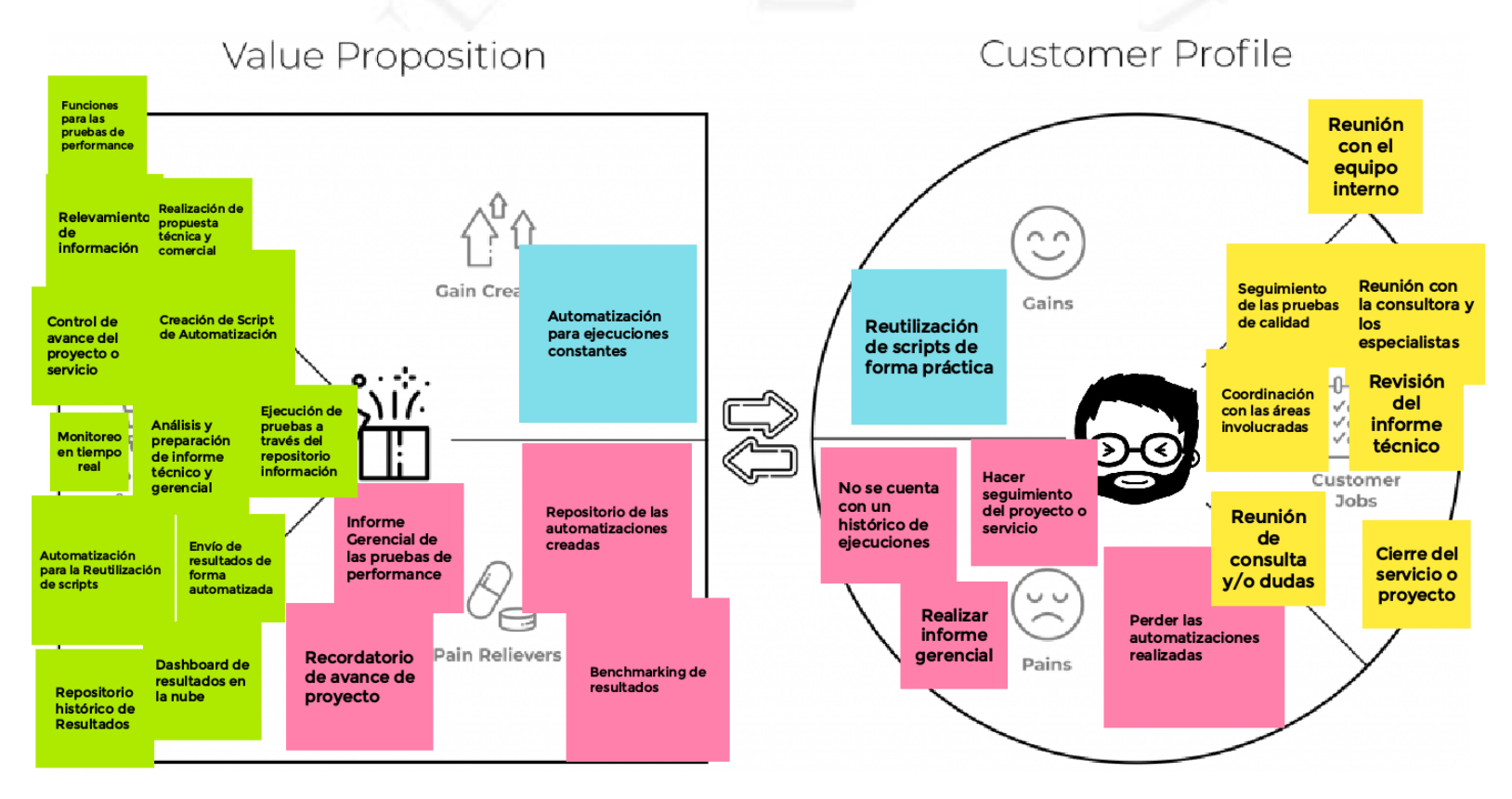

# **Figura 3.7**

*Value Proposition Canvas del que toma la decisión*

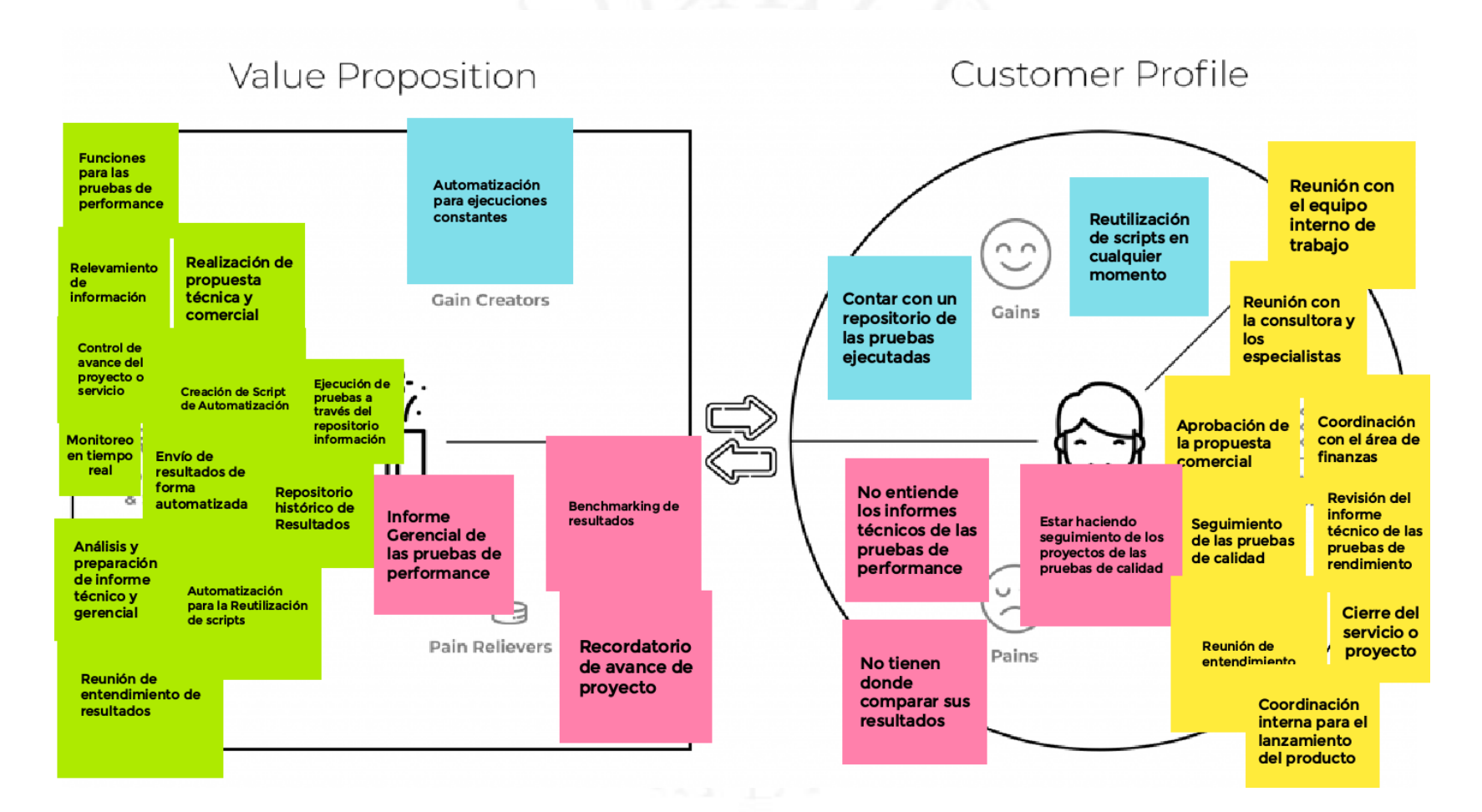

25

Gracias a los resultados obtenidos del value proposition canvas se pudo identificar la propuesta de valor del servicio teniendo en cuenta como primer nivel el cliente, atacando sus necesidades, deseos y expectativas.

A continuación, se detalla la propuesta de valor a brindar en el servicio de pruebas de performance:

- Automatización para la reutilización de scripts de pruebas de performance.
- Envío de resultados de forma automática.
- Monitoreo en tiempo real.
- Benchmarking.
- Control de avance de proyecto

# **3.1.1 Fundamentación de la deseabilidad de la propuesta del valor**

El problema que se tiene hoy en día en este tipo de servicio de consultoría hacia los clientes, es la no agilización, reutilización y mantenimiento de los servicios automatizados. Esto trae consigo demoras en la verificación y análisis de los resultados obtenidos, y retraso en la toma de decisiones durante el proceso de desarrollo y ejecución de las pruebas.

En la siguiente figura se detalla los resultados de las entrevistas realizadas para conocer lo que les gustaría a los clientes que hoy en día tienen el servicio de pruebas de performance, ver Figura 3.8.

# **Figura 3.8**

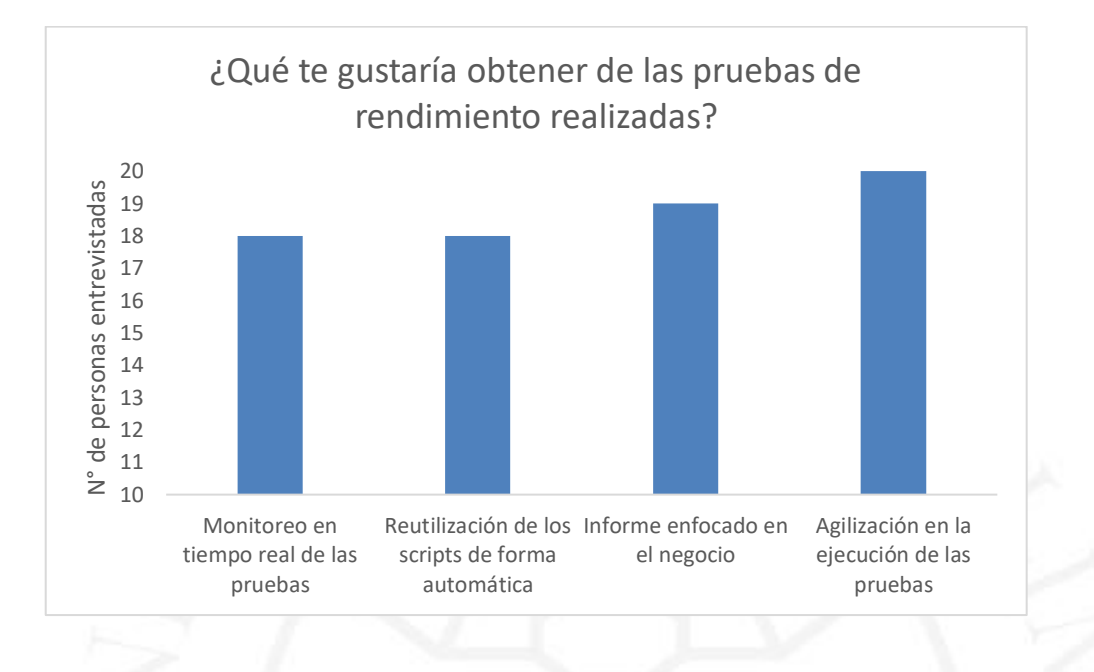

*Resultado de 20 entrevistas de la pregunta ¿Qué te gustaría obtener de las pruebas de performance realizadas?*

De las 20 entrevistas realizadas entre los usuarios influencers y los que toman la decisión final con que proveedor trabajar, el 100% considera que la entrega del servicio o proyecto debe ser trabajado bajo el marco ágil, para la entrega de resultados de forma inmediata y priorizada. Por otro lado, 90% a más considera que debe existir un monitoreo en tiempo real en la nube de las pruebas que se estén ejecutando y que todos los usuarios involucrados la puedan observar; además, la importancia de la reutilización automática por medio de un botón de los scripts trabajados en su momento para las pruebas de performance; finalmente, la generación de un informe enfocado en el negocio y no técnico que deberá ser presentado a la gerencia.

### **3.1.2 Beneficios esperados por el cliente**

Haciendo un recopilado de las investigaciones, análisis y estudios de los clientes potenciales, se han definido los siguientes beneficios, muy aparte del servicio base que se ofrece hoy en día de las pruebas de performance:

• Benchmarking de resultados, a través de la integración de un conjunto de herramientas open source se estará realizando el guardado de datos históricos y análisis en conjunto para la toma de decisiones; el cliente tendrá la posibilidad de observar la información en tiempo real ya que estará en la nube. Los resultados tendrán los datos de los tiempos de respuesta de la plataforma evaluada, número de transacciones por segundo, total de errores presentados, número de transacciones correctas y fallidas, y concurrencia ejecutada.

- El cliente tendrá los resultados de la prueba de performance ejecutada de forma automática, donde contará con los tiempos de respuesta de los sistemas evaluados, número de transacciones correctas y fallidas, errores y número de transacciones ejecutadas por minuto o segundo. Por otro lado, el servicio no sólo se enfocará en los resultados técnicos sino se brindará un informe enfocado al core del negocio, bajo el alcance del servicio brindado.
- El cliente podrá verificar el avance del proyecto en tiempo real, a través del marco de trabajo que se proponga en el servicio de pruebas de performance, se utilizará la herramienta Jira Software donde se detalla las tareas a realizar y su avance con evidencias.
- Automatización de ejecuciones, el cliente tendrá la facilidad de ejecutar "n" cantidad de veces los scripts automatizados ejecutados en pruebas de performance anteriores, sin la necesidad que el consultor de calidad de software o especialista esté presente. Con ello se disminuirá las horas operativas y dará facilidad al cliente para realizar nuevamente sus pruebas ni bien realice modificaciones o actualizaciones para su revisión.
- El cliente a través de la herramienta Grafana podrá verificar el comportamiento de sus sistemas evaluados durante la ejecución de la prueba de performance. Se brindará acceso a la URL de monitoreo para que todos los involucrados puedan observar los tiempos de respuesta, errores presentados, concurrencia ejecutada y número de transacciones por segundo o minuto.

#### $3.2$ **Desarrollo de modelo de negocio (BMC)**

El MVP trabajado no se centra en la creación de un aplicativo o sistema, ya que hoy en día existen herramientas que ayudan a la realización de las pruebas de performance, estos servicios son brindados a través de un marco de trabajo base, que se centra en el diseño, construcción, ejecución y resultados; no obstante, los clientes solicitan más funcionalidades que ayuden en la agilización y disminución de trabajo operativo de este tipo de pruebas. Es por ello, como valor agregado en el servicio de pruebas de performance se está considerando el control de avance del proyecto desde el inicio, con el levantamiento de información hasta la presentación de los resultados; además, se está sumando la automatización de ejecuciones para la reutilización de los scripts luego de realizar las mejoras correspondientes de una primera etapa. Durante las ejecuciones de las pruebas de performance el cliente podrá visualizar en tiempo real las mediciones y datos de resultados que será compartido durante el servicio; además, de contar con un resumen de resultados de forma automatizada ni bien concluye las pruebas de performance. Como última propuesta se realizará el benchmarking de resultados obtenidos por cada una de las ejecuciones realizadas.

A continuación, se detalla el desarrollo de modelo de negocio trabajado enfocado a las necesidades que hoy en día tiene el cliente potencial, ver Figura 3.9.

# **Figura 3.9**

# *Business Model Canvas del MVP*

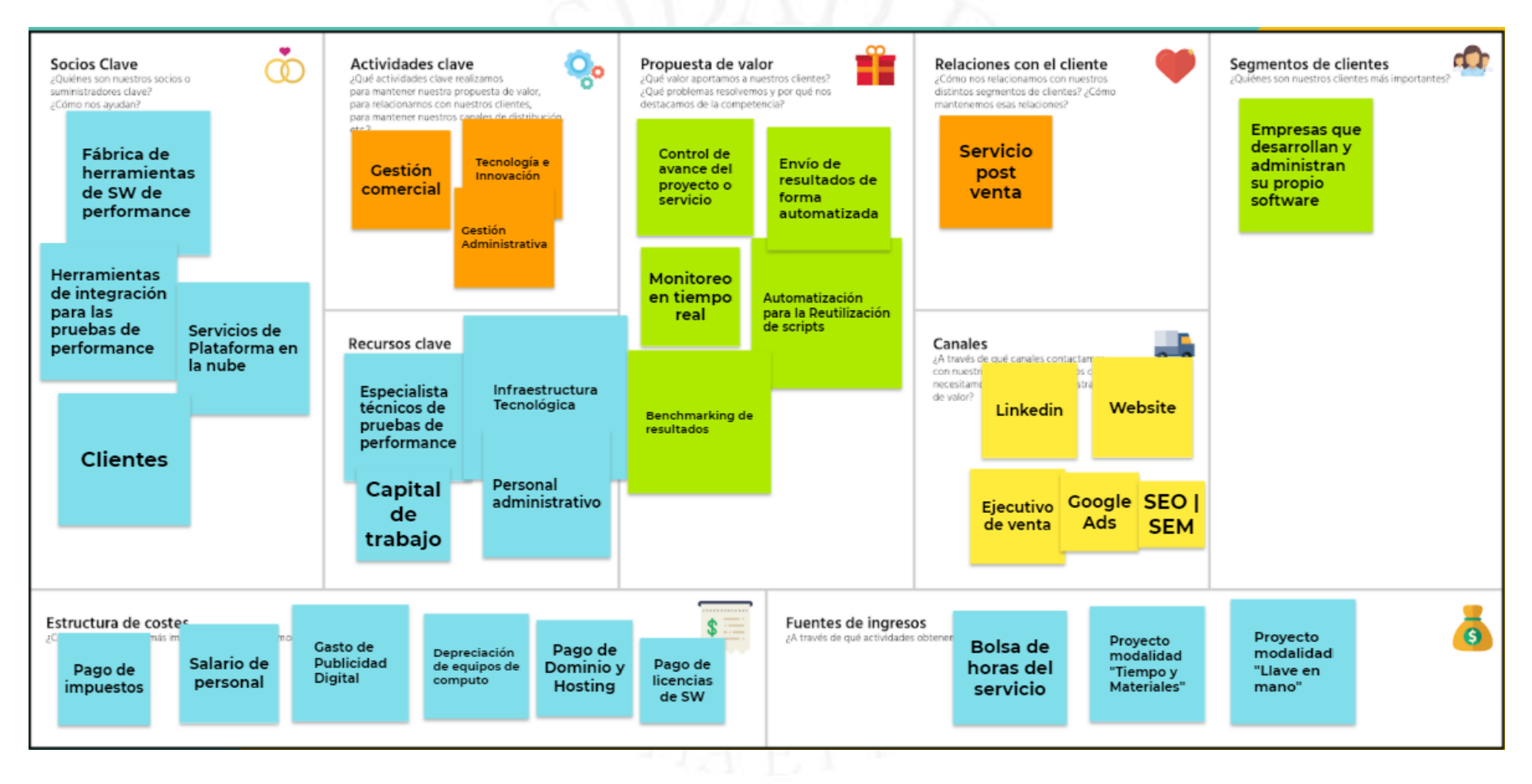

# **3.2.1 Relación con el cliente**

Para poder marcar una excelente relación con los clientes y poder generar fidelización, se brindará el servicio de post venta, que incluirá la realización de una encuesta para conocer la opinión de la consultoría brindada, la valorización del proceso en conjunto y consideraciones de mejoras para futuras pruebas. Adicionalmente a ello, se ofrecerá contenido relevante a medida que existan en el mercado nuevas soluciones o alternativas que ayuden al cliente en la agilización de las tareas brindadas. Finalmente, se contará con un servicio eficiente que ayude al cliente a la solución de problemas o consultas sobre pruebas de performance, mediante la plataforma web de Testing Lab en la sección de help desk, el usuario tendrá la facilidad de la creación de su consulta o problema a través de la atención por ticket.

# **3.2.2 Canales de distribución**

Los canales de distribución que se utilizará para la captación de futuros clientes serán a través de distintas plataformas web como:

- Página web, que tendrá toda la información relevante de la empresa, contenido de ella, los servicios y soluciones que se brindan, los clientes que apuestan por el servicio, las herramientas que se utiliza y un formulario para contactar a los comerciales.
	- Linkedin, se utilizará esta red social como la mejor opción para poder postear la información de los servicios, recomendaciones, nuevas tendencias y talleres a brindar. Se postearán dos contenidos semanales referente a las pruebas de performance, que serán trabajados a través de un calendario de programación mensual. El objetivo de realizar los trabajos antes mencionados es hacer conocer a Testing Lab como consultora especializada en este tipo de pruebas de calidad de software.
	- Ejecutivo de ventas, este recurso cumplirá un factor muy importante ya que por medio de su estrategia y técnica para proponer soluciones concretas a los potenciales clientes ayudará a la empresa a obtener ventas e ingresos al negocio.

• SEO, SEM y Google Ads, estas herramientas en conjunto con la website ayudarán al negocio a aparecer en las primeras listas de los buscadores; además, de ayudar a definir la estrategia de marketing digital.

#### **3.2.3 Segmento de clientes**

El segmento de clientes que se está apostando en brindar este servicio como primera fase, a empresas grandes y medianas tanto públicas y privadas en el sector de educación cómo lo son colegios, institutos y universidades, y en el sector de seguros como lo son las aseguradoras que desarrollan y/o administran sus propios software, en donde la consultoría de pruebas de performance cumple un factor y requisito muy importante para la puesta a producción de cualquier herramienta o plataforma implementada, que busca la satisfacción del cliente interno y/o externo.

La mayoría de las soluciones implementadas son en la nube, por lo que el internet cumple un requisito importante, según el Instituto Nacional de Estadísticas e Informática (INEI) publicación Encuesta Nacional de Programas Presupuestales 2011-2019 (2020):

> En el año 2019, en el área urbana, el 70,7% de la población de 12 y más años de edad utiliza el servicio de internet. Según región natural, el mayor porcentaje de población de 12 y más años de edad que hizo uso del servicio de internet se encuentra en la Costa con 73,8%, seguido de la Sierra con 65,5% y la Selva con 59,8%. (p. 64)

Sin embargo, según indicadores de INEI publicación Perú: Tecnologías de información y Comunicación en las Empresas, 2017:

> El 26,7% de las empresas realizaron inversiones en ciencia y tecnología por un monto de 7 mil 352 millones de soles, mientras que un alto porcentaje de las empresas (73,3%) decidieron no realizar ningún tipo de inversión en este rubro. (p. 83)

Adicional a ello, según el segmento empresarial que indica la publicación Perú: Tecnologías de Información y Comunicación en las empresas, 2017 (2018), "Del total de grandes empresas, el 42,8% invirtieron en ciencia y tecnología. De las medianas empresas, el 33,8% realizaron este tipo de inversión y de las pequeñas empresas, el  $24,8\%$ ." (p. 84).

### **3.2.4 Fuente de ingresos**

El servicio de consultoría de pruebas de performance se maneja de tres formas. Primero, la bolsa de horas, se le asignará al cliente un total de horas que podrá consumir de acuerdo a sus necesidades para las pruebas que debe realizar, estos tiempos dependerá también del número de recursos que se asigne a las tareas programadas.

Segundo, proyecto bajo la modalidad de tiempo y materiales, se definirá un precio fijo por hora y recurso, y tendrá un componente variable, que es la cantidad de horas que se invierta al servicio o proyecto.

Finalmente, proyecto bajo la modalidad llave en mano, se realizará un contrato por el proyecto o servicio a implementar desde el relevamiento de información hasta la entrega del informe final de las pruebas realizadas, manteniendo un monto fijo.

#### **3.2.5 Socios principales**

Se cuenta con tres socios principales para poder brindar el servicio de pruebas de performance; en primer lugar, las empresas que fabrican software para la automatización e integración de pruebas basados en web, para la solución se está utilizando la herramienta de Apache Software Foundation con el nombre de JMeter, la empresa InfluxData con la herramienta Influxdb, Grafana Labs con su herramienta de monitoreo Grafana y finalmente la empresa Oracle Corporation para el uso de la herramienta Jenkins.

En segundo lugar, los servicios brindados de las plataformas en la nube como Amazon AWS o Google Clound, dependerá del alcance del servicio o proyecto para su configuración e integración con las herramientas antes mencionadas.

Finalmente, se considera como socios principales los mismos clientes que se les brindará el servicio de consultoría, ya que a través de ellos la empresa Testing Lab será reconocida y recomendada para futuros proyectos.

### **3.2.6 Actividades principales**

Con el fin de mantener la propuesta de valor del servicio a brindar, se tendrá como una actividad principal la gestión de tecnología e innovación, que tiene como objetivo estar a la vanguardia de las nuevas soluciones que salen al mercado o herramientas que integren al proceso de pruebas de performance, con el fin de brindar un excelente servicio a los clientes.

Otra actividad clave del negocio es la gestión comercial, que contará con recursos para la realización de las tareas de estrategia de marketing, captación de clientes potenciales y post venta.

Por último, y no menos importante, la gestión administrativa, que tendrá las funciones de los procesos de facturación, pago a los trabajadores de la empresa, generación de órdenes de compra, verificación de gastos y ganancias.

# **3.2.7 Recursos principales**

Para dar inicio al proyecto se necesitará los siguientes recursos:

- Capital de trabajo, como primer paso se necesita este recurso ya que ayudará en la adquisición de infraestructura, capital humano e inversión en marketing. Para este último punto se creará una página web que tendrá información de la empresa, servicios a brindar, foro de las nuevas tendencias y/o sugerencias, y un formulario para que las empresas se contacten con los asesores comerciales. Además, se procederá a crear la red social empresarial para compartir contenido y poder llegar a diferentes clientes con la solución a implementar y brindar.
- Consultor de pruebas de performance, este recurso es principal para poder brindar el servicio de calidad de pruebas no funcionales, ya que realizará la labor de levantamiento de información, creación de propuesta técnica, configuración de escenario de pruebas, desarrollo de script(s) de automatización, ejecución de pruebas de performance y finalmente informe de resultados.
- Infraestructura tecnológica, forma parte del conjunto de herramientas que ayudará en la implementación de soluciones para las pruebas de performance.

Dicha infraestructura dependerá del tipo de prueba que se realice y cantidad de concurrencia.

• Personal administrativo, ayudará en la toma de decisiones, gestión comercial y contable.

### **3.2.8 Estructura de costos**

Al ser un startup que brinda soluciones y servicios a empresas, se está considerando los siguientes costos:

- Mano de obra de los recursos a utilizar en el servicio, este número dependerá del alcance del proyecto. Como mínimo un servicio de pruebas de performance se realiza con 2 recursos, el jefe de proyecto y el consultor de QA.
- Depreciación, este costo se debe a los productos adquiridos del negocio como por ejemplo laptops, muebles, pantallas, impresoras y otras adquisiciones.
- Amortizaciones intangibles de las inversiones realizadas, este costo se calcula entre la vida útil que se está considerando como base del proyecto. Para dar inicio a la operatividad de la empresa se han realizado inversiones en el pago de constitución de empresa, creación de imagen corporativa, registro de marca y creación de página web.

#### $3.3$ **Viabilidad del nuevo modelo**

Julián Mera (2016), en su estudio realizado sobre el análisis de las pruebas de performance, detalla el por qué son necesarias este tipo de pruebas de calidad de software:

> Los sistemas de software hoy en día son parte importante e integral en nuestras actividades diarias; ejemplo de ello son los cajeros automáticos, los vehículos, los teléfonos inteligentes, las tablets, los portátiles, relojes, televisores y muchos otros. Se debe tener en cuenta que los sistemas o aplicaciones son creadas, desarrolladas e implementadas por seres humanos y por ende en cualquiera de sus etapas de creación se puede presentar una equivocación, al generarse esa equivocación se puede llevar

a un defecto, como la mala digitación, distracción al codificar, entre otras. (p. 167)

Las empresas invierten en la realización de pruebas de performance ya que cumple un factor muy importante para la experiencia y fidelización del usuario final con las distintas plataformas que existen en el mercado. Sin embargo, es importante recalcar que para un correcto funcionamiento y éxito de las pruebas se debe cumplir ciertos parámetros, según Decker (2011) en su estudio de pruebas de performance las empresas o consultores de calidad de software deben contar con la experiencia adecuada para el levantamiento de información, manejo de herramientas y ejecuciones; además, se suma la correcta información que se recibe sobre las plataformas a evaluar; finalmente, la flexibilidad de manejar diferentes software que ayuden en la ejecución e interpretación de resultados de las pruebas de performance (pp. 6-7).

En este punto se explicará la demanda potencial del servicio, la inversión que se necesita para poner en marcha el negocio, los costos y gastos, estado de resultado tomando como base un servicio básico de pruebas performance y el flujo de caja total para evaluación.

### **3.3.1 Demanda potencial**

Hoy en día a causa de la pandemia, el incremento en inversión en el rubro tecnológico ha crecido de forma abrumadora, un claro ejemplo es el comercio electrónico, que a mediados del año 2020 tuvo "un crecimiento del 86% y en julio llegó a su nivel histórico de 160%" (Cámara Peruana de Comercio Electrónico, 2021, p. 12).

En los siguientes gráficos, ver Figuras 3.10 y 3.11, se evidencia el incremento de las ventas online a comparación de los años anteriores antes de la llegada del COVID-19, "el ecommerce ha tenido un crecimiento del 50% en términos dolarizados" (Cámara Peruana de Comercio Electrónico, 2021, p. 14).

# **Figura 3.10**

# *Ventas online en millones por año*

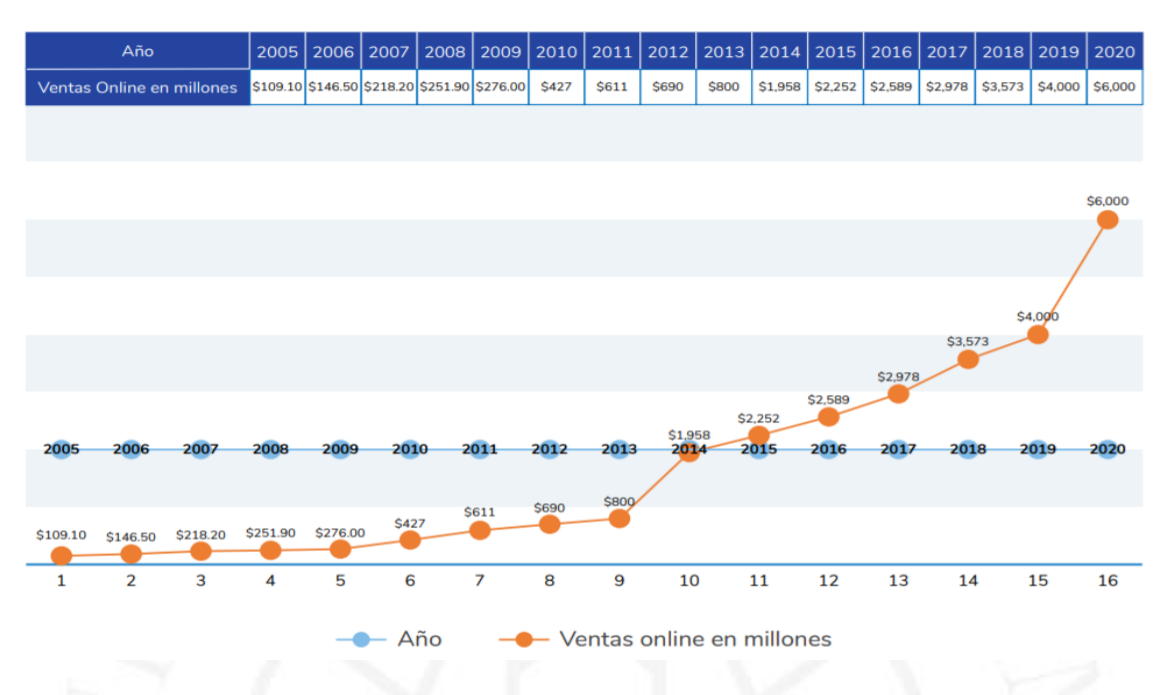

*Nota*. De "Reporte oficial de la industria ecommerce en Perú: Impacto del COVID-19 en el comercio electrónico en Perú y perspectivas al 2021" por Cámara Peruana de Comercio Electrónico, 2021, p.14. (https://www.capece.org.pe/wp-content/uploads/2021/03/Observatorio-Ecommerce-Peru-2020-2021.pdf)

# **Figura 3.11**

# *Cifras del ecommerce 2020*

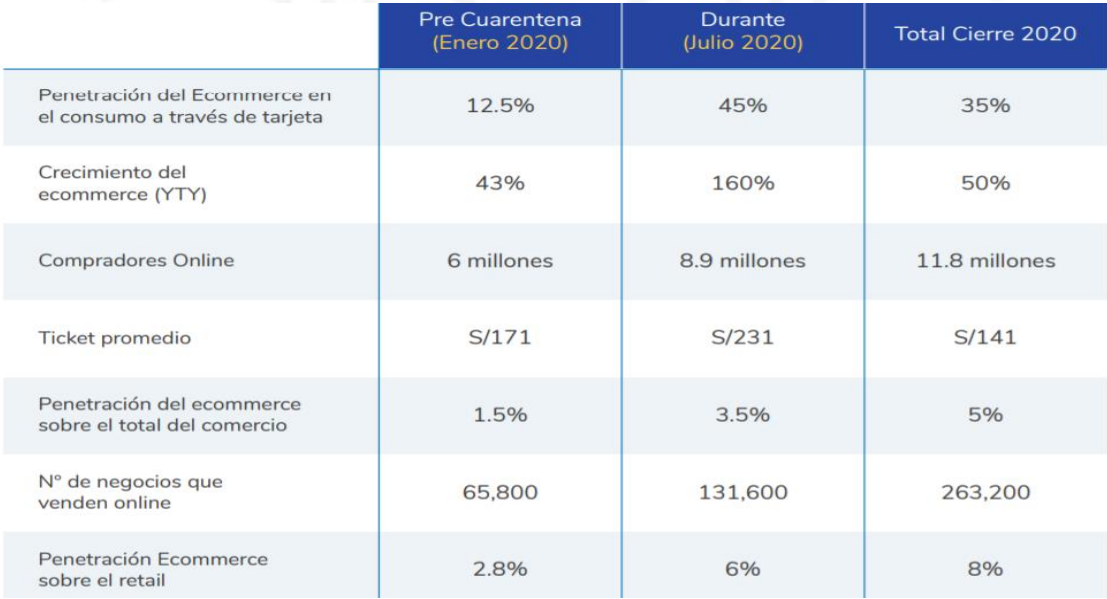

*Nota*. De "Reporte oficial de la industria ecommerce en Perú: Impacto del COVID-19 en el comercio electrónico en Perú y perspectivas al 2021" por CAPECE, Niubiz, Payu, Alignet, 2021, p.15. (https://www.capece.org.pe/wp-content/uploads/2021/03/Observatorio-Ecommerce-Peru-2020-2021.pdf)

Otro ejemplo a evaluar es el incremento de desarrollo de aplicaciones móviles "consumers downloaded 22.5 billion new apps on Google Play in Q1 2020" [los consumidores descargaron 22.5 mil millones de nuevas aplicaciones en Google Play en el primer trimestre 2020] (App Annie, s.f., párr. 6).

La gran mayoría de las descargas realizadas de aplicativos móviles no han sido de juegos, en la Figura 3.12 se podrá evidenciar las cifras tanto para la tienda iOS como para Google Play.

# **Figura 3.12**

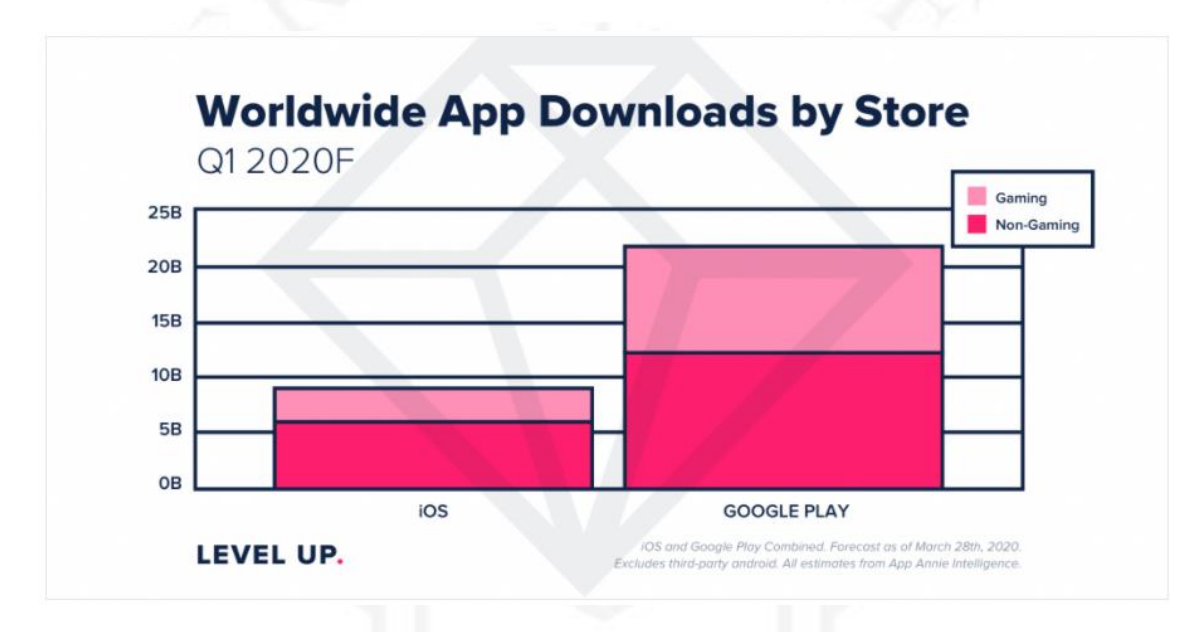

*Descarga de aplicaciones en todo el mundo por tienda*

*Nota*. De "Market Data" por App Annie, s.f., párr.10 [\(https://www.](https://www/)appannie.com/en/insights/marketdata/weekly-time-spent-in-apps-grows-20-year-over-year-as-people-hunker-down-at-home/).

Como se ha podido observar en los dos ejemplos anteriores, el desarrollo tanto de aplicaciones como plataformas web de tipo e-commerce ha ido en aumento, por lo que las empresas hoy buscan que sus clientes tengan una excelente experiencia tanto en el performance como en funcionalidad.

En el Perú existen un gran número de empresas que se dedican al desarrollo de software, desde una start up hasta las grandes. En el mercado "de acuerdo al Estudio Sectorial de Software de la entidad promotora, se detalla que el 63% de empresas son micro, 27% pequeñas, 6% medianas y 4% grandes" (RPP noticias, 2011, párr. 1). Esto sin contar a las empresas privadas que cuentan con sus mismas fábricas de software como lo son el BCP, La Positiva, Interbank, Rimac Seguros, entre otros.

Como primera instancia el equipo de Testing Lab apuntará al mercado peruano a empresas grandes y medianas del sector de educación como lo son los colegios, institutos y universidades, y del sector de seguro como lo son las aseguradoras que desarrollan y/o administran sus propios software; no obstante, al ser una empresa que brinda servicio de consultoría de performance y al tener una clara idea que hoy en día no es necesario la presencia física para el desarrollo de un servicio, para una segunda fase se apuntará a otros mercados como Estados Unidos y Canadá, ya que son considerados los principales mercados del sector.

# **3.3.2 Inversión**

En esta sección, se detalla la inversión que se necesita para poner en marcha la empresa de consultoría.

En primer lugar, para la inversión se está considerando los siguientes puntos:

- Constitución de empresa: Al tratarse de una empresa formal que brinda servicios a otros negocios es primordial que la empresa esté constituida legalmente para la emisión de facturas, pagos de impuestos, etc.
- Creación de imagen corporativa: Se necesita contar una identidad de marca, para la correcta identificación de la marca, presentación a los clientes potenciales y para toda la estrategia de marketing.
- Registro de marca: Se considera que la marca Testing Lab debe estar registrada en Indecopi para evitar usurpación de identidad y estar respaldada por una institución reconocida como es Indecopi.
- Creación de landing page: Es importante contar con una página web, ya que es una forma de mostrar la cara de la empresa. En ella se mostrará el detalle del servicio a brindar, los contactos, el equipo de trabajo, los clientes que confían en el servicio.
- Compra de laptop: Esta inversión sólo será considerada para el CEO de la empresa, ya que el resto de los equipos serán por medio de alquiler.
- Compra de muebles: Esta inversión está considerada para los muebles de oficina donde se trabajará en el día a día.
- Capital de trabajo: Es la inversión que se necesita para dar inicio a la operación a corto plazo.

En la siguiente Tabla, 3.1, se detalla la inversión antes mencionada; además, de los datos de depreciación por la compra de un equipo de cómputo y de los muebles de oficina; finalmente, se incluye la amortización intangible que representa el importe depreciable de la inversión inmaterial realizada.

# **Tabla 3.1**

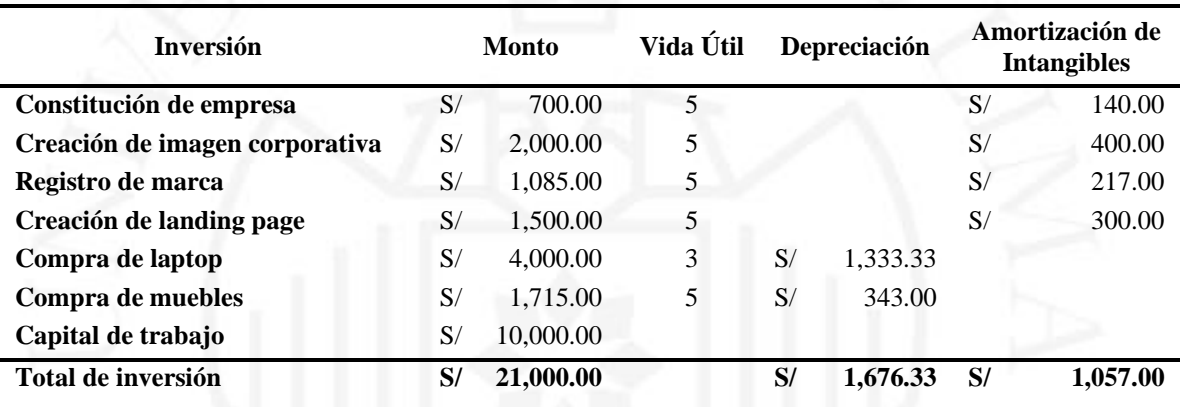

*Inversión de Testing Lab*

Teniendo ya los datos de inversión, se procede a realizar el balance inicial del proyecto que se visualizará en la siguiente Tabla 3.2, esta información explica de forma concreta de la situación inicial financiera de Testing Lab, detallando los activos corrientes como el valor de caja que se debe tener y los no corrientes como los bienes de uso que son el equipo de cómputo y los muebles de oficina; finalmente, los intangibles que es la inversión de la constitución de empresa, creación de imagen corporativa, registro de marca y creación de landing page. Todos los puntos antes mencionados vendrían a sumar el total de activos. Por otro lado, se tiene los pasivos que vendrían a ser el monto de préstamo solicitado al banco que sumado con el patrimonio neto se logra que exista un equilibrio y buena salud financiera al inicio de la empresa.

*Balance inicial Testing Lab*

| <b>Activo</b>                |    |                          | Pasivo                     |    |           |
|------------------------------|----|--------------------------|----------------------------|----|-----------|
| <b>Activo Corriente</b>      |    |                          |                            |    |           |
| Caja                         | S/ | 10,000.00<br>Proveedores |                            | S/ |           |
| Ctas por cobrar              | S/ |                          | Sueldos y Cargas           |    |           |
| <b>Otras Ctas por cobrar</b> | S/ |                          | Impuestos a pagar          | S/ |           |
| <b>Otros</b>                 | S/ |                          |                            |    |           |
| <b>Activo Corriente</b>      | S/ | 10,000.00                | Pasivo Corriente           | S/ |           |
|                              |    |                          |                            |    |           |
|                              |    |                          | Préstamo                   | S/ | 10,000.00 |
|                              |    |                          | <b>Pasivo no Corriente</b> | S/ | 10,000.00 |
|                              |    |                          |                            |    |           |
|                              |    |                          | <b>Total Pasivo</b>        | S/ | 10,000.00 |
|                              |    |                          |                            |    |           |
| <b>Activo no Corriente</b>   |    |                          | <b>Patrimonio Neto</b>     |    |           |
| Bienes de uso                | S/ | 5,715.00                 | Capital                    | S/ | 11,000.00 |
| <b>Intangibles</b>           | S/ | 5,285.00                 | Resultado                  | S/ |           |
| <b>Activo no Corriente</b>   | S/ | 11,000.00                |                            | S/ | 11,000.00 |
|                              |    |                          |                            |    |           |
|                              |    |                          |                            |    |           |
| <b>Total Activos</b>         | S/ | 21,000.00                | <b>Total Pasivo + PN</b>   | S/ | 21,000.00 |
|                              |    |                          |                            |    |           |

# **3.3.3 Costos y gastos**

Para costear los recursos del servicio a brindar, se armó la siguiente Tabla 3.3 que muestra los perfiles necesarios para la realización y ejecución de una prueba de performance. El uso de recursos será limitado bajo el alcance del servicio a brindar, es decir, si se realiza una estimación básica de pruebas no funcionales teniendo como base la automatización de un flujo con dos ejecuciones, se costeará los recursos de Project Manager senior y un Consultor de QA senior por horas de trabajo al proyecto.

El proceso de automatización es realizado por el consultor de QA a través de la herramienta Apache JMeter, donde se define los datos a utilizar, transacciones creadas, configuración y creación de escenario. Tomar en cuenta que se recomienda realizar dos ejecuciones de pruebas de performance como mínimo, con el fin de comparar el antes y después de haber realizado las mejoras del proceso evaluado.

| <b>Recursos</b>           | Cantidad | <b>Salario Mensual</b> |           | Salario por Hora |        |
|---------------------------|----------|------------------------|-----------|------------------|--------|
| <b>Project Manager Sr</b> |          | S/                     | 7,000.00  | S/               | 43.75  |
| <b>Project Manager jr</b> |          | S/                     | 3,500.00  | S                | 21.88  |
| <b>Consultor QA Sr</b>    |          | S/                     | 6,000.00  | S/               | 37.50  |
| <b>Consultor QA SSr</b>   |          | S/                     | 3,500.00  | S/               | 21.88  |
| <b>Consultor Jr</b>       |          | S/                     | 2,500.00  | S/               | 15.63  |
| <b>Total</b>              |          | S/                     | 22,500.00 | S/               | 140.63 |

*Salario mensual y salario por hora de los recursos*

Adicional al costeo de los recursos a utilizar por cada proyecto, se detalla a continuación, Tabla 3.4, los recursos internos que forman parte del gasto administrativo. Este personal formará parte de la empresa inicialmente.

### **Tabla 3.4**

*Recursos contratados*

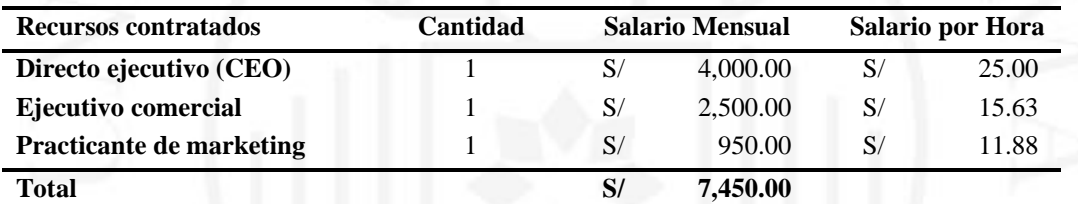

En la siguiente Tabla 3.5 se mostrará el total de gastos por meses en un año, se están considerando los gastos administrativos, gastos de ventas y gastos financieros que se encuentra el detalle en el Anexo 1, llegando a una totalidad de ciento diecisiete mil doscientos diez soles con dieciocho céntimos (S/117,210.18).

*Total de gastos por meses*

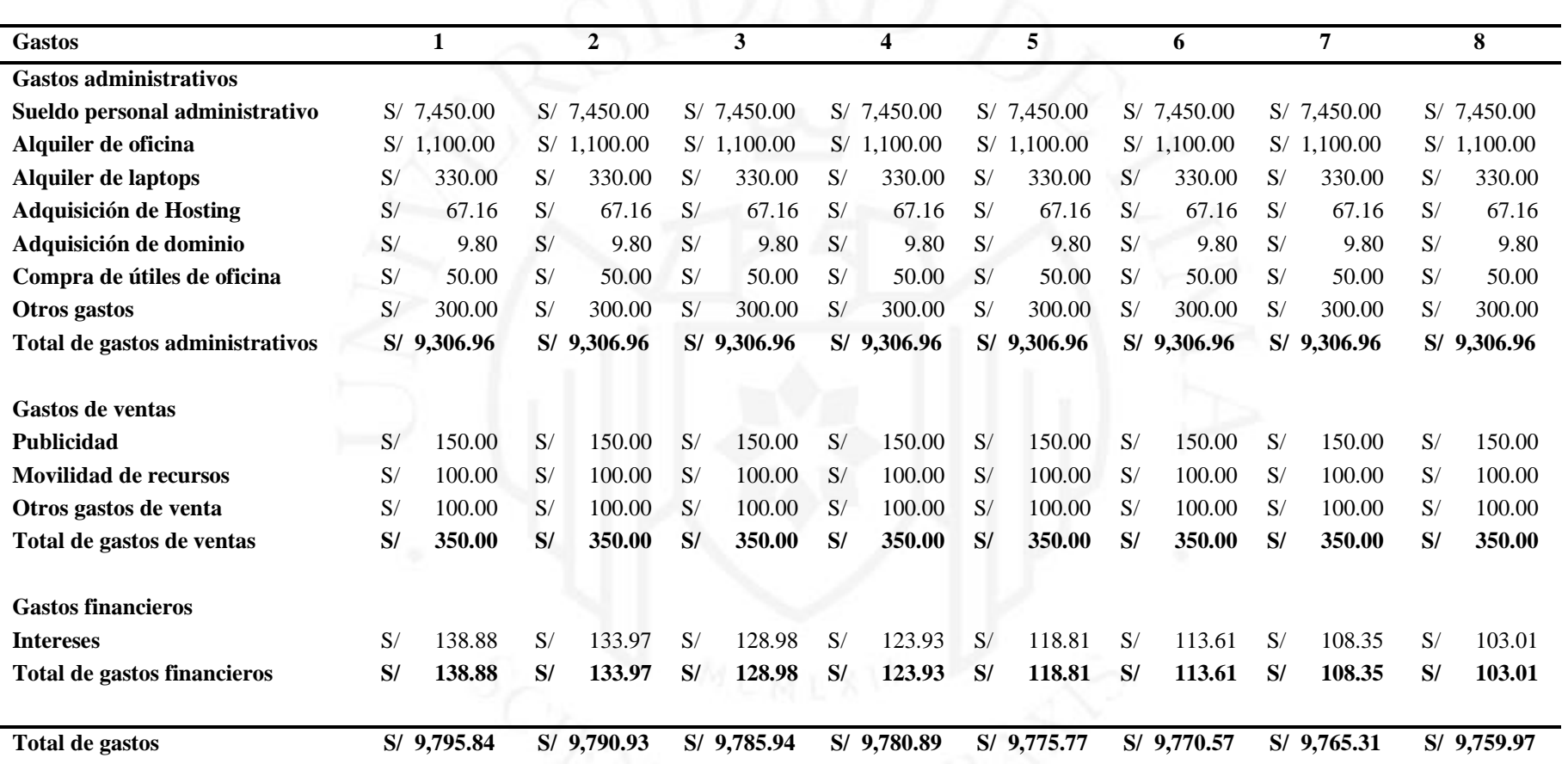

(continúa)

43

# (continuación)

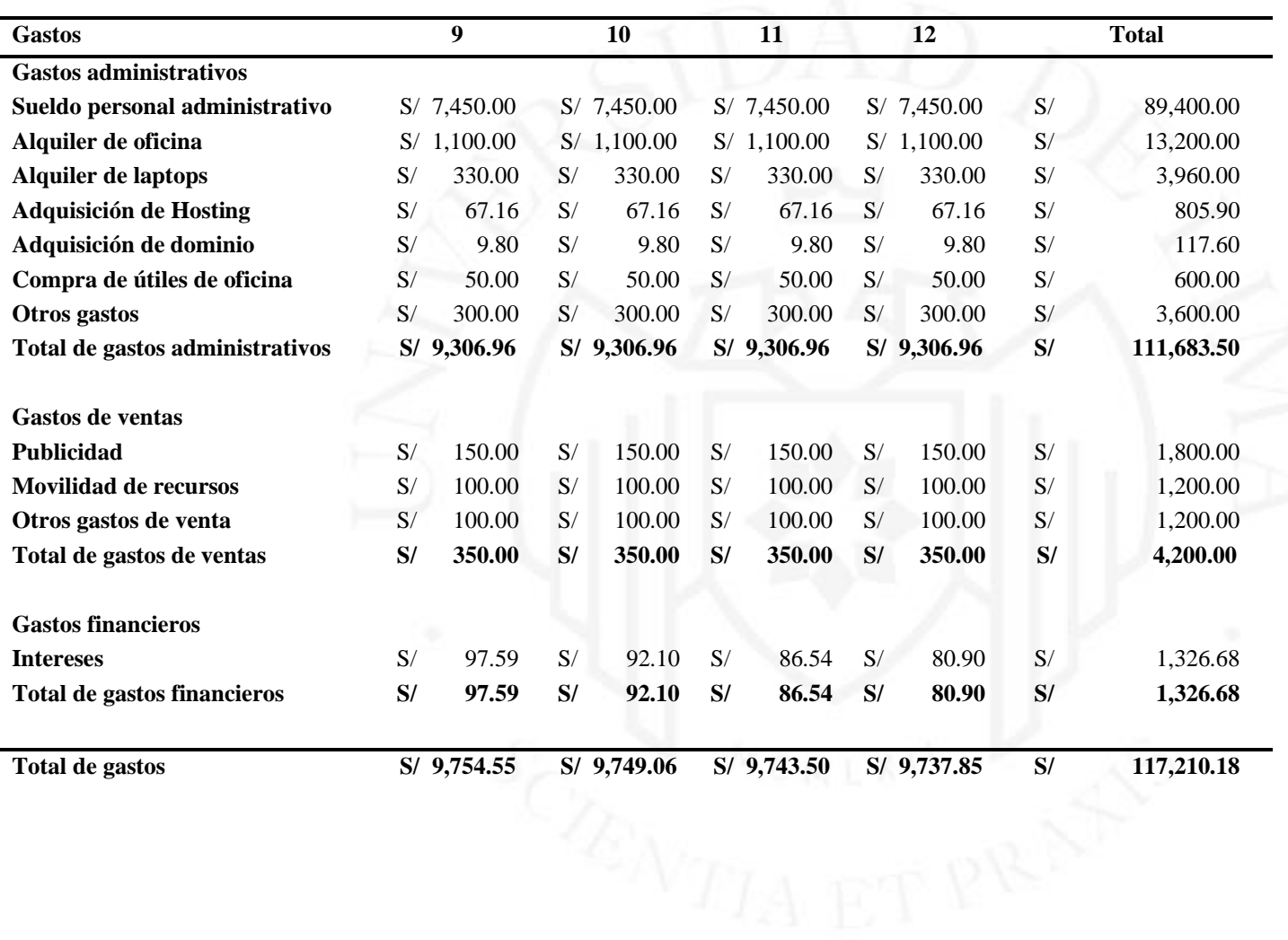

44

### **3.3.4 Estado de resultados**

Con el objetivo de identificar el estado de resultado del proyecto trabajado, se definió un escenario base como máximo de tres servicios de pruebas de performance básicas a realizar en un mes, esto debido al número de recursos (02) que se contará al inicio de los trabajos de Testing Lab. Tomar en cuenta que una prueba de performance básica es inusual que se presente, ya que los clientes que contratan este tipo de consultoría no sólo realizan sus evaluaciones para un solo flujo, sino para todo el funcionamiento de la herramienta a testear. Además, hay que recalcar que este tipo de consultoría no se va a dar todos los meses ya que siempre pasa por un proceso de evaluación por parte de la empresa a brindar el servicio.

En base a la información planteada anteriormente, se calculó y proyectó el ingreso de ventas por año. Un proyecto base de pruebas de performance, tiene un promedio de once días hábiles de trabajo, verificar tabla 3.6. Los recursos a considerar serán el project manager y el consultor de calidad de software, donde el inicio de las tareas comienzan desde el levantamiento de información teniendo una duración de 0.75 días por las reuniones a tener en conjunto con el cliente para el conocimiento de la aplicación, alcance del proyecto, solicitud y entrega de información, que es necesaria para el proceso de adherencia técnica que tiene una duración de 0.5 días, donde se realizará la factibilidad de la herramienta a utilizar para la automatización del flujo a testear. Como siguiente paso se procede con la instalación y configuración de las herramientas a utilizar en el ambiente de calidad del cliente o en el laboratorio de pruebas de Testing Lab, teniendo una duración total de 2.5 días como máximo. Ya configurado el ambiente de pruebas, se procede con los trabajos de creación de script que tiene un promedio de 2 días, este tiempo dependerá de la dificultad del flujo a automatizar. Como siguiente paso se crea el escenario de pruebas, donde se define el número de usuarios virtuales concurrentes, el tipo de prueba a realizar y tiempo de ejecución, todo en base al alcance definido al inicio del proyecto, tiene una duración de 0.5 días; finalmente, ya creado el script automatizado y escenario se procede a la ejecución de una prueba de humo, con el fin de verificar si todo el trabajo funciona de manera correcta. Teniendo el escenario funcionando se procede a programar la primera ejecución de la prueba de performance, donde el cliente indicará la fecha y hora, durante la ejecución se debe contar con los responsables de la aplicación, como el encargado de infraestructura, base de datos y project manager por lado del cliente, este trabajo tiene una duración máxima de 1 día, esto debido a que siempre aparecen inconvenientes durante el proceso de ejecución generando retrasos o tiempos muertos. Ya terminada la ejecución, se procede con el levantamiento de información de resultados, preparación de informe ejecutivo y su presentación, teniendo una duración total de 1.25 días. Para la segunda ejecución se repite los mismo trabajos y tiempos que fue realizado en la primera etapa, considerando que los cambios realizados por parte del equipo de desarrollo del cliente para el mejoramiento de calidad del proceso evaluado, no deben afectar en el script automatizado trabajado por Testing Lab.

A continuación, se detalla el resumen de la distribución de los días por tareas a realizar.

#### **Tabla 3.6**

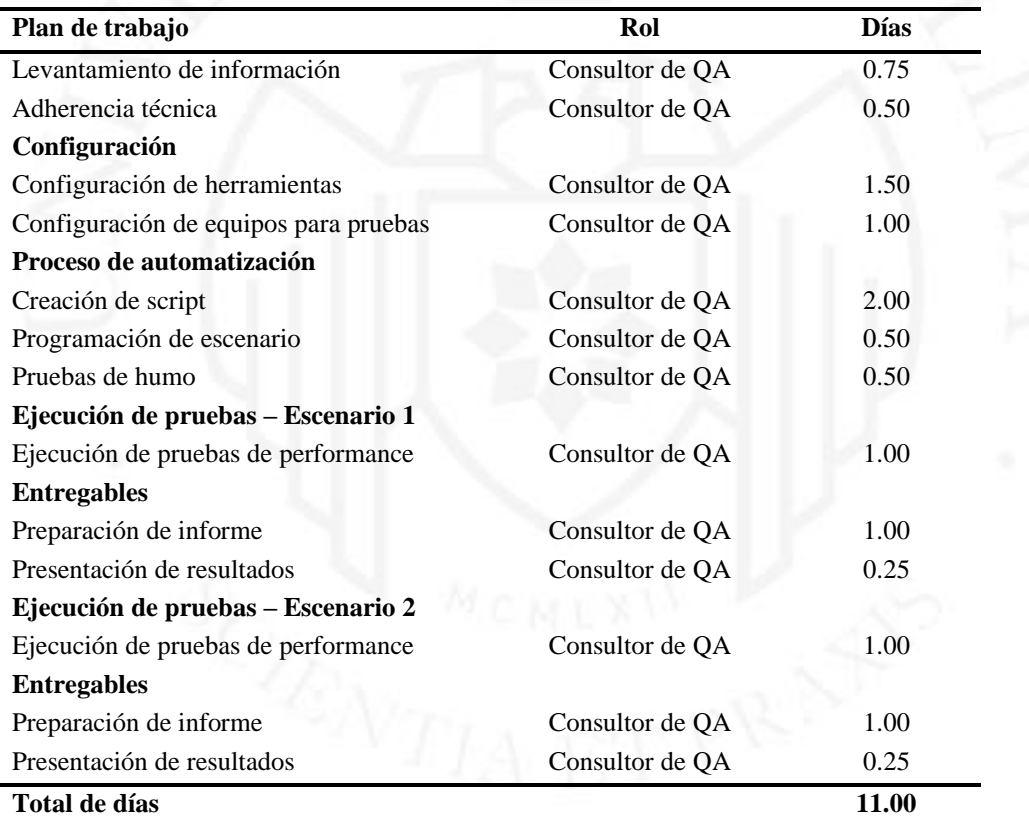

*Plan de trabajo básico de pruebas de performance*

Ya definida las horas o días a utilizar se procede a calcular el valor total del proyecto. En este escenario se está contabilizando los tiempos del project manager para su gestión que es un total del 30% de los días definidos, las horas del consultor de QA que son el 100% total del servicio, porcentaje de comisión comercial, porcentaje de incertidumbre y finalmente un margen bruto del 60% del servicio de consultoría, llegando

a un valor total de ocho mil quinientos sesenta y uno mil soles con cincuenta y siete centavos (S/ 8561.57).

Con el valor del servicio base de pruebas de performance, se procederá a calcular la proyección de los ingresos por venta por los primeros 5 años. En la siguiente Tabla 3.7 se detalla los números de veces que se brindará la consultoría por meses y años.

# **Tabla 3.7**

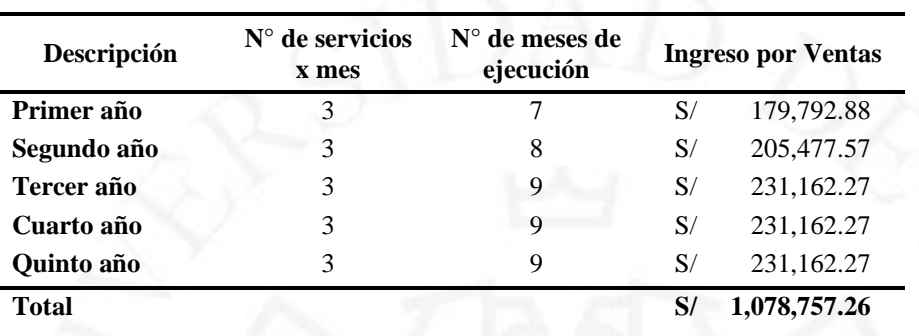

*Proyección base de ventas*

Ya obtenida la proyección de ingresos por venta; a continuación, se detalla en la Tabla 3.8 los estados de resultados desde el año uno hasta el cinco, con el objetivo de presentar la proyección de los ingresos, gastos y ganancias que tendría Testing Lab de acuerdo al servicio de consultoría a brindar.

*Estado de resultados*

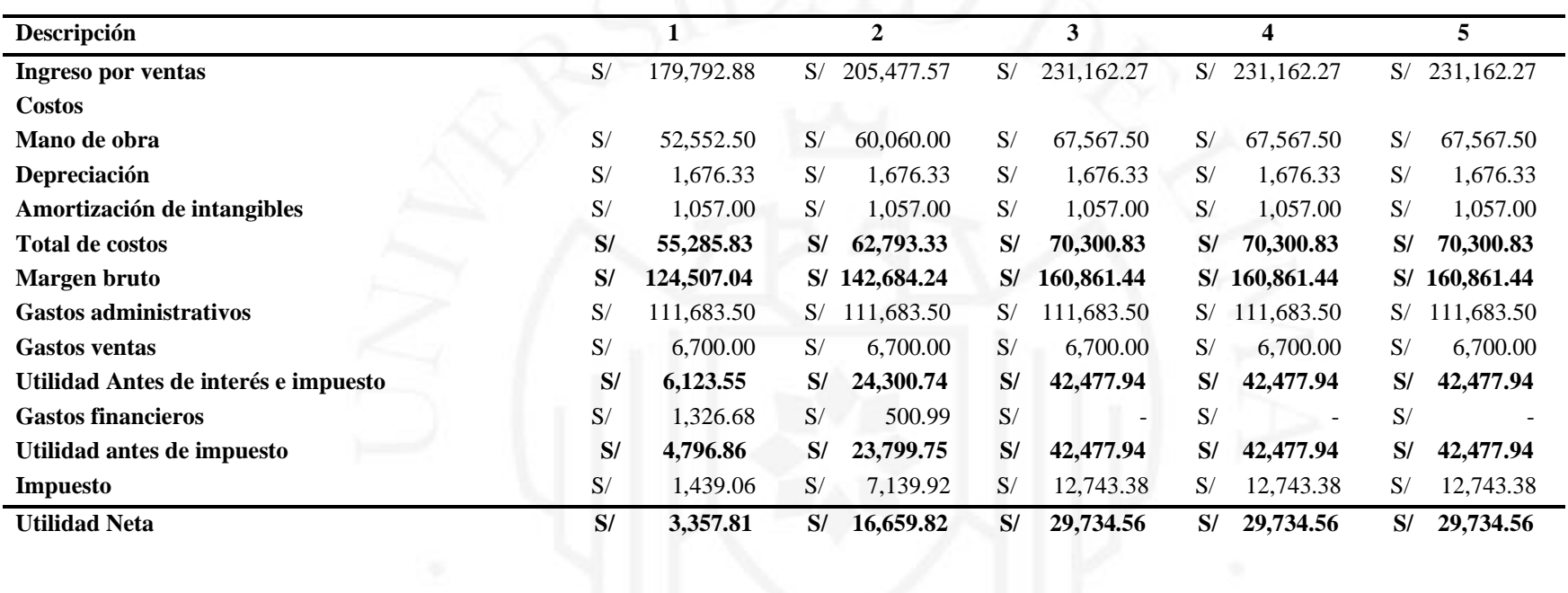

Como se podrá visualizar en la Tabla 3.8, en todos los años proyectados se obtiene un desempeño positivo con ganancias netas mayores a los tres mil soles, en función de los ingresos y egresos que podría tener la empresa; adicional a ello, se está considerando un crecimiento anual en los años dos y tres; sin embargo, se debe considerar que, para la evaluación económica, el estado de resultado es sólo una fuente de información para elaborar el flujo de caja económico.

# **3.3.5 Flujo de caja**

Recopilando la información de las inversiones, costos, gastos e ingresos de ventas, se obtuvo el siguiente flujo de caja, Tabla 3.9, con una proyección a 5 años.

# **Tabla 3.9**

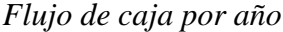

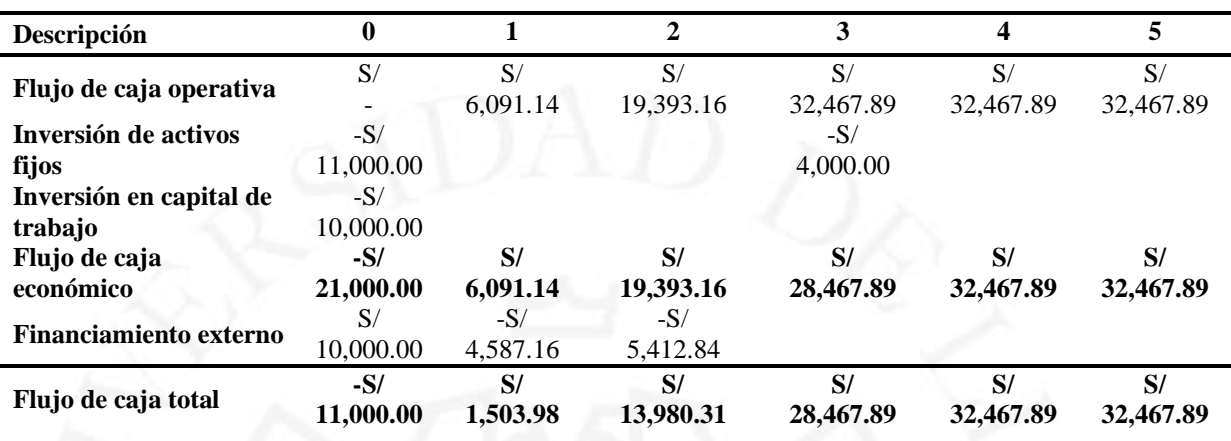

Como se podrá visualizar en la Tabla 3.9 del flujo de caja, desde el año 1 de operación se presenta un margen positivo para el negocio, obteniendo un valor actual neto (VAN) por los 5 años de setenta y tres mil setecientos setenta y tres soles con cincuenta y ocho centavos (S/73,773.58), una tasa interna de retorno (TIR) de 99%, y una relación beneficio/costo mayor a 1, dando como resultado un proyecto financieramente viable y rentable con beneficios mayores a los costos presentados.

# **Tabla 3.10**

*Valor actual neto (VAN), tasa interna de retorno (TIR) y relación beneficio/costo (R B/C)*

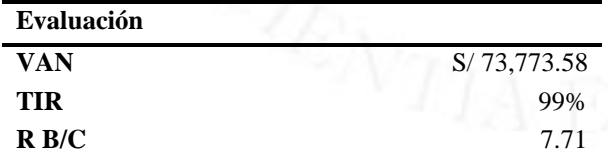

#### $3.4$ **KPI's de validación para continuidad**

Para la continuidad del proyecto se definieron los siguientes KPI's con el objetivo de obtener un proyecto rentable y viable.

• Alcanzar en los primeros 5 meses la demostración o pruebas de concepto a 10 clientes potenciales. Esto con el fin de dar a conocer la propuesta de valor a diferencia de la competencia, el marco de trabajo ágil que se maneja por proyecto y los beneficios del servicio.

- Aplicar un mínimo de 21 consultorías de pruebas de performance al año. Tomando como referencia el plan de trabajo básico.
- Alcanzar en el primer año los 2 mil seguidores en las redes sociales. Este trabajo se realizará a través de campañas de marketing y talleres gratuitos a brindar.
- Identificar en el primer trimestre 20 clientes potenciales.
- Alcanzar un mínimo de ventas anuales de S/180,000 soles, con el objetivo de generar utilidades para la empresa.

#### $3.5$ **Límites de aceptación**

Como límite de aceptación del proyecto se está contemplado los siguientes puntos:

- Como primera instancia, las pruebas de performance a brindar sólo serán enfocadas para los sistemas basados en web.
- Factibilidad técnica de las plataformas web a evaluar. Existe una gran diversidad de tecnologías que son utilizadas para el desarrollo
- Desconocimiento de Testing Lab en el mercado, ya que es una empresa nueva y su proceso de posicionamiento es lento.
- Inversión de las empresas privadas y públicas para la realización de consultoría de pruebas de calidad de software. Debido a que muchas de ellas lo consideran como gasto.
- Falta de especialización de recursos referente a las pruebas de performance.

# **CAPÍTULO IV: DEFINICIÓN DEL PROYECTO DE DESARROLLO**

#### $4.1$ **Definición del proyecto**

La propuesta del proyecto es brindar el servicio de pruebas de performance para las plataformas web, API, y web service, que a través de una solución de integración con distintas herramientas open source como JMeter, Influxdb, Grafana y Jenkins, se brinde un servicio de alta calidad que ayude a los clientes en la toma de decisiones de este tipo de pruebas de calidad de software.

#### $4.2$ **Objetivos del proyecto**

# **4.2.1 Objetivo general**

Implementar el servicio de consultoría de pruebas de performance en empresas que desarrollan y/o administran su propio software basado en el marco de trabajo de enfoque ágil.

# **4.2.2 Objetivos específicos**

- Desarrollar la landing page de Testing Lab, con el objetivo que los clientes potenciales se comuniquen con el equipo comercial para futuros servicios o demostraciones; además, que será integrado con la herramienta de monitoreo para la visualización de resultados en tiempo real.
- Desarrollar la prueba de concepto que servirá como base para la presentación del servicio que tiene Testing Lab a brindar sobre las pruebas de performance hacia los clientes potenciales.
- Integrar las herramientas Apache JMeter, Influxdb, Grafana y Jenkins que formarán parte del staff de sistemas principales para el servicio de pruebas de performance.

#### $4.3$ **Fundamento de la factibilidad del proyecto**

### **4.3.1 Tecnología a usar**

Para el desarrollo de este MVP de servicio se utilizaron diferentes tecnologías que ayudaron al desarrollo completo de la solución. En primer lugar, para la automatización de los flujos web, web service y API se utilizó como alternativa la herramienta Apache JMeter que está desarrollada con tecnología cien por ciento Java, además de ello, al ser una herramienta de código abierto beneficia al cliente en evitar gastos de compra de licencias para su funcionamiento.

En segundo lugar, para la analítica y análisis de datos se utilizó la herramienta Influxdb, que tiene como finalidad almacenar los resultados de las pruebas ejecutadas en una base de datos de series de tiempo, que a través de su interfaz de usuario de exploración de datos, ayudará en la validación y visualización de cada una de las ejecuciones a realizar.

En tercer lugar, para la visualización y monitoreo en tiempo real de las ejecuciones realizadas se utilizó la herramienta Grafana, que está desarrollada con tecnología cien por ciento Java y es de código abierto. Los resultados son mostrados a través de un dashboard que muestra los tiempos de respuesta, desviación estándar por transacción, número de concurrencia, métrica de errores y cantidad de transacciones por minuto o segundo.

Finalmente, para la ejecución y reutilización constante de los escenarios programados se utilizó Jenkins, que es una herramienta de integración continua, que ayudará a la programación y ejecución de los scripts automatizados para las pruebas de performance.

#### 4.4 **Roles y responsabilidades del equipo del proyecto**

Durante el desarrollo del proyecto varios de los roles y tareas asignadas fueron realizadas por el mismo recurso; a continuación, en la Tabla 4.1 se mencionan los roles con sus responsabilidades.

# **Tabla 4.1**

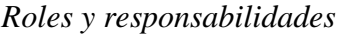

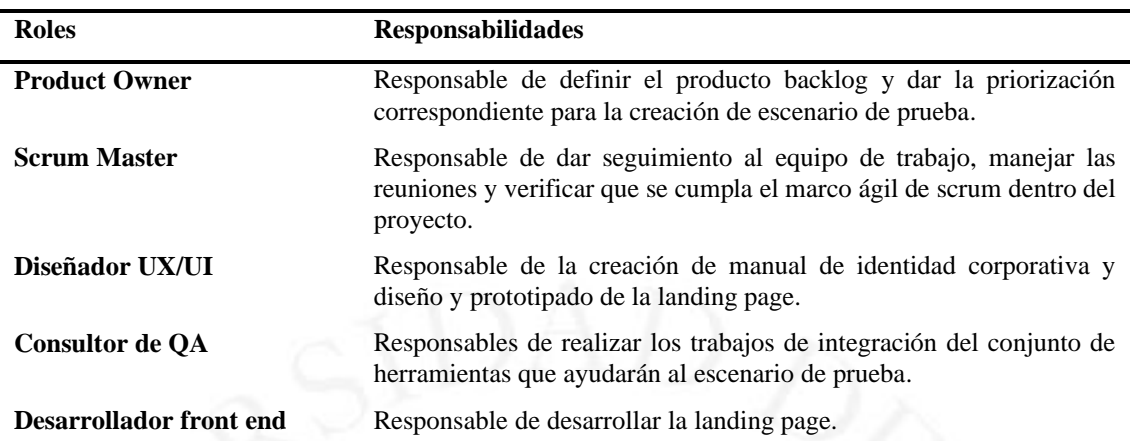

#### $4.5$ **Cronograma y riesgos iniciales del proyecto**

# **4.5.1 Cronograma**

El proyecto se desarrolló durante 4 meses teniendo como fecha inicial el jueves 20 de mayo de 2021 hasta su fecha final el 20 de septiembre de 2021.

A continuación, se detalla la lista de tareas realizadas en el proyecto.

- Implementación de laboratorio de pruebas: Instalación, configuración e integración de las herramientas de JMeter, Influxdb, Grafana y Jenkins para la solución a brindar en el servicio de pruebas de performance.
- Creación de script y escenario de prueba: Automatización de API y creación de escenario de usuarios concurrentes.
- Prueba de concepto: Ejecuciones a través de todo el escenario de prueba para la validación de la solución a brindar.
- Diseño de identidad corporativa: Diseño del manual de estructura de identidad.
- Diseño UX/UI: Diseño y desarrollo de prototipado de la plataforma web a crear para Testing lab.
- Desarrollo de landing page: Implementación de plataforma web para la presentación del negocio.

En la siguiente Figura 4.1 se muestra el cronograma del proyecto trabajado.

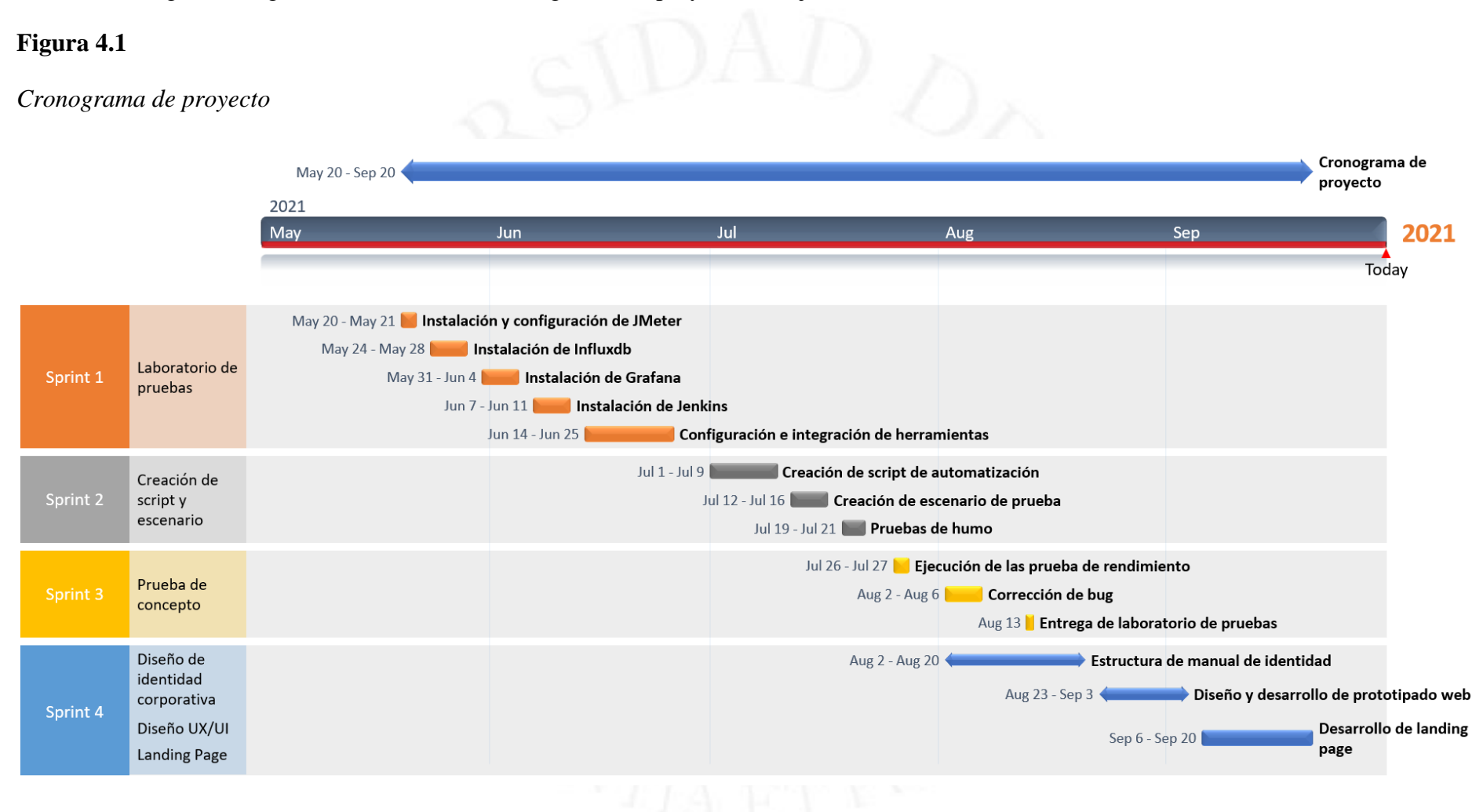

# **4.5.2 Riesgos iniciales del proyecto**

A continuación, en la Tabla 4.2 se detallan los riesgos contemplados por cada una de las actividades en la ejecución del proyecto.

#### **Tabla 4.2**

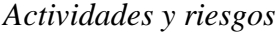

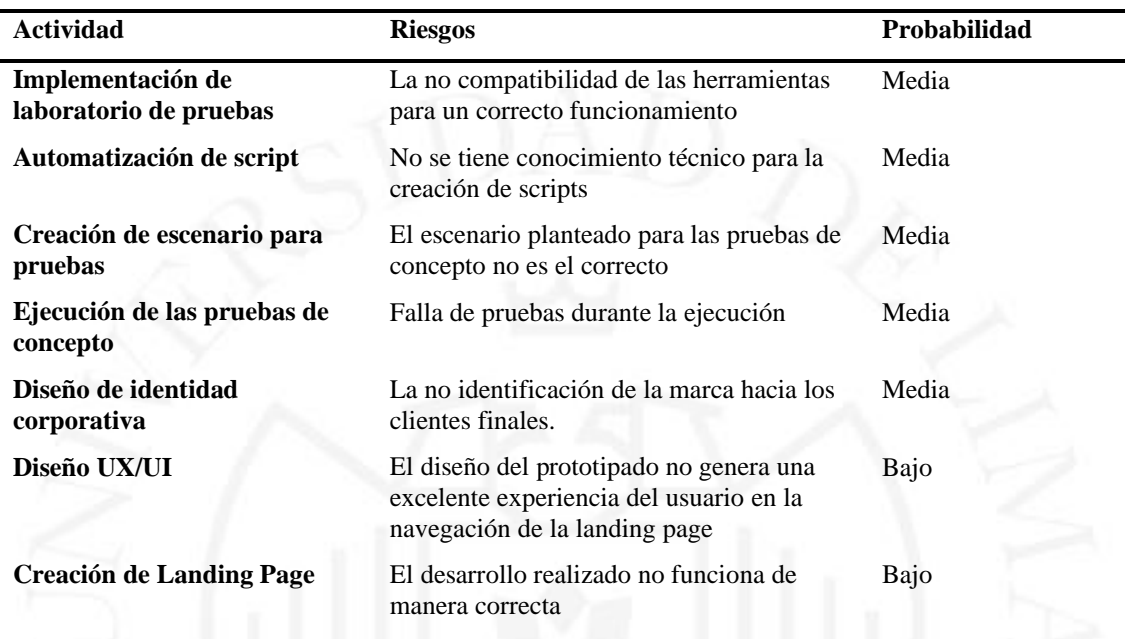

#### 4.6 **Medidas de control**

Para el control del proyecto se utilizó el marco de trabajo de scrum donde se definieron cuatro sprint y cuatro entregables, los cuales fueron revisados todos los días en conjunto con el equipo de desarrollo, para conocer el avance, las dificultades que se han tenido durante su ejecución y lo próximo que se iba a realizar para su término.

Se utilizó la herramienta Trello para la creación del tablero de trabajo donde fueron definidos 6 etapas del proyecto; en primer lugar, Backlog que tiene toda la lista de tareas referente al desarrollo del MVP divididas por sprint; en segundo lugar, la sección de Task que almacena las tareas referentes al sprint a trabajar; en tercer lugar, To Do donde se visualizará la tarea que se va hacer; en cuarto lugar, Doing donde se identifica las tareas que se están haciendo; en quinto lugar, Verify donde se verifica lo desarrollado o lo que se va entregar; finalmente, Done donde se almacena las tareas realizadas. A continuación, se muestra la Figura 4.2 de la distribución de las 6 etapas en la herramienta Trello para el control diario del proyecto.

# **Figura 4.2**

# *Tablero Trello de la implementación del MVP*

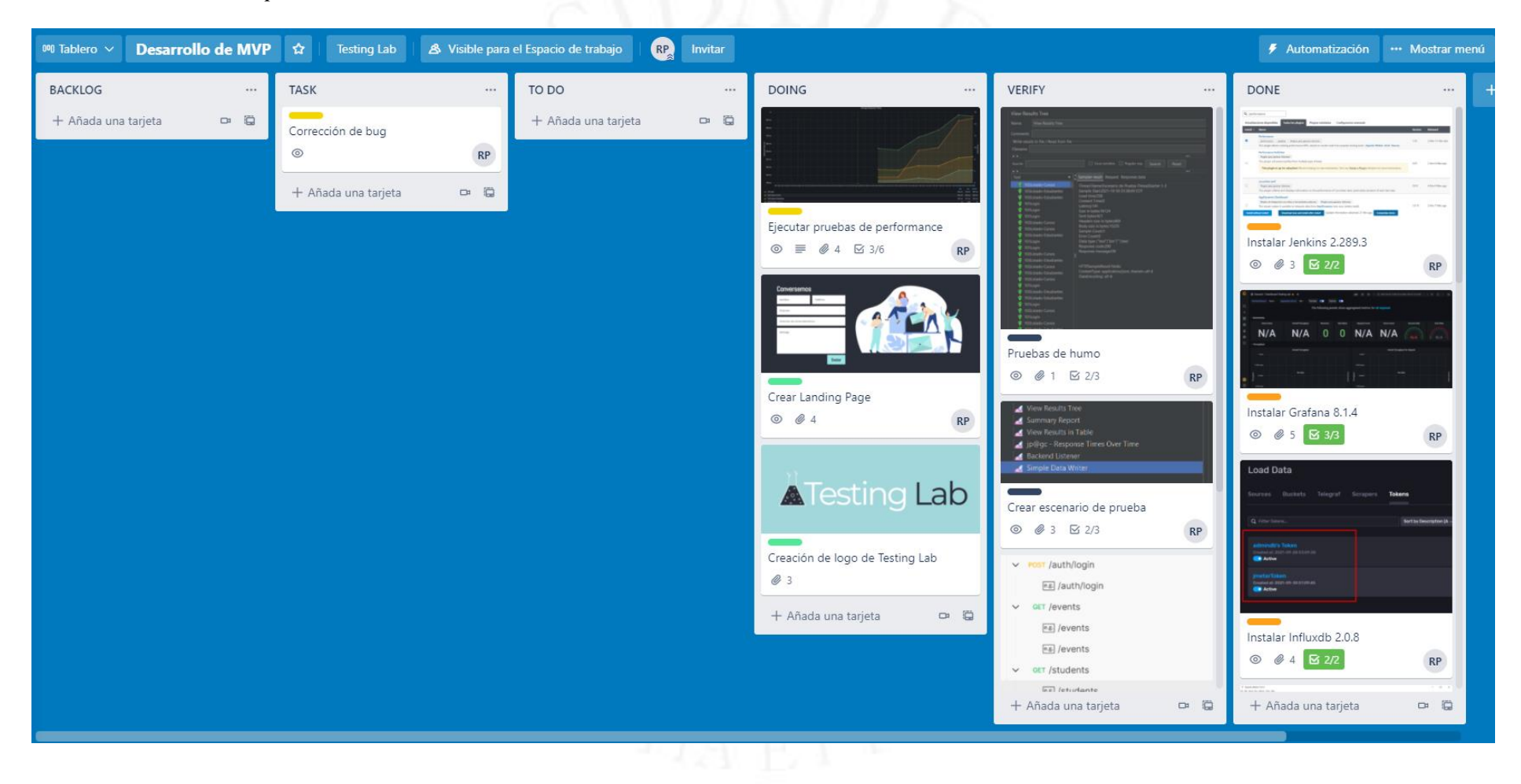

A continuación, se detalla cada uno de los hitos que fueron entregados:

- Laboratorio de pruebas: Sus tareas tuvieron como fecha fin el 25 de junio de 2021, se realizaron la instalación, configuración e integración de las herramientas Apache JMeter, Influxdb, Grafana y Jenkins como MVP.
- Automatización de script y escenario: Para la prueba de concepto fue necesario la automatización de un script y configuración de su escenario de prueba, para este caso se utilizó el API de consulta de listado de cursos y estudiantes de una plataforma web como ejemplo. Estas tareas tuvieron como fecha final el 21 de julio de 2021.
- Prueba de concepto: Tuvo como fecha de entrega el 13 de agosto de 2021, se realizaron las tareas de ejecución de pruebas de performance a través del laboratorio diseñado y corrección de bug presentados durante, y después de la ejecución, completando todo el ciclo de validación y funcionamiento del MVP que se desea brindar.
- Diseño de identidad corporativa: Tuvo como fecha de entrega el 20 de agosto de 2021, donde se presentó la estructura del manual de identidad que incluye logo, fuentes tipográficas, colores de la marca, íconos y otros elementos.
- Diseño UX/UI: Para la creación de la landing page fue necesario como primera instancia el diseño del prototipado enfocándose en la experiencia del usuario, el trabajo tuvo como fecha fin el 3 de septiembre de 2021.
- Landing page: Tuvo como fecha de entrega el 20 de septiembre de 2021.

A continuación, se presenta la Tabla 4.3 de resumen de entregables del MVP.

# **Tabla 4.3**

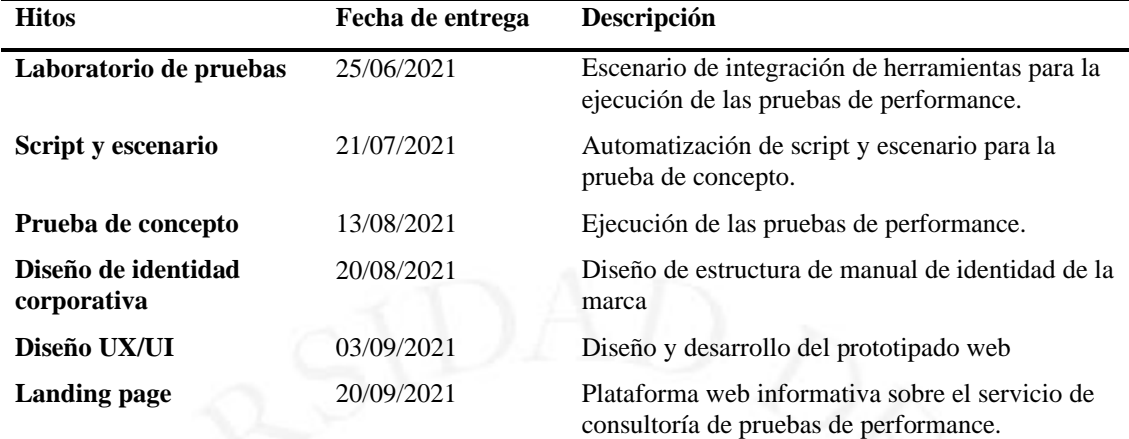

*Resumen de entregables del MVP*

#### 4.7 **Recursos necesarios**

# **4.7.1 Recursos**

Para la implementación del proyecto se evaluaron distintas herramientas que se complementarán con Apache JMeter, con el objetivo de cumplir con las necesidades y problemática de los clientes potenciales; además, se realizaron los trabajos de automatización y pruebas de concepto. Estas tareas fueron realizadas por el consultor de performance, las cuales se desarrollaron durante 27 días para su análisis y ejecución. A continuación, en la Tabla 4.4 se detalla los recursos utilizados durante la implementación del MVP.

# **Tabla 4.4**

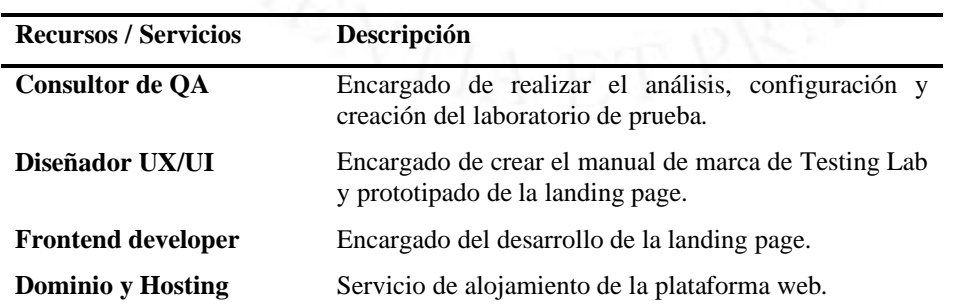

*Recursos y costos del desarrollo del MVP*

# **4.7.2 Presupuesto**

Con el fin de cubrir los trabajos iniciales del proyecto para el desarrollo del MVP, se presupuestó la cantidad de diez mil soles (S/ 10,000.00).

A continuación, se detalla en la Tabla 4.5 el presupuesto brindado por cada uno de los recursos.

# **Tabla 4.5**

Recursos y presupuesto

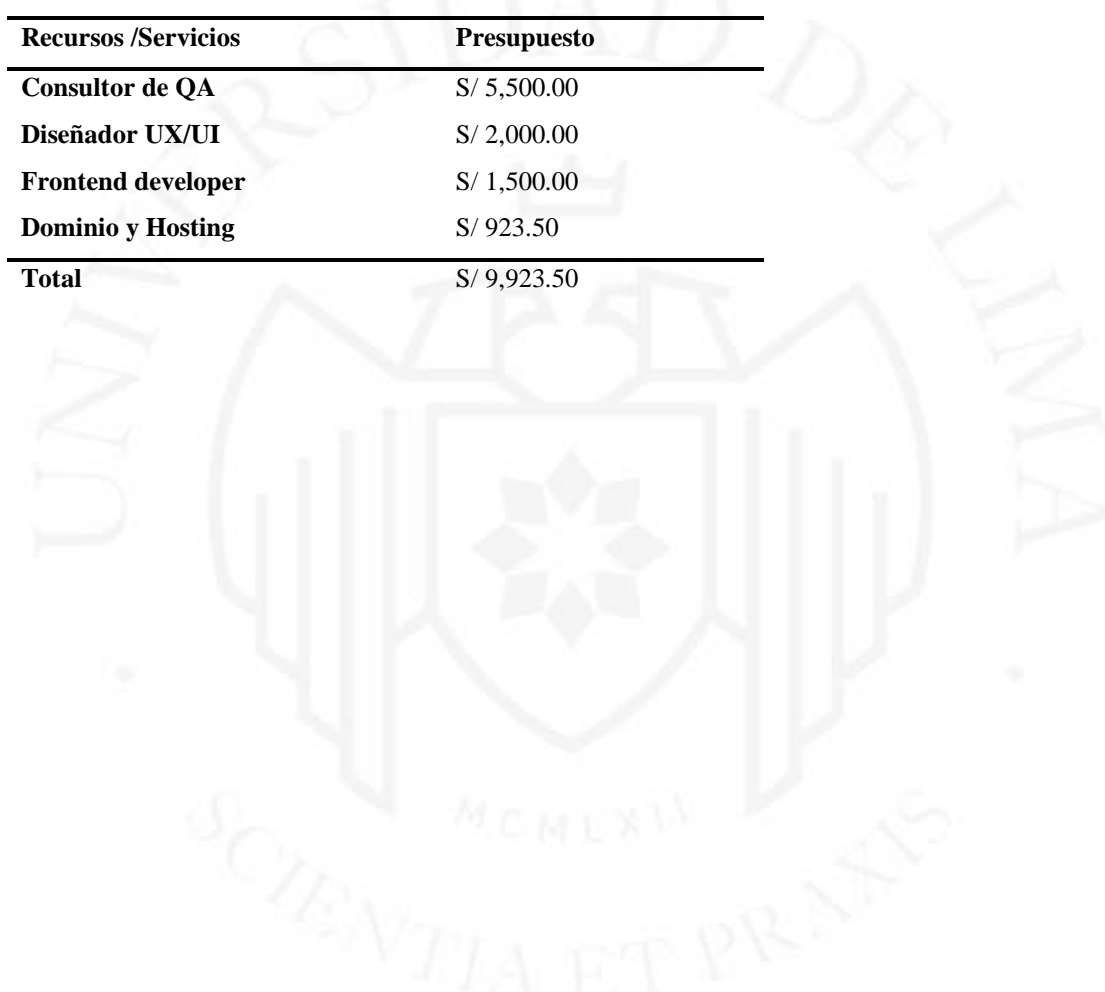
# **CAPÍTULO V: DESARROLLO DEL PROYECTO**

Para el desarrollo del proyecto se utilizó la metodología ágil Design Thinking donde se abordaron las cinco fases de este método, cada una de ellas con diferentes técnicas con el objetivo de desarrollar el MVP esperado.

En el presente capítulo se detalla cada una de las fases trabajadas de este tipo de metodología.

#### $5.1$ **Empatizar**

Durante esta fase se utilizó en primer lugar la técnica de mapa de actores, donde se logró identificar los usuarios como los jefes o líderes de QA, analista de calidad y VP de aplicaciones. En el área de comunidad donde interactúan los usuarios se identificó los blogs de performance test, la red social LinkedIn y las website empresariales. Como tercer punto, en el área de serviciosse identificaron las consultoras de calidad de software, la competencia que brinda el servicio de performance, las herramientas que existen en el mercado, la forma de trabajo del freelance y los equipos o áreas de calidad de software dentro de las empresas. Finalmente, como institución se busca ser una empresa formal que brinde el servicio B2B.

En segundo lugar, se entrevistaron a usuarios claves encargados en la toma de decisiones en las empresas donde se requiere el servicio de pruebas de performance. Para este caso particular se entrevistaron a analistas de calidad de software, jefes de proyectos y líderes del área de QA, llegando a un total de 20 entrevistas, verificar el resultado de las entrevistas en el anexo 2.

#### $5.2$ **Definir**

Ya obtenido la información referente de los actores principales del proyecto a desarrollar, en la etapa de definición se utilizó la herramienta Diagrama de Afinidad donde se describieron las características y funciones de los usuarios claves, competencia y herramientas sobre las pruebas de performance.

Adicional al diagrama de afinidad, se trabajó la técnica User Persona donde se crearon dos personajes ficticios que representan los posibles usuarios del uso del servicio de pruebas de performance; además, se suma a las técnicas utilizadas la creación del mapa de empatía donde se abordaron las siguientes preguntas con el objetivo de identificar las inquietudes, la forma de trabajo y lo que desean los clientes potenciales:

- ¿Con quién vamos a empatizar?
- ¿Qué necesitan hacer?
- ¿Qué ven?
- ¿Qué dicen?
- ¿Qué hacen?
- ¿Qué oyen?
- ¿Qué piensan y sienten?

Ya recopilada toda la información antes descrita, se procede a identificar la propuesta de valor del servicio a brindar a través de la herramienta Value Proposition Canvas, donde se identifica los dolores del cliente, sus necesidades, deseos y expectativas. En este proyecto el VPC se orientó a los usuarios claves para la toma de decisión del servicio, el influencer que son los analistas de calidad o de desarrollo y los que deciden con qué empresa trabajar como el jefe de proyecto o líder de QA.

# **Figura 5.1**

*Segmento de clientes*

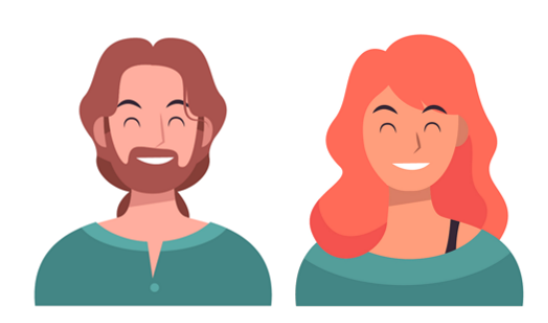

Los que deciden Líder o Jefe de QA Proiect Manager Responsable de Aplicaciones

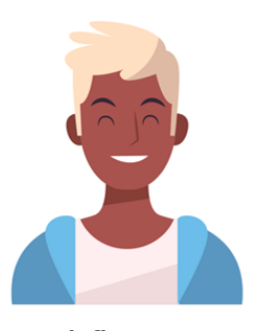

**Influencer** Analista de QA Analista de Desarrollo

#### 5.3 **Idear**

En la etapa de idear se trabajó con la herramienta Business Model Canvas (BMC) donde fue explicado en el capítulo tres del presente documento, ver Figura 3.9.

#### $5.4$ **Prototipar**

Al tratarse de un servicio a brindar a empresas, en esta etapa se explicará los procesos relacionados a la prestación de consultoría de pruebas de performance por parte de Testing Lab, desde el inicio del mismo hasta el término de la operación.

Los procesos a trabajar son los siguientes:

- Definición del plan de servicio
- Gestión de la demanda
- Automatización
- Implementación técnica

### **5.4.1 Definición del plan de servicio**

El proceso de definición de plan de servicio tiene como objetivo establecer acuerdos referentes a la forma de abordar el servicio de consultoría de rendimiento de software con el cliente. Tomando en cuenta en primer lugar las métricas de rendimiento a evaluar, ya que con ellas ayudará en la definición de los objetivos y evaluación de los resultados de la prueba de rendimiento, como por ejemplo los tiempos mínimos y máximos de respuesta, transacciones por segundo, número de concurrencia, entre otros. El comité internacional de certificaciones de pruebas de software sostiene lo importante de definir las métricas desde el inicio del proyecto o servicio, ya que ocasionarían riesgos de entendimiento de datos, evaluación de resultados basándose en opiniones subjetivas de una o más personas y desconocimiento de los niveles de rendimiento (International Software Testing Qualifications Board, 2018, p. 17).

El resultado del proceso de relevamiento de información entre el cliente y Testing Lab es un documento llamado Plan de Servicio.

Para la información de entrada, se considera el input que pueda proporcionar el cliente acerca del sistema donde se aplicaran las pruebas de performance, por ejemplo: tecnologías utilizadas, cantidad de transacciones soportadas, características de las peticiones hacia la plataforma, cantidad de flujos a probar, entrevistas al personal, entre otros.

Como salida del análisis inicial, se presentará el plan de servicio, que es un documento que contiene acuerdos bajo los que se proveerá el servicio de pruebas de performance. Dicho documento debe contener:

- Aplicaciones y/o servicios a probar
- Alcance de los flujos candidatos a probar
- Identificación de cada uno de los roles de las personas involucradas y descripción de responsabilidades que prestarán el apoyo funcional sobre los flujos y de la infraestructura técnica.
- Descripción del proceso de pruebas con el cliente
- Herramientas para prestar el servicio de pruebas de performance proporcionadas por Testing Lab

En la siguiente Figura 5.2, se podrá observar el diagrama de definición de plan de servicio con los datos de entrada y salida tanto para el cliente como Testing Lab

*Diagrama de definición de plan de servicio*

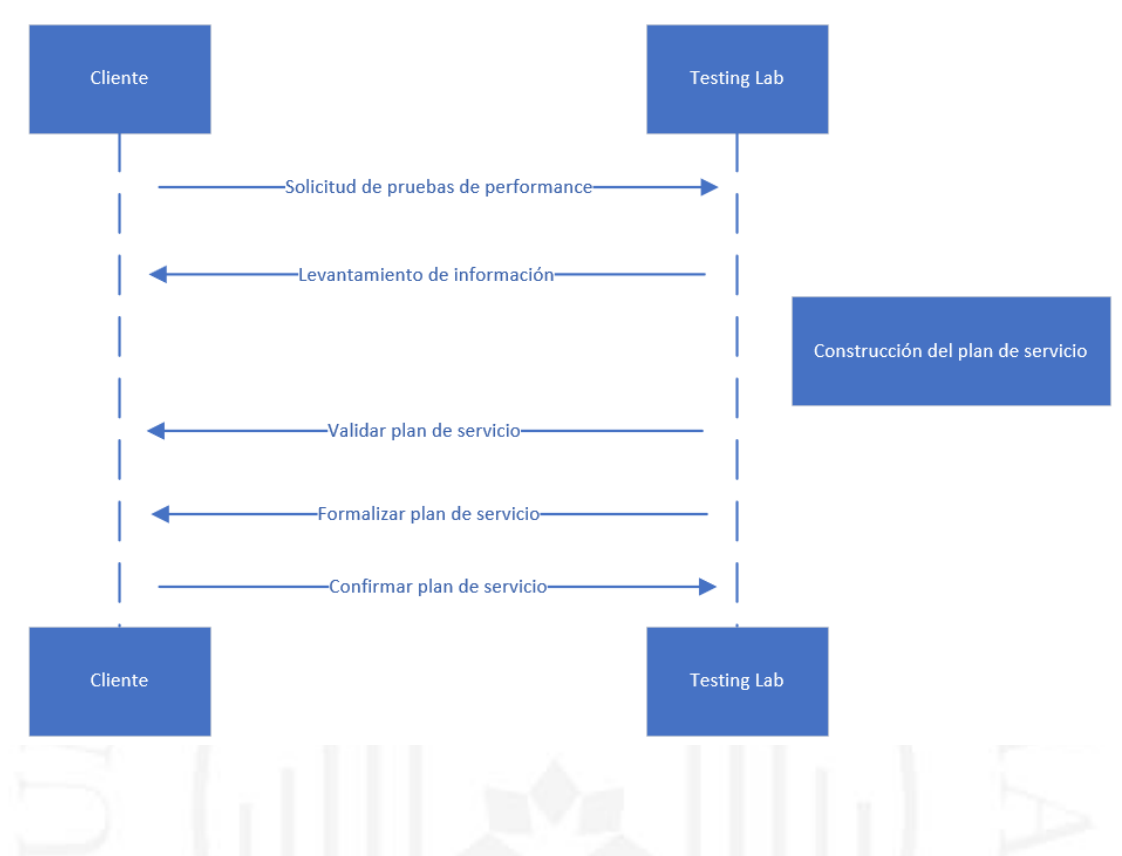

En la siguiente Tabla 5.1 se detallan las actividades por cada uno de los responsables para la realización del plan de servicio.

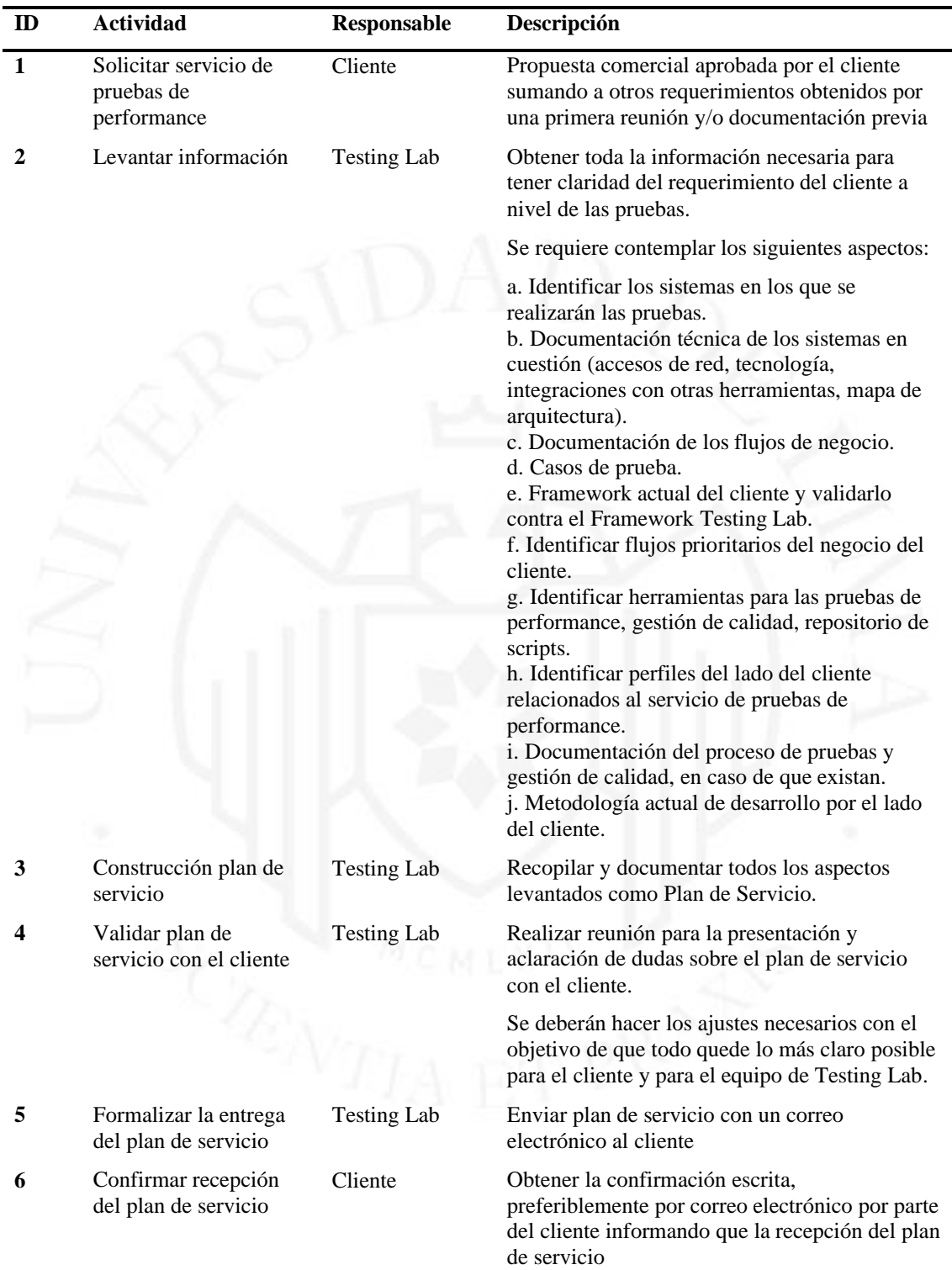

*Actividades del plan de servicio*

Este proceso comienza una vez que el cliente contrató el servicio de pruebas de performance. El plan de servicio es el documento detallado que ayudará a regir en principio la prestación del servicio de pruebas en el cliente.

#### **5.4.2 Gestión de la demanda**

La gestión de la demanda es el proceso que describe la dinámica de trabajo para atender las solicitudes de requerimientos a probar.

Se puede realizar bajo dos modalidades de trabajo:

- Pruebas programadas: Estas solicitudes consideran pruebas en un sistema o flujo no desarrollado.
- Pruebas a demanda: Estas solicitudes consideran la re-ejecución y/o mantenimiento de los scripts ya desarrollados para un flujo. En este caso la gestión de la demanda de solicitudes de pruebas de performance se maneja internamente en cada célula de trabajo ágil.

#### **5.4.2.1 Pruebas programadas**

El proceso tiene como objetivo determinar el marco de trabajo de Testing Lab de solicitudes de pruebas de performance para el caso en que se soliciten pruebas de un escenario no desarrollado.

- Entradas: Documento que puede variar en formato pero que representa una solicitud de un requerimiento de pruebas no funcionales. La Solicitud debe contener como mínimo la indicación de las aplicaciones y/o servicios que serán probados, número de escenarios a ejecutar, especificar forma de entrega de insumos a utilizar dentro del desarrollo de los scripts o ejecución de pruebas e indicar si la solicitud del servicio deberá proporcionarse directamente con las oficinas del cliente o de forma remota.
- Salidas: Documento de estimación de esfuerzo de alto nivel sobre el requerimiento a probar realizada por el consultor especialista; además, plan de trabajo que puede variar en formato que contiene la planificación del

requerimiento a probar. Este plan se plasmará en una herramienta de gestión de tareas.

En la siguiente Figura 5.3 se podrá observar el diagrama de gestión de solicitudes a través de pruebas programadas.

# **Figura 5.3**

*Diagrama de gestión de solicitudes – prueba programada*

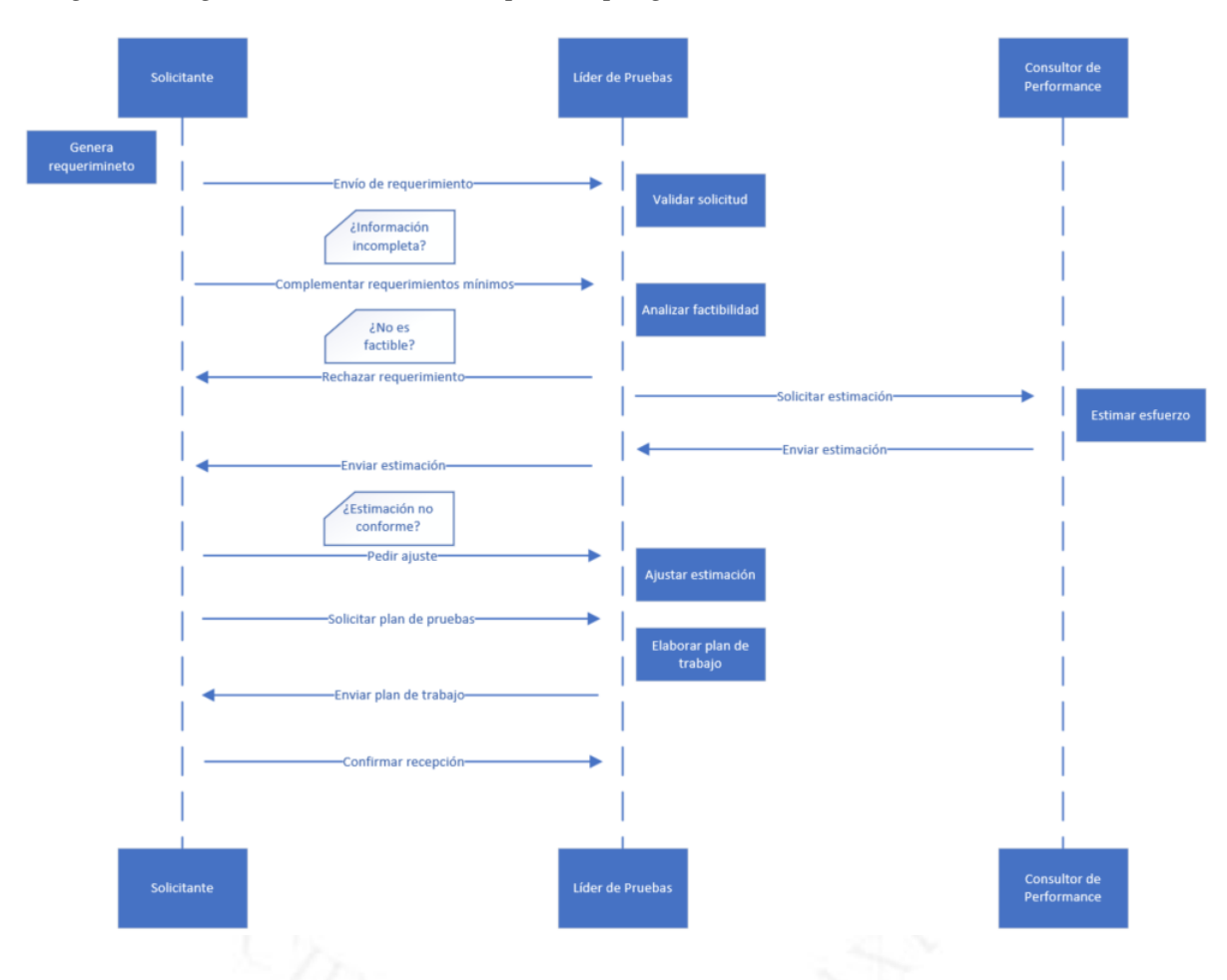

A continuación, se detalla la Tabla 5.2 con las actividades a realizar por cada responsable bajo la modalidad de trabajo de pruebas programadas.

l,

Actividades de prueba programada

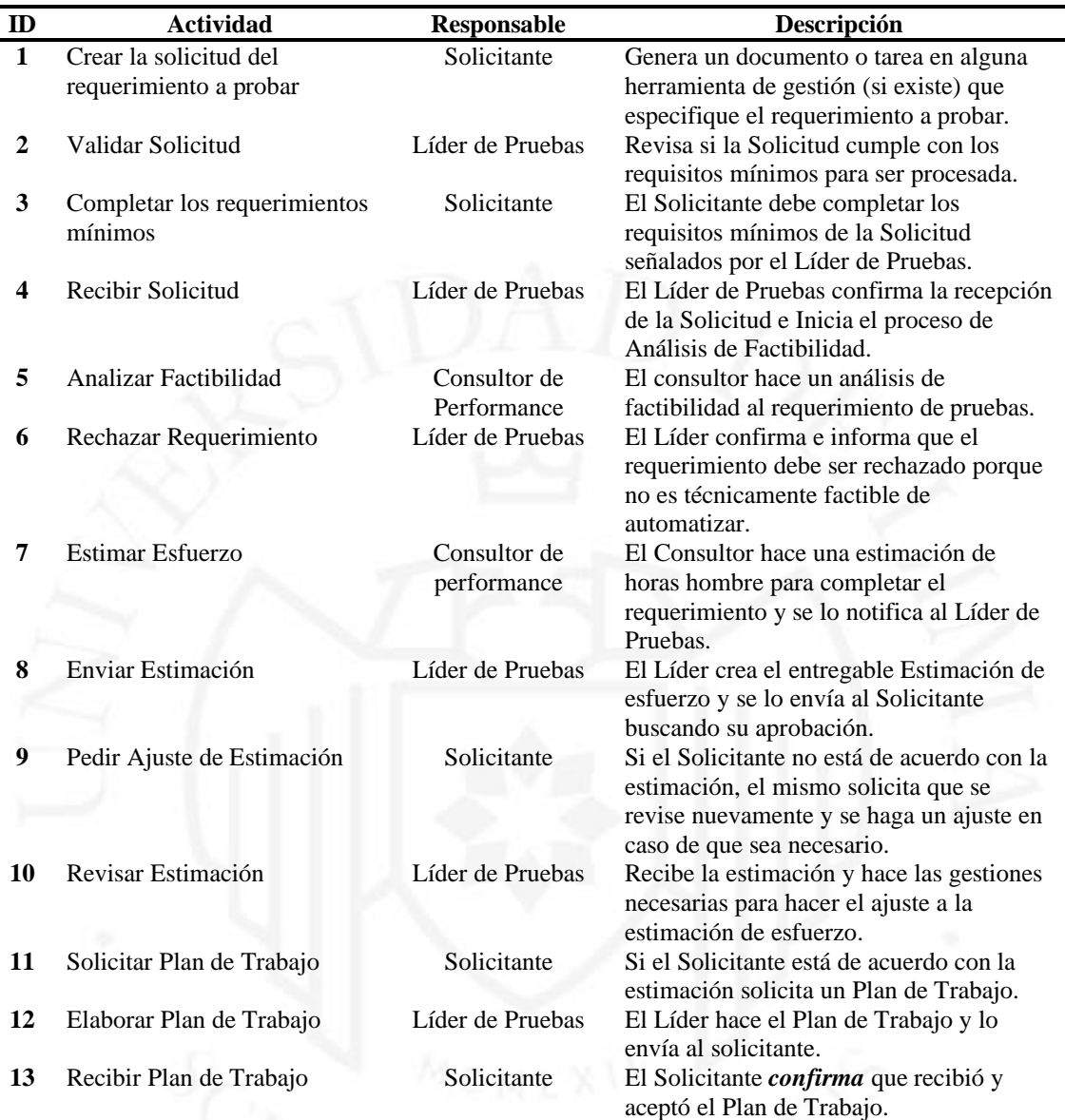

#### **5.4.2.2 Pruebas a demanda**

Este proceso consiste en la atención de pruebas de re-ejecución y/o mantenimiento de los scripts y escenarios antes ejecutados. Cabe resaltar que en este proceso no se genera un plan de trabajo, sólo se le notifica el esfuerzo adicional.

Como dato de entrada se tendrá el script y escenario automatizado, y como salida la actualización de estos mismos probados y disponibles para una nueva ejecución; además, de contar con el informe de resultados de los escenarios ejecutados, ver Figura 5.4 del diagrama de flujo de pruebas a demanda y la Tabla 5.3 de sus actividades.

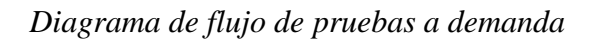

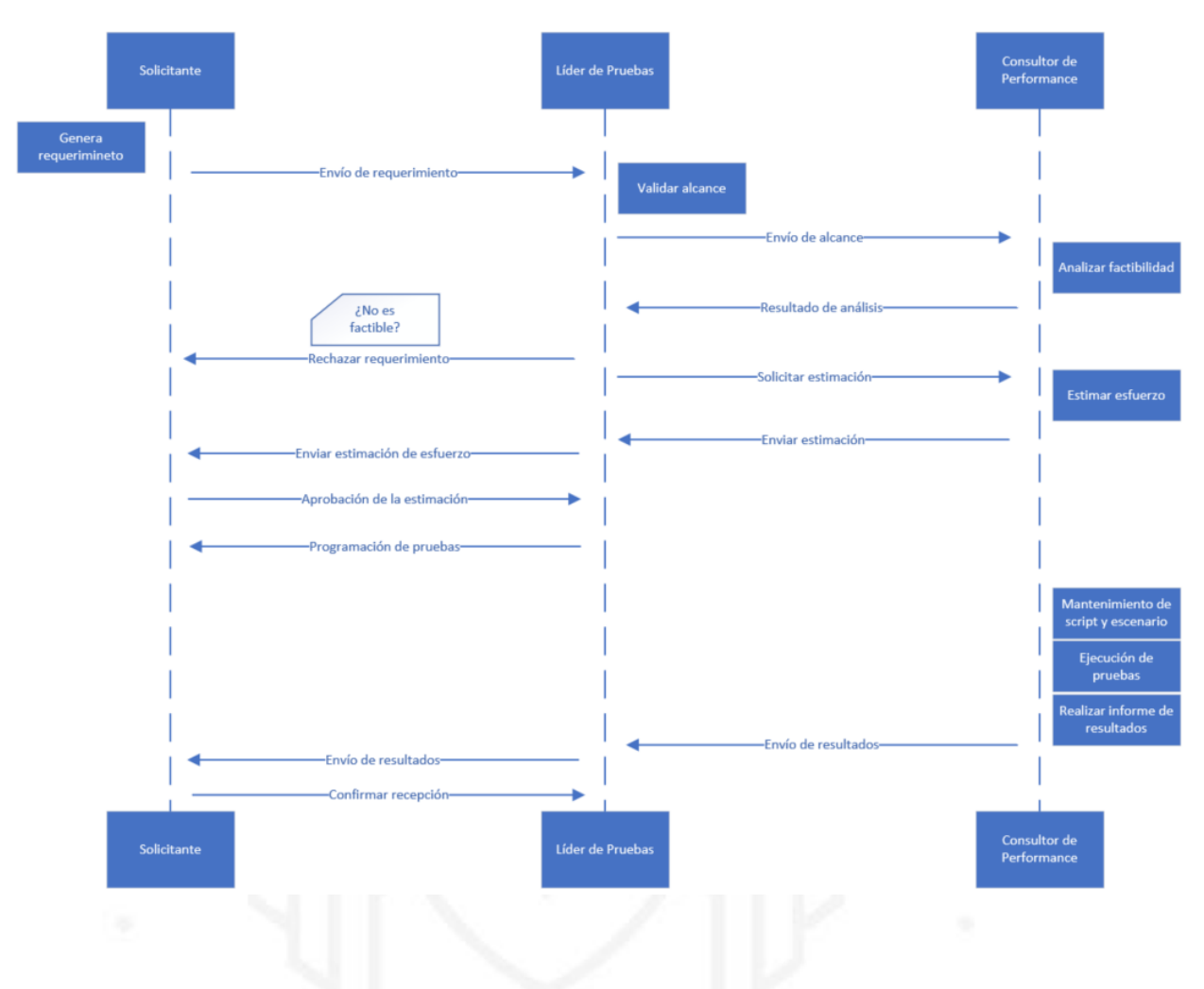

# **Tabla 5.3**

*Actividades del flujo de pruebas a demanda*

| ID | <b>Actividad</b>       | Responsable                 | <b>Descripción</b>                                                                                                    |  |  |  |
|----|------------------------|-----------------------------|----------------------------------------------------------------------------------------------------|--|--|--|
|    | Generar requerimiento  | Solicitante                 | El solicitante notifica al líder de pruebas<br>sobre el nuevo requerimiento que se desea<br>ejecutar                        |  |  |  |
|    | Validación del Alcance | Líder de Pruebas            | El Líder de Pruebas revisa el alcance de<br>las pruebas planteadas                                                          |  |  |  |
|    | Analizar Factibilidad  | Consultor de<br>performance | El Consultor valida que los scripts<br>desarrollados cubren el alcance planteado.<br>No debe contemplar desarrollos nuevos. |  |  |  |

(continúa)

(continuación)

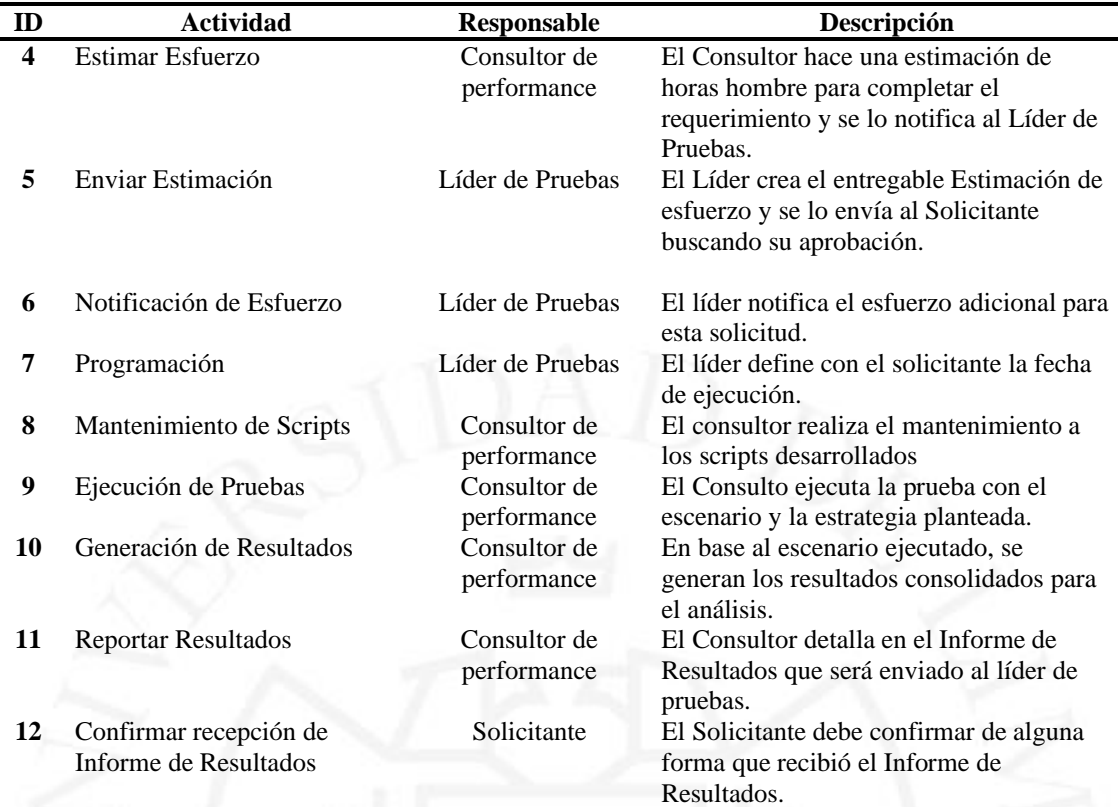

## **5.4.3 Automatización**

Este proceso se refiere a las actividades de creación y ejecución de script de la prueba de rendimiento. Se subdivide en cuatro subprocesos:

- Diseño
- Construcción
- **Ejecución**
- Diagnóstico

Como dato de entrada se tiene las especificaciones de los casos y datos de prueba y como salida se obtiene el script de prueba construido, probado y disponible para ejecución; además, del informe de pruebas con los resultados de los escenarios ejecutados, ver Figura 5.5 del diagrama del flujo de automatización.

*Diagrama de flujo de automatización*

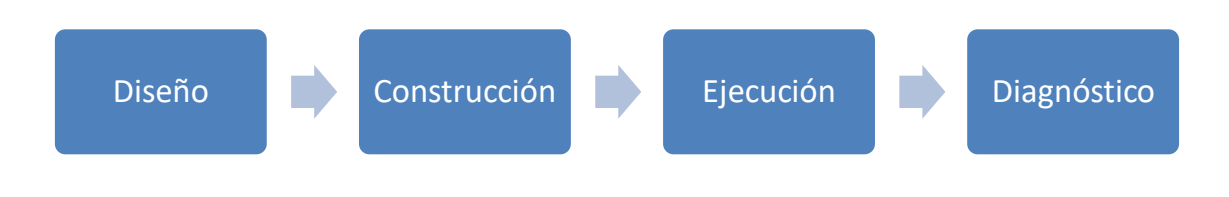

## **5.4.3.1 Diseño**

Consiste en validar toda la información necesaria para la construcción del script y escenario, ver Figura 5.6 donde se detalla el diagrama de subproceso de diseño y la Tabla 5.4 sobre las actividades a realizar.

# **Figura 5.6**

*Diagrama de subproceso diseño*

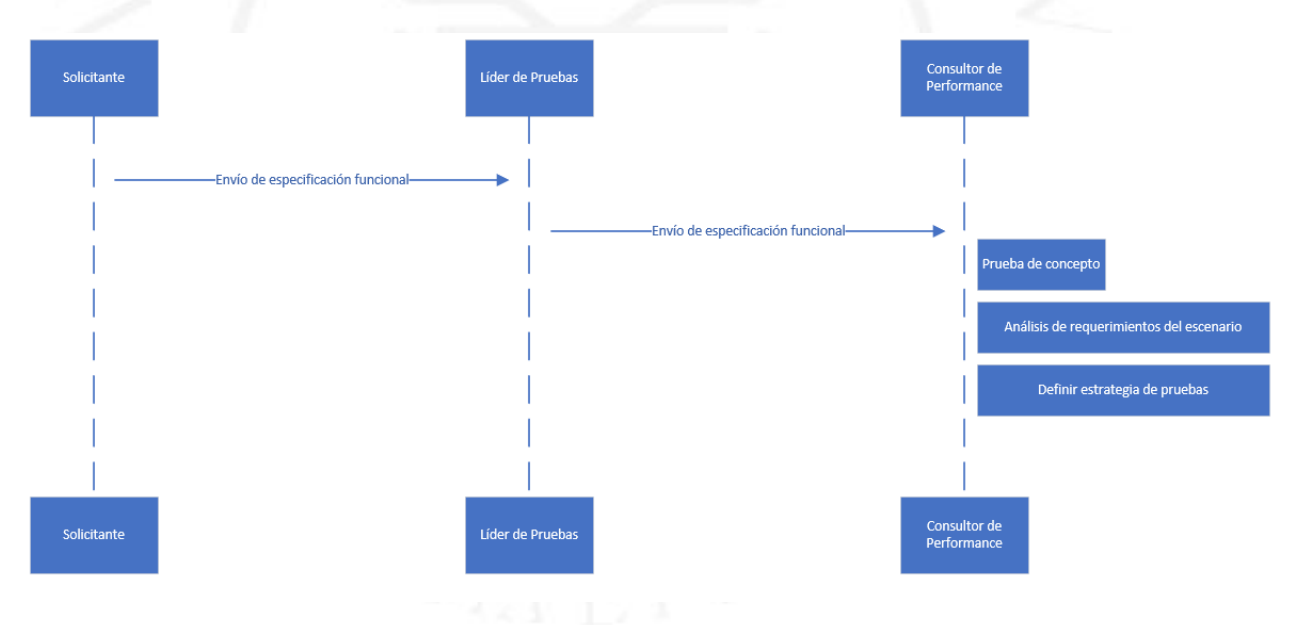

*Nota*. Fuente elaboración propia

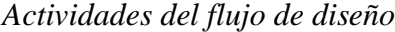

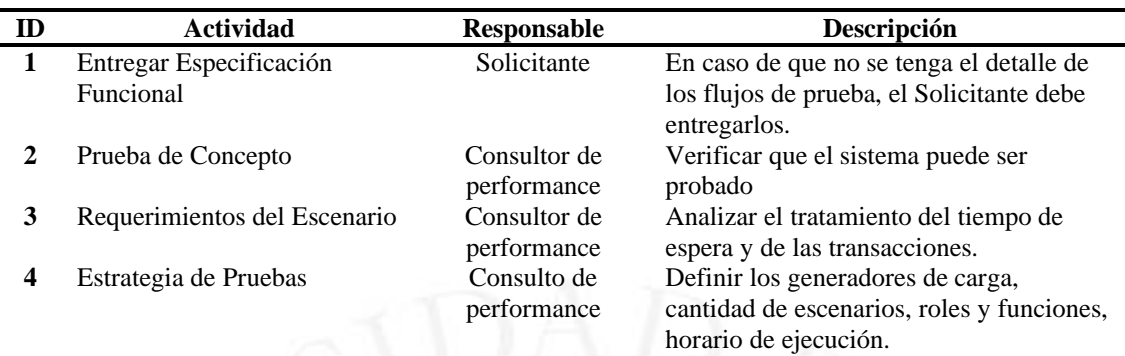

#### **5.4.3.2 Construcción**

Contiene las actividades de construcción de scripts y escenario para la ejecución de las pruebas de performance, dichas tareas serán realizadas por el consultor de performance, ver Tabla 5.5.

# **Tabla 5.5**

*Actividades del flujo de construcción*

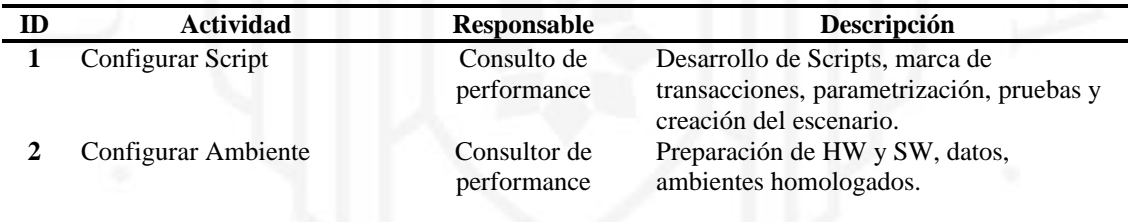

## **5.4.3.3 Ejecución**

Este subproceso consiste en la ejecución del script automatizado a través del escenario creado. A continuación, se detallan las actividades a realizar por el consultor de performance, ver Tabla 5.6.

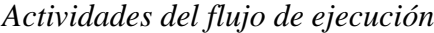

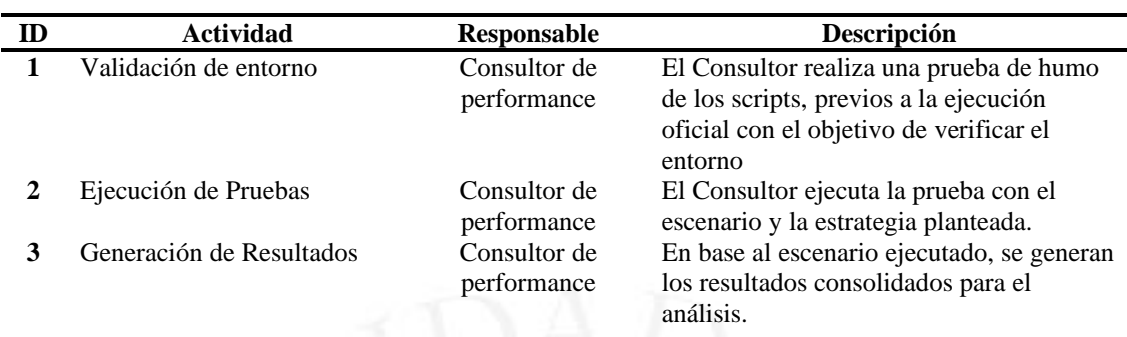

### **5.4.3.4 Diagnóstico**

Este subproceso consiste en el análisis de resultados generados por la herramienta de pruebas de performance para la elaboración del informe ejecutivo. Las tareas a realizar son análisis de resultados, elaboración de informe y presentación de resultados, ver Figura 5.7.

# **Figura 5.7**

*Subproceso diagnóstico*

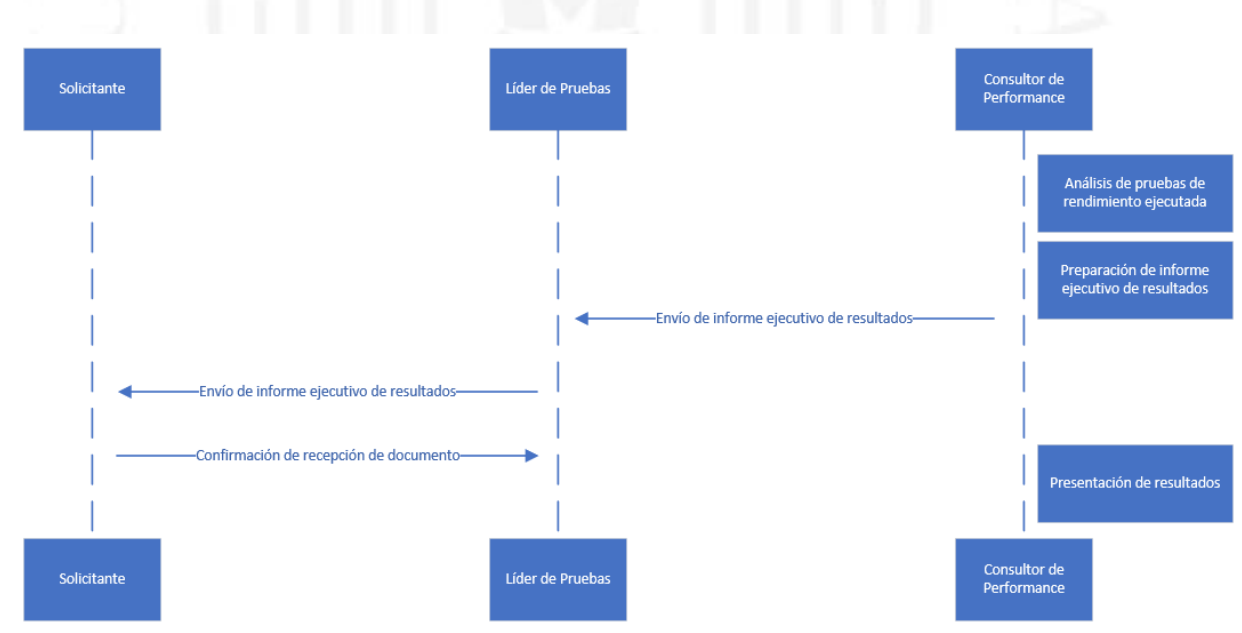

En la siguiente Tabla 5.7 se podrá observar las actividades por cada responsable del subproceso de diagnóstico.

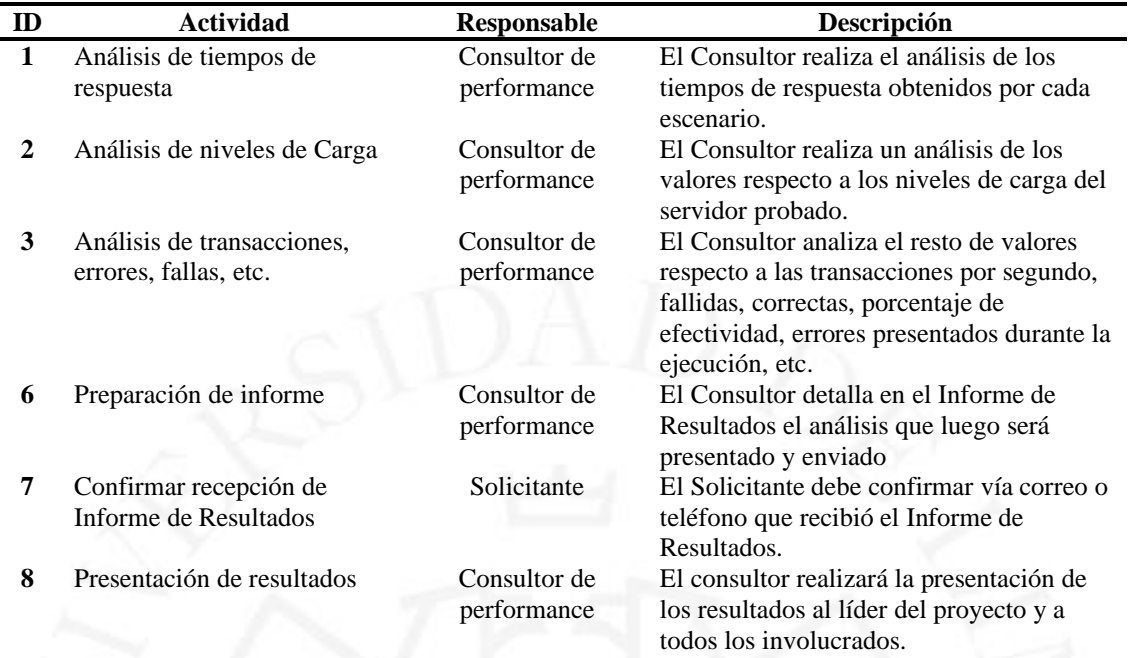

#### *Actividades del flujo de diagnóstico*

#### **5.4.4 Implementación técnica**

En base al cronograma del proyecto, ver Figura 4.1 del capítulo 4, la implementación técnica se realiza desde el primer sprint con la generación del laboratorio de pruebas hasta la ejecución de la prueba de concepto. Los autores Vokolos y Weyuker (s.f.) en su estudio de pruebas de rendimiento de software sostienen los siguientes objetivos a considerar para las pruebas de performance.

> "The definition of metrics to assess the comprehensiveness of a performance test case selection algorithm for a given program. The definition of metrics to compare the effectiveness of different performance testing strategies for a given program. The comparison of different hardware platforms or architectures for a given application." [La definición de métricas para evaluar la exhaustividad de un caso de prueba de rendimiento algoritmo de selección para un programa dado. La definición de métricas para comparar la eficacia de diferentes pruebas de rendimiento estrategias para un programa dado. La comparación de diferentes plataformas de hardware o arquitecturas para una aplicación dada.] (p. 80).

Por otro lado, es importante recalcar que no cualquier persona puede realizar las pruebas de performance, ya que muy aparte del uso correcto de las diferentes herramientas que existen en el mercado, se debe tener conocimiento profundo para la definición de las bases de una correcta creación de escenario para las pruebas e interpretación y análisis de los resultados obtenidos de cada una de ellas (Pradeep & Kumar, 2019, p. 1).

A continuación, se detalla cada uno de los subprocesos trabajados de acuerdo al cronograma estipulado.

#### **5.4.4.1 Sprint 1 laboratorio de pruebas**

La creación del laboratorio de pruebas fue realizada en un equipo con sistema operativo Windows 10, en él se instalaron las cuatro herramientas a utilizar para verificar el correcto funcionamiento de la prueba de concepto. En primer lugar, la instalación y configuración de Apache JMeter 5.4.1, que consta de la implementación de Java 11 y la creación de variables de usuario y de sistema, ver Figuras 5.8 y 5.9.

#### **Figura 5.8**

#### *Creación de variables de usuario*

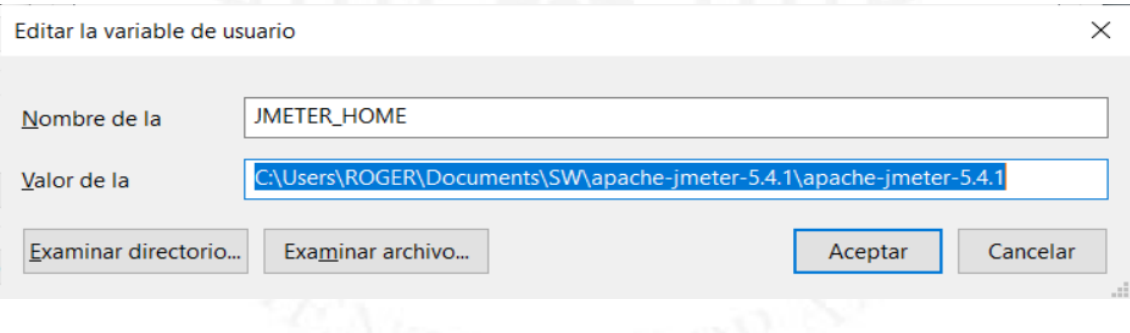

#### **Figura 5.9**

#### *Creación de variable de sistema*

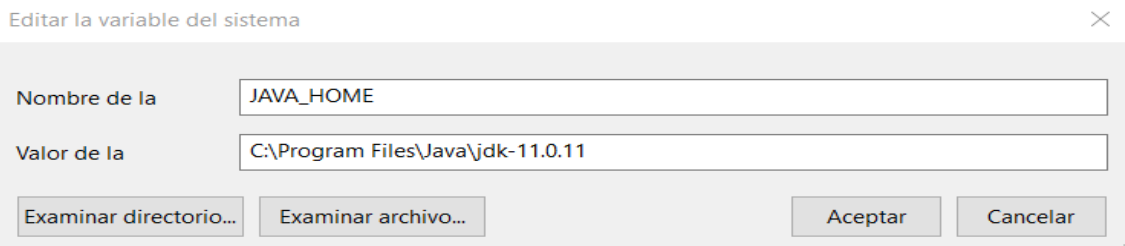

Ya realizadas las configuraciones en las variables de entorno, se valida el funcionamiento de la herramienta Apache JMeter, ver Figura 5.10.

# **Figura 5.10**

*Validación de funcionamiento de Apache JMeter*

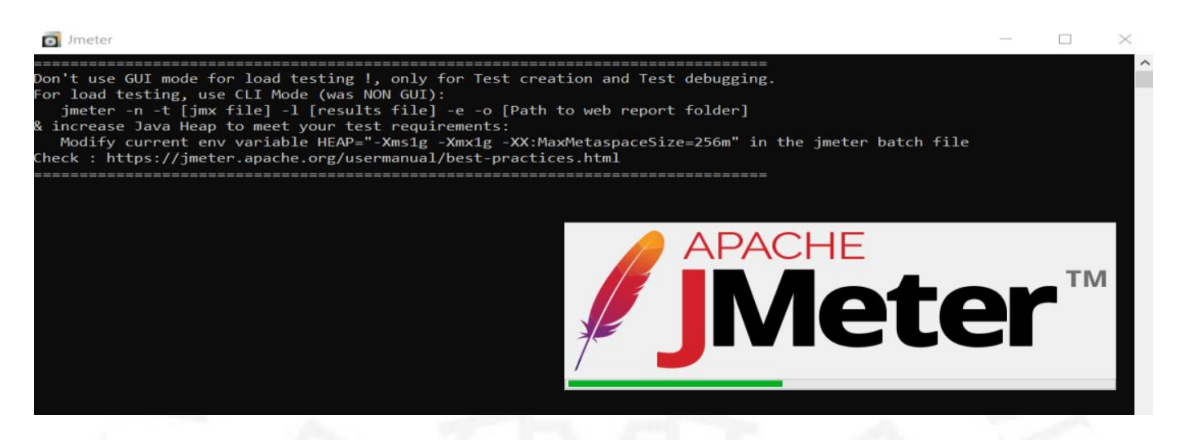

En segundo lugar, la instalación de Influxdb 2.0.8 que ayudará para el almacenamiento de los resultados de las pruebas a ejecutar. La herramienta será ejecutada desde la dirección [http://localhost:8086,](http://localhost:8086/) ver Figura 5.11.

# **Figura 5.11**

*Ingreso a la plataforma Influxdb*

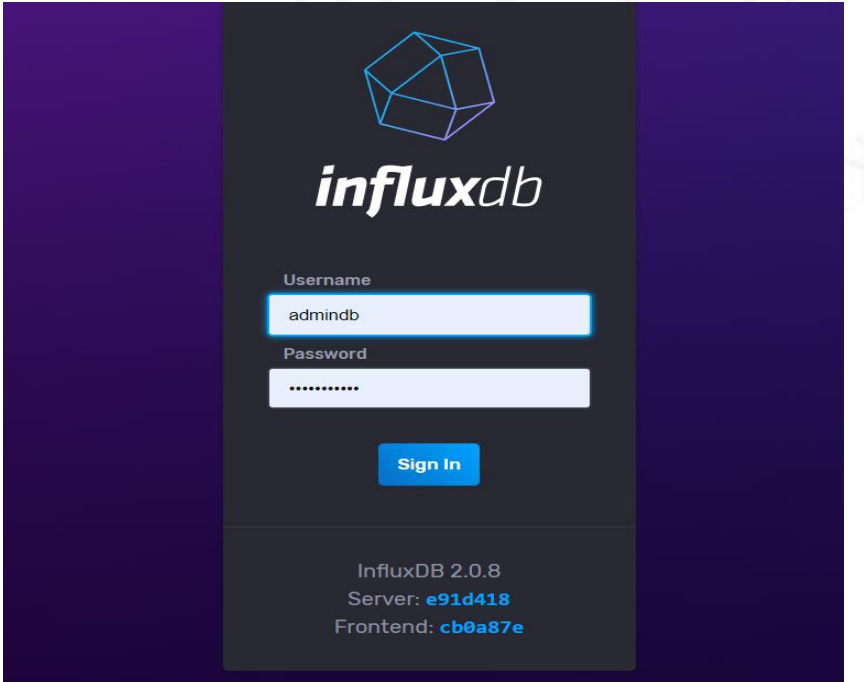

En tercer lugar, se procedió con la instalación de Grafana 8.1.4, que ayudará en el monitoreo de las pruebas de performance. La herramienta será ejecutada desde la dirección local [http://localhost:3000,](http://localhost:3000/) ver Figura 5.12.

# **Figura 5.12**

#### *Plataforma Grafana*

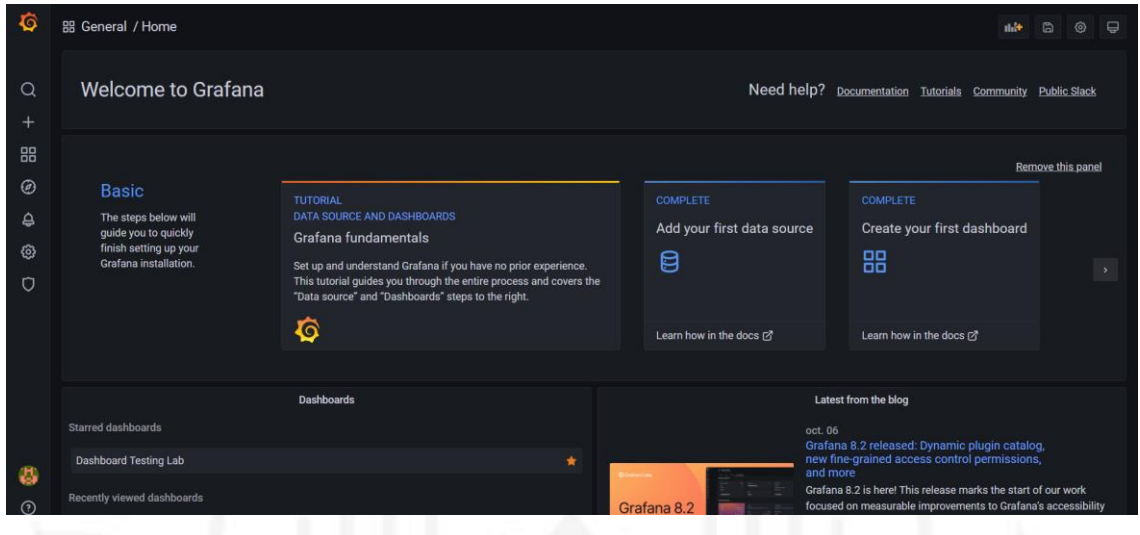

En cuarto lugar, se procedió con la instalación de Jenkins 2.289.3, que tiene como objetivo la programación de ejecuciones de pruebas de performance. En dicho proceso se instalaron los plugins que vienen por default en la herramienta y la extensión de performance. Jenkins será ejecutada desde la dirección ["http://localhost:8080"](http://localhost:8080/), ver Figura 5.13.

# *Plataforma de Jenkins*

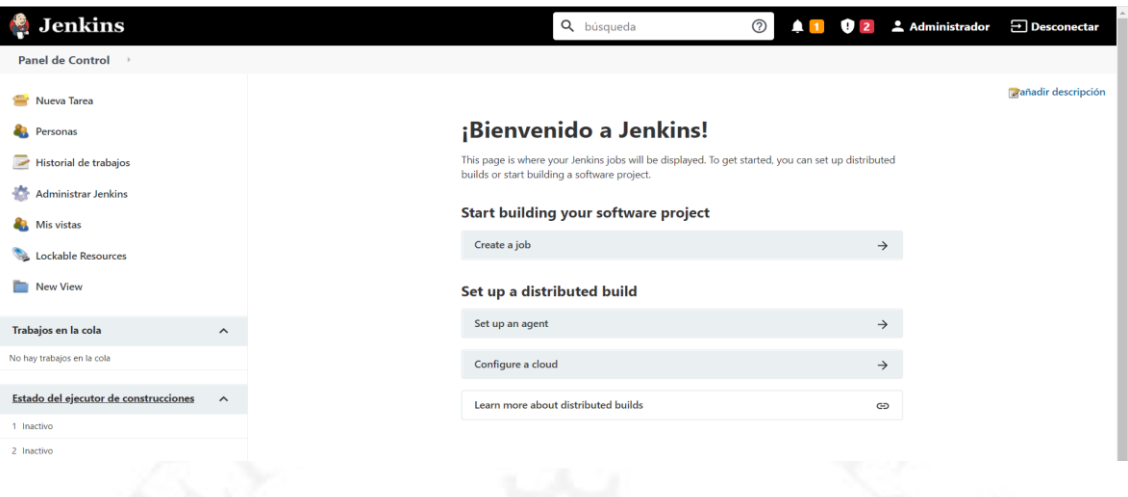

Finalmente, se procedió con la configuración de cada una de las herramientas para lograr la comunicación entre todas ellas. En Apache Jmeter se procedió con la instalación de la extensión java "jmeter-plugin-influxdb2-listener-1.0.jar", con el objetivo de utilizarla en la creación del escenario de prueba para la comunicación con la base de datos de Influxdb, ver Figura 5.14.

# **Figura 5.14**

#### *Configuración Backend Listener en Jmeter*

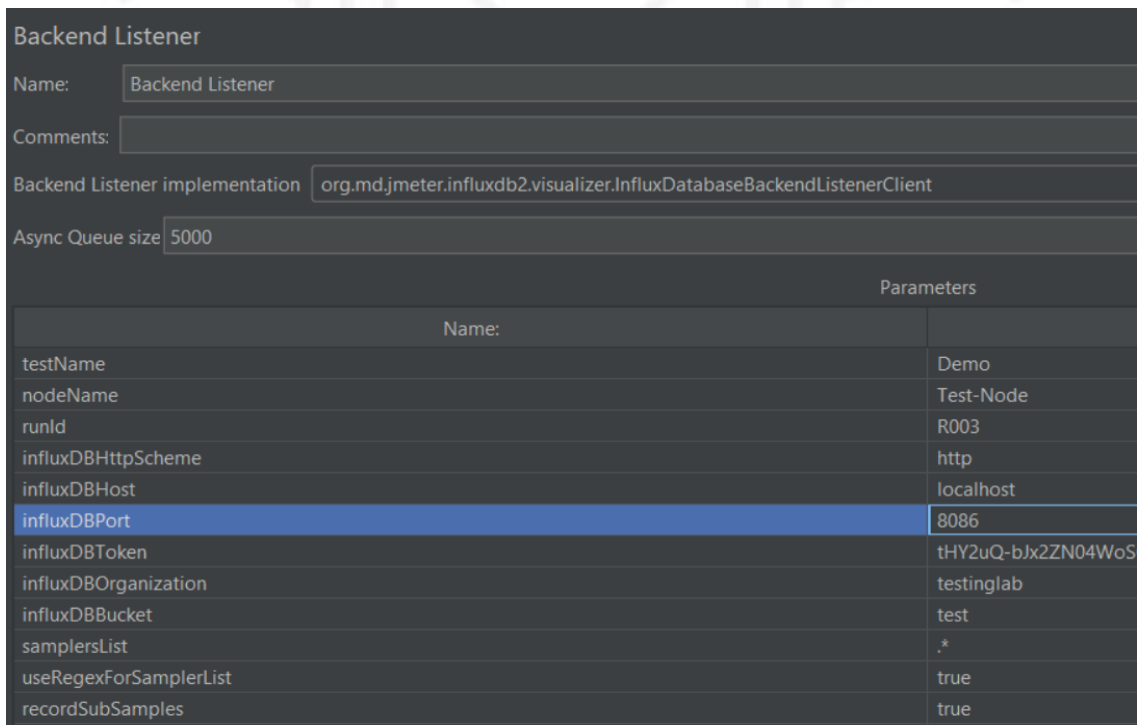

Tomar en cuenta que la configuración anterior es por cada plan de prueba de performance que se desea trabajar, que al momento de su ejecución los resultados obtenidos serán almacenados en Influxdb y a su vez serán presentados en la herramienta Grafana por medio de un dashboard que tendrá comunicación con la misma base de datos, en la Figura 5.15 se mostrará la configuración realizada en Grafana.

# **Figura 5.15**

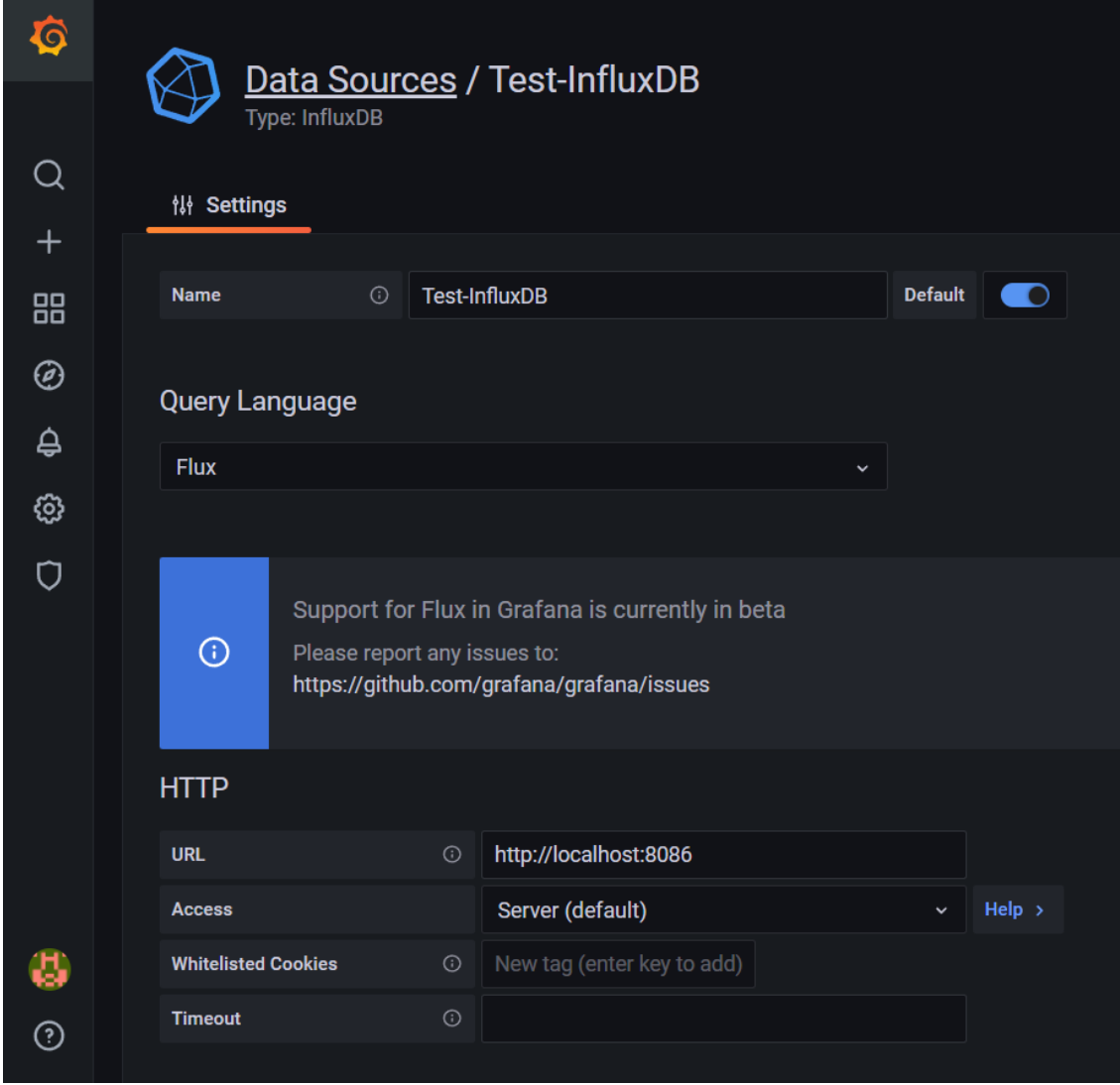

*Configuración de base de datos en Grafana*

En la siguiente Figura 5.16 se mostrará el dashboard utilizado para la prueba de concepto donde se mostrará los tiempos de respuesta, tasa de error, latencia, usuarios virtuales concurrentes, solicitudes por segundo, entre otros.

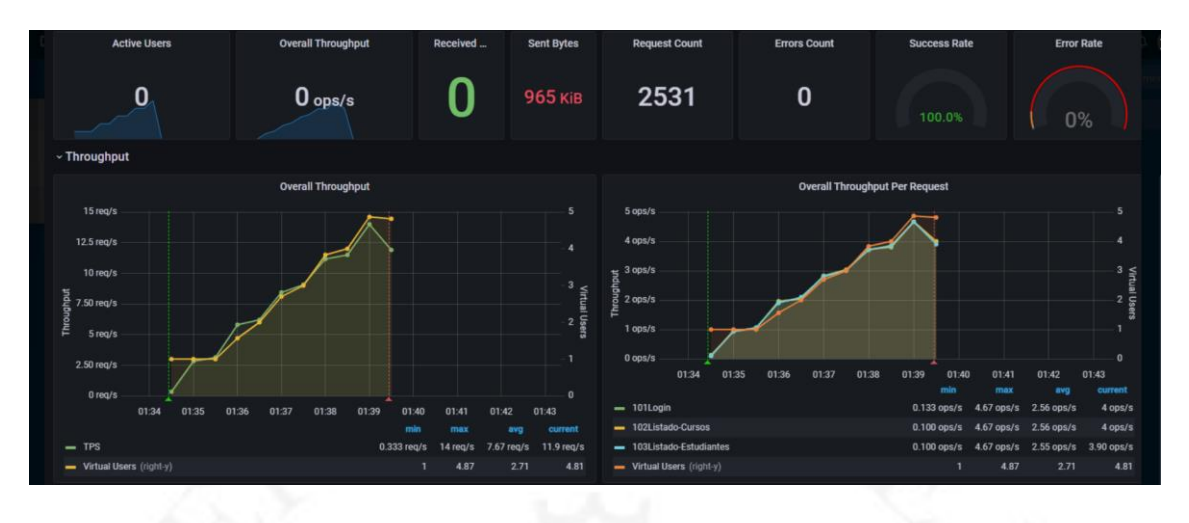

*Dashboard de resultados de pruebas de performance*

Ya mencionado todo lo anterior, el laboratorio de pruebas trabajado queda con la siguiente arquitectura, ver Figura 5.17.

# **Figura 5.17**

*Arquitectura de pruebas de performance*

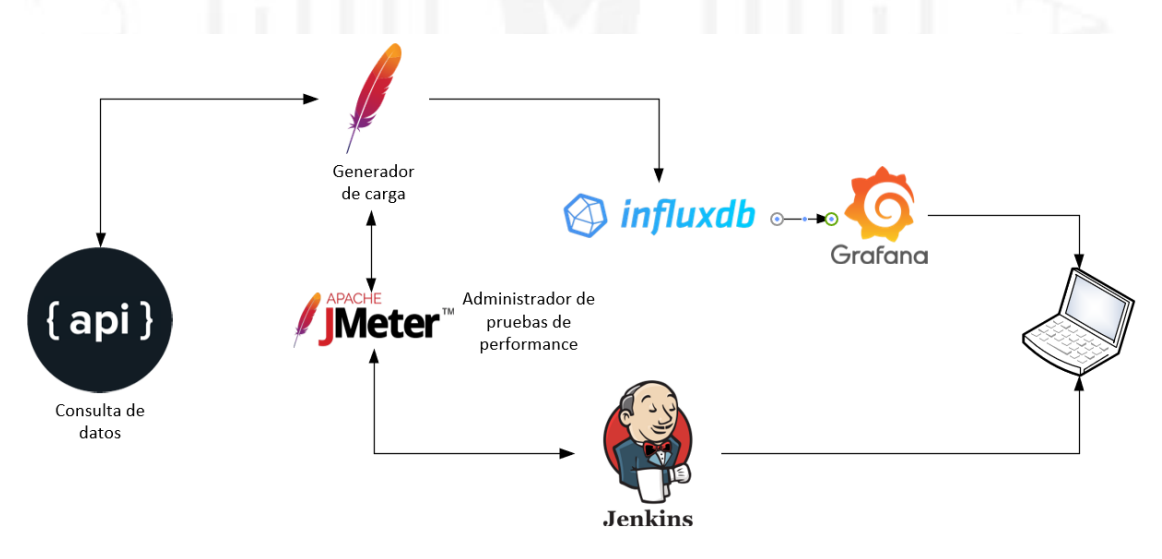

# **5.4.4.2 Sprint 2 creación de script y escenario**

Para la creación del script de la prueba de concepto se planteó el siguiente escenario:

- Número de concurrencia: 10 usuarios virtuales concurrentes.
- Tecnología a testear: API de consulta de información de estudiantes y cursos.
- Tipo de prueba de performance: Prueba de línea base de performance, ingreso de 2 usuarios cada minuto de ejecución.
- Tiempo de ejecución: 10 minutos.

En primera instancia se realizaron las tareas de automatización al API que expone los servicios de consulta de información de estudiantes y cursos, a través de la herramienta JMeter; en segundo lugar, se procedió con la programación del ingreso y término de los usuarios virtuales concurrentes, a través del siguiente escenario, ver Figura 5.18.

## **Figura 5.18**

*Escenario de pruebas de performance*

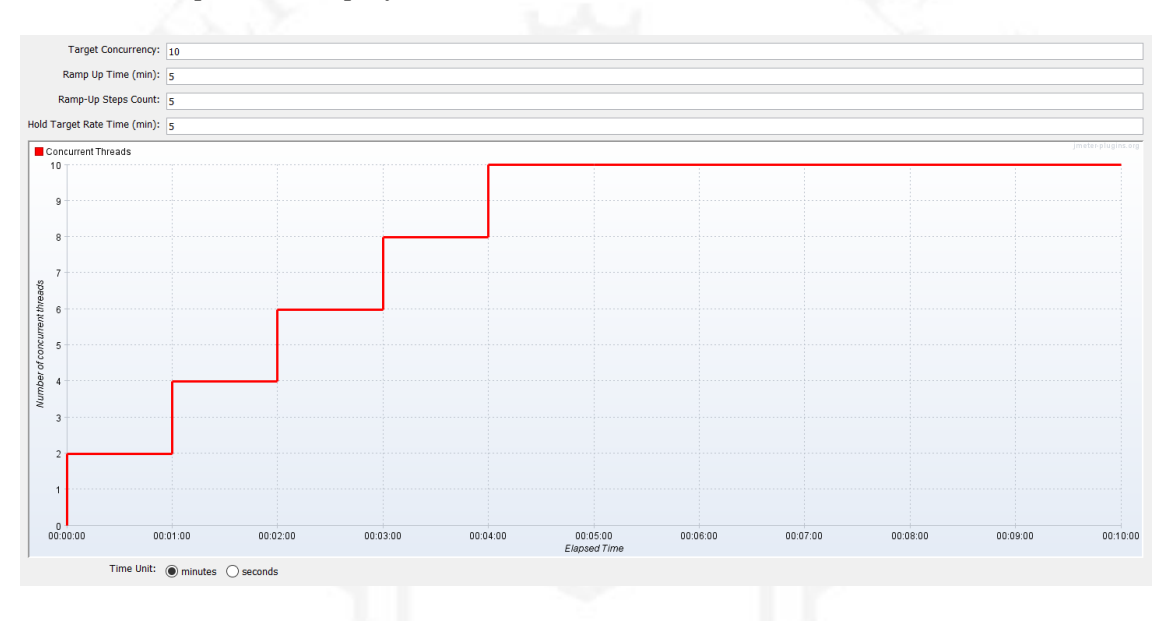

Finalmente, para validar el correcto funcionamiento de la automatización realizada, se procedió con la ejecución de una prueba de humo con un usuario concurrente durante 2 minutos, donde se obtuvieron los siguientes resultados, ver Tabla 5.8.

#### **Tabla 5.8**

| ID | <b>Transacción</b>  | Tiempo<br>promedio | Tiempo<br>máximo | <b>Muestras</b> | Percentil<br>90% | Latencia |
|----|---------------------|--------------------|------------------|-----------------|------------------|----------|
|    | Login               | 0.55s              | 1.52s            | 101             | 0.67s            | 0.58s    |
|    | Listado-Cursos      | 0.33s              | 0.67s            | 100             | 0.43s            | 0.18s    |
|    | Listado-Estudiantes | 0.17s              | 0.46s            | 100             | 0.24s            | 0.17s    |

*Resultados de la prueba de humo al API de consulta*

#### **5.4.4.3 Sprint 3 prueba de concepto**

Aristegui (2010) sostiene que deben existir seis factores de calidad en los casos de prueba a evaluar.

> Correcto. Ser apropiado para los probadores y el entorno. Si teóricamente es razonable, pero exige algo que ninguno de los probadores tiene, se caerá por su propio peso. Exacto. Demostrar que su descripción se puede probar. Económico. Tener sólo los pasos o los campos necesarios para su propósito. Confiable y repetible. Ser un experimento controlado con el que se obtiene el mismo resultado cada vez que se ejecute, sin importar qué se pruebe. Rastreable. Saber qué requisitos del caso de uso se prueban. Medible. Este es un ejercicio muy útil para quienes escriben pruebas, para verificar constantemente dónde están, si pierden alguno de los elementos, o si no se cumple un estándar. (pp. 29-30)

Para la prueba de concepto se tuvo como objetivo validar la ejecución de la prueba de performance de la línea base programada a través de las herramientas integradas de JMeter, Influxdb, Grafana y Jenkins trabajado en el sprint 1. Con los resultados obtenidos se pudo comprobar el correcto funcionamiento del laboratorio de pruebas que se desea brindar a las empresas a través del servicio de Testing Lab.

A continuación, se detallan las métricas presentadas durante la ejecución en tiempo real de las pruebas de performance a través de la herramienta Grafana. En primer lugar, los tiempos promedios de respuesta, que marca la tendencia del comportamiento de los servicios evaluados durante el ingreso de los usuarios virtuales concurrentes, ver Figura 5.19.

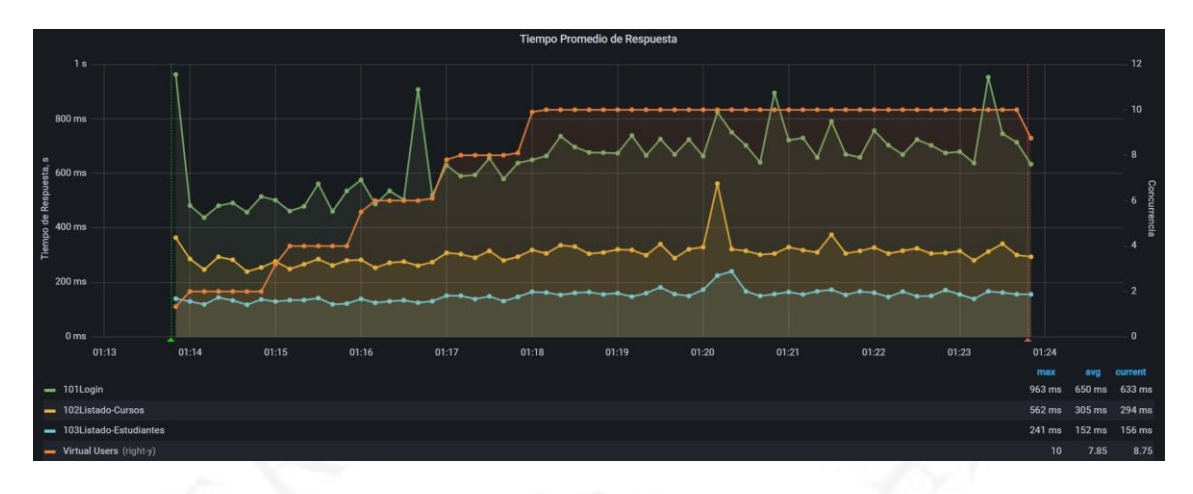

*Comportamiento de los tiempos promedios de respuesta*

En segundo lugar, los tiempos máximos de respuesta, que representa los picos de tiempos transcurridos más largos durante la ejecución, obtenidos de los servicios ejecutados, ver Figura 5.20.

#### **Figura 5.20**

*Comportamiento de los tiempos máximos de respuesta*

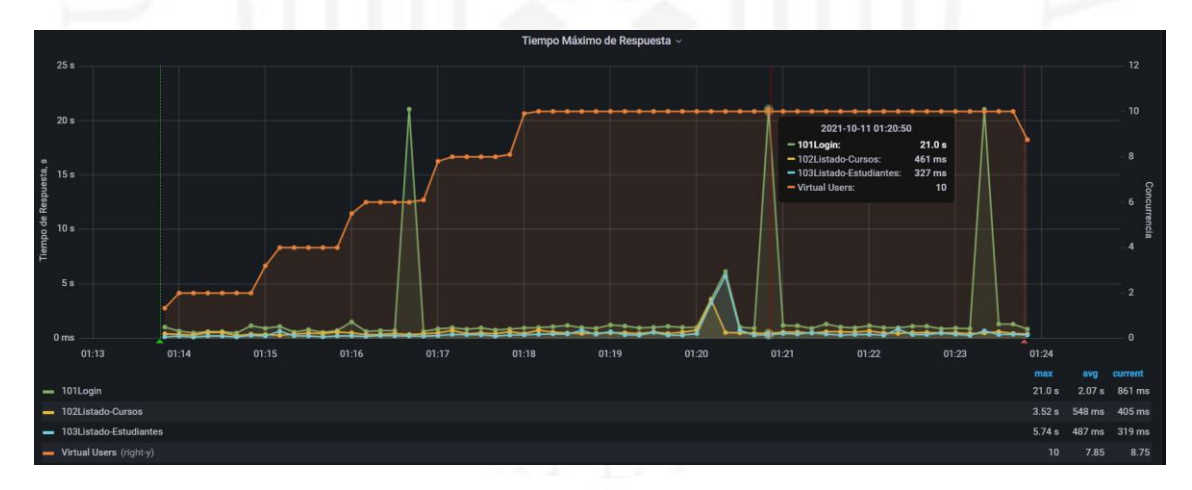

En tercer lugar, la distribución de los tiempos de respuesta en porcentaje a través de bloques de tiempo de 500ms, 1000ms, 1500ms, 2000ms, 5000ms por cada uno de los servicios evaluados, ver Figura 5.21.

*Distribución de tiempos de respuesta en porcentaje*

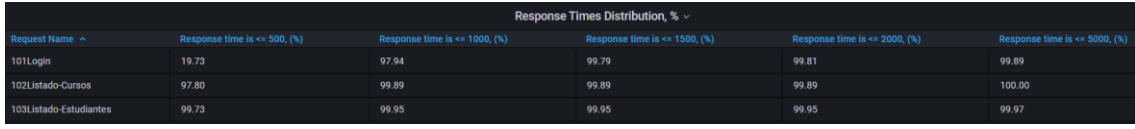

En cuarto lugar, la presentación general de las métricas por cada uno de los servicios, donde se muestra un resumen de los resultados que se obtuvieron de los números de transacciones realizadas, tiempo promedio y máximo, la mediana de los tiempos de respuesta, los percentiles 90, 95 y 99, que proporcionan la medida bajo la cual se encuentra el porcentaje de los servicios evaluados, y la desviación estándar, que certifica la consistencia de los datos obtenidos, ver Figura 5.22.

# **Figura 5.22**

*Presentación general de las métricas*

|        |                        |        |         | Presentación General de las Métricas (in milliseconds) » |        |        |        |        |
|--------|------------------------|--------|---------|----------------------------------------------------------|--------|--------|--------|--------|
| Count  | requestName ^          | Avg    | Max     | <b>Median</b>                                            | 90%    | 95%    | 99%    | stddev |
| 3.74 K | 101Login               | 668.17 | 21.04 K | 640.20                                                   | 848.42 | 907.90 | 1.09K  | 609.55 |
| 3.73 K | 102Listado-Cursos      | 309.06 | 3.52 K  | 285.00                                                   | 405.91 | 451.67 | 540.68 | 126.55 |
| 3.73 K | 103Listado-Estudiantes | 155.43 | 5.74 K  | 128.00                                                   | 226.38 | 259.30 | 358.44 | 119.21 |

En quinto lugar, se obtuvo el resultado de la tasa de error y éxito de la prueba de performance, con dicha información se pudo concluir que el total de transacciones realizadas tuvo un porcentaje de efectividad del 99.9% del total de muestras ejecutadas, ver Figura 5.23.

#### **Figura 5.23**

*Tasa de éxito y error*

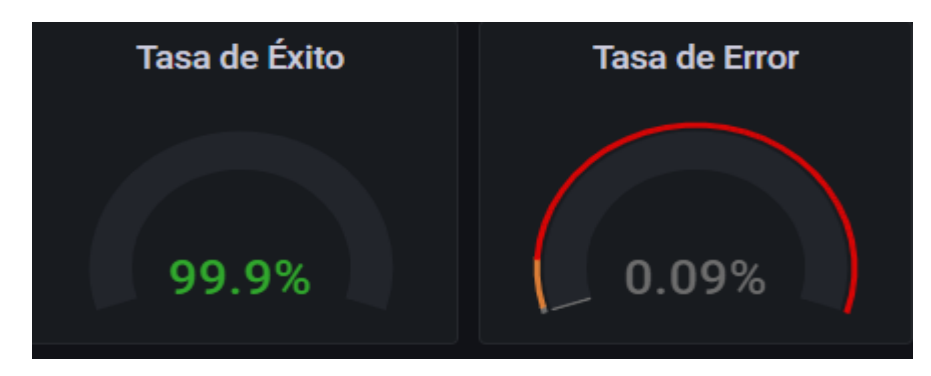

En sexto lugar, se presentó el resultado de los tiempos de espera por cada uno de los servicios evaluados a través del gráfico de latencia, mostrando los tiempos mínimos, máximos y promedio. El tiempo presentado es totalmente diferente a los tiempos de respuesta, ya que determina el tiempo de espera desde que se manda una solicitud al servidor hasta que recibe el primer byte, ver Figura 5.24.

# **Figura 5.24**

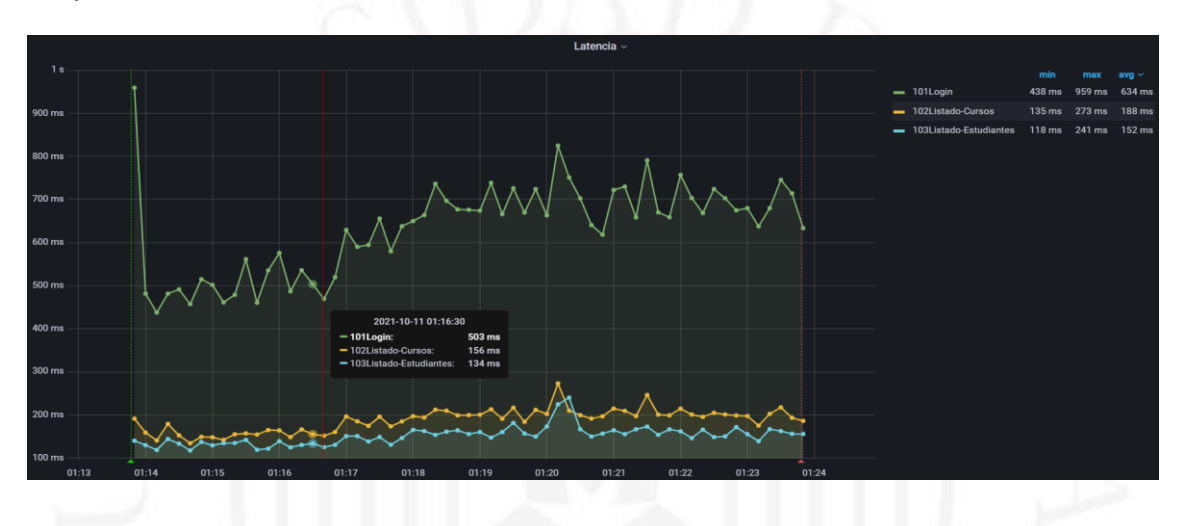

*Gráficos de latencia*

En séptimo lugar, se muestra el gráfico de solicitudes por segundos, donde se detalla el mínimo, máximo y promedio de solicitudes sin procesar enviadas al servidor de consulta a medida que se va incrementando el número de usuarios virtuales concurrentes, ver Figura 5.25.

## **Figura 5.25**

## *Solicitudes por segundo*

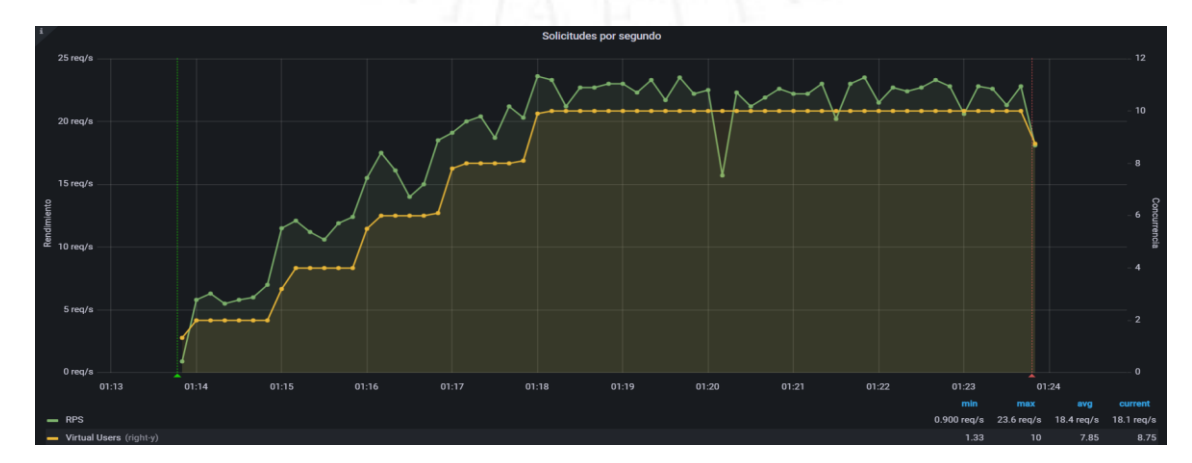

Tomar que las solicitudes para otros tipos de pruebas de performance pueden abarcar páginas html, hojas de estilo, documentos xml, archivos JavaScript, imágenes, entre otros.

Finalmente, como último reporte se obtuvo los errores presentados durante la prueba de performance, detallando el número de solicitudes, mensajes y códigos de errores, ver Figura 5.26

#### **Figura 5.26**

*Resumen de errores*

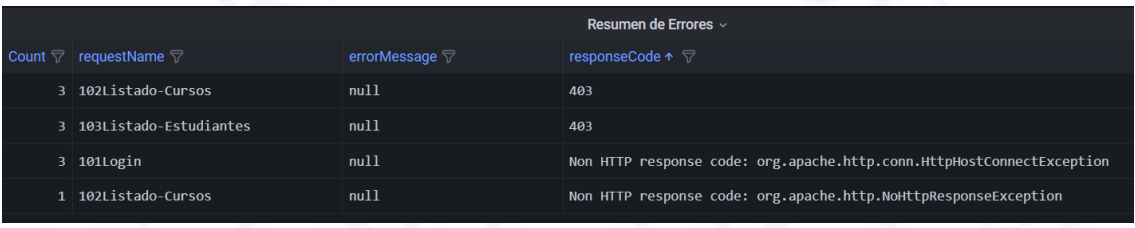

Con los reportes antes mencionados, se logra identificar los tiempos de respuesta y eficiencia del comportamiento de los servicios evaluados. Molyneaux (2009) sostiene en su estudio realizado sobre las pruebas de performance, dos tipos de indicadores que se debe tomar en cuenta para una correcta medición de este tipo de pruebas.

> "Service-oriented indicators are availability and response time; they measure how well (or not) an application is providing a service to the end users. Efficiency-oriented indicators are throughput and utilization; they measure how well (or not) an application makes use of the application landscape." [Los indicadores orientados al servicio son la disponibilidad y el tiempo de respuesta; miden qué tan bien (o no) una aplicación proporciona un servicio a los usuarios finales. Los indicadores orientados a la eficiencia son rendimiento y utilización; miden qué tan bien (o no) una aplicación hace uso del paisaje de aplicaciones.] (p. 2).

## **5.4.4.4 Sprint 4 creación de landing page**

Como último punto del cronograma del proyecto planteado en la figura 4.1 del capítulo 4, se procedió con el diseño de la identidad corporativa de Testing Lab, diseño UX/UI para la landing page y desarrollo de la misma.

En la identidad corporativa, se trabajó en el logotipo de la empresa, se especificó la tipografía a utilizar, la paleta de colores y alternativa de logo, verificar el contenido del manual de marca en el anexo 3.

Para el diseño UX/UI y desarrollo de la landing page, se trabajó con las herramientas Adobe Illustrator y WordPress, con el objetivo de presentar la plataforma web informativa sobre los servicios de consultoría de pruebas de performance; además, de una vía de comunicación para la verificación de resultados en tiempo real de las pruebas en ejecución. En la Figura 5.27 se podrá observar lo realizado.

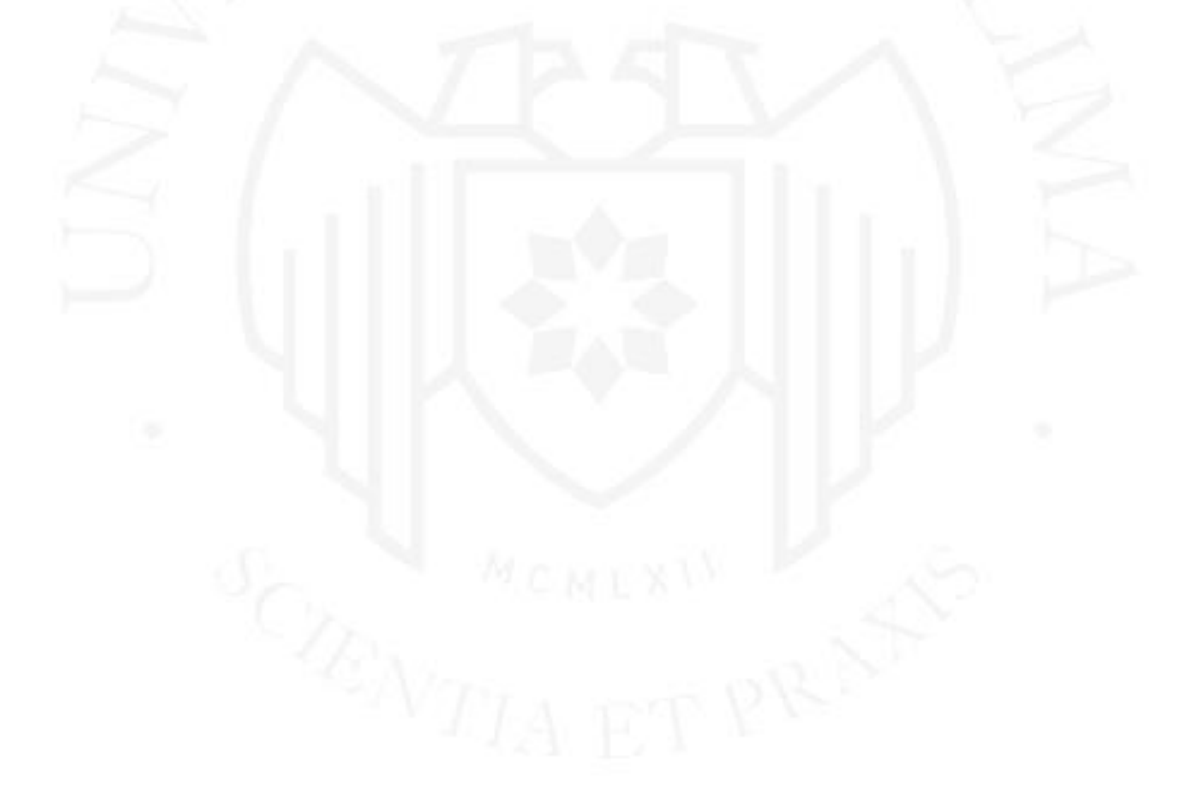

*Landing page de Testing Lab*

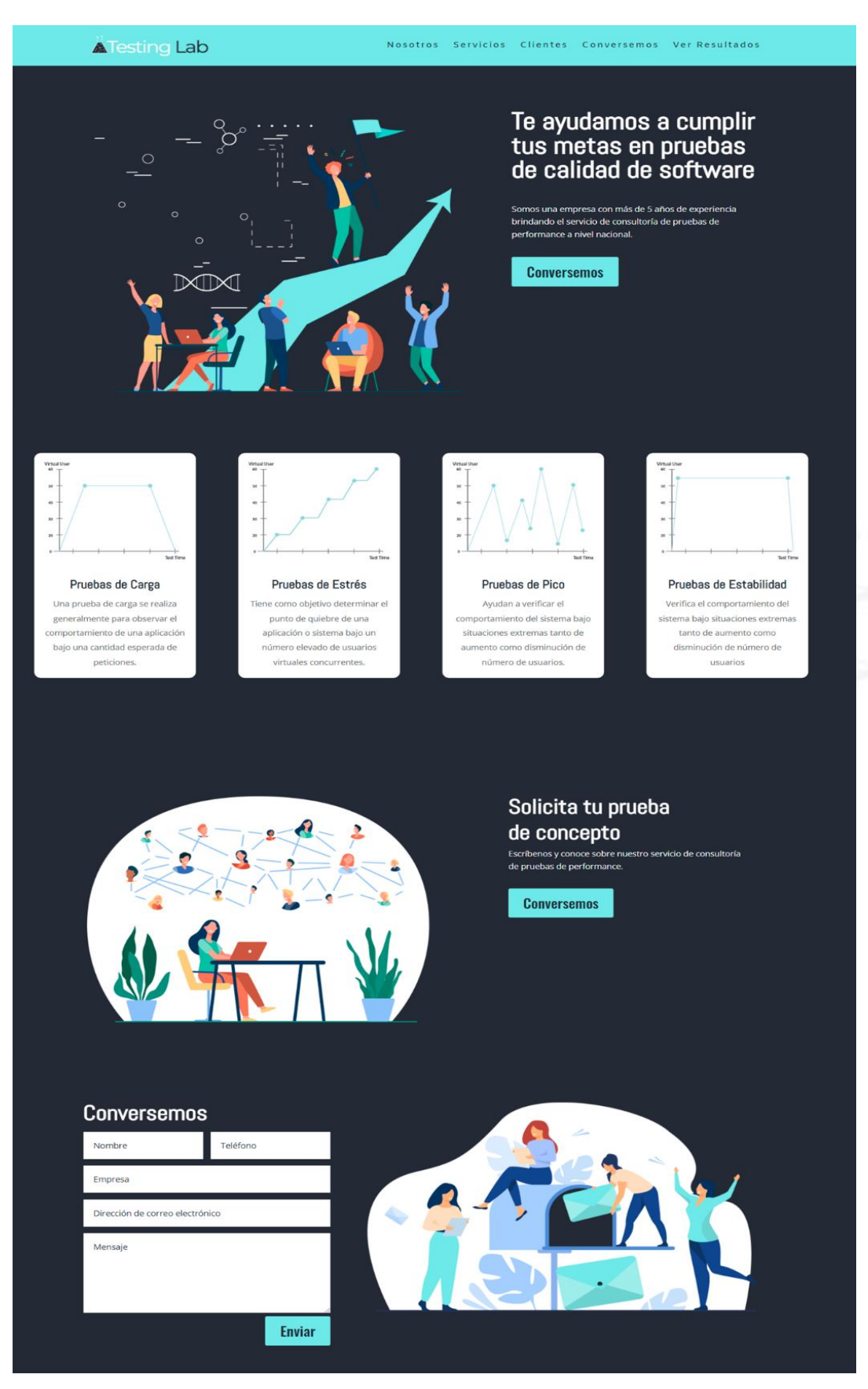

# **CONCLUSIONES**

A continuación, se mencionan las conclusiones del presente proyecto desarrollado:

- Se pudo determinar que el proyecto es viable debidos a sus indicadores financieros, teniendo un valor actual neto (VAN) de S/ 73,773.58 soles y una tasa interna de retorno (TIR) 99%, esto en base al escenario planteado del servicio básico de pruebas de performance que tiene una duración de 11 días como máximo y realizando 3 ejecuciones como mínimo por mes.
- Se llegó a la conclusión que el servicio de consultoría de pruebas de performance que hoy en día se brindan a las empresas no cumplen con todas las necesidades que desean los clientes. Es por ello que se trabajó con la metodología Design Thinking para conocer el valor agregado del servicio a brindar a las empresas.
- Se concluye que el servicio a brindar es factible debido a la alta demanda que hoy en día existe por la implementación constante de nuevas soluciones tecnológicas que realizan las empresas, como son las aplicaciones móviles y plataformas web para sus clientes finales.
	- Se concluye que el servicio de consultoría de pruebas de performance no sólo se puede enfocar en el mercado peruano, sino a nivel regional y en distintos países donde las empresas buscan asegurar la correcta experiencia del usuario y fidelización hacia sus aplicativos.
- Se concluye que el marco de trabajo de SCRUM es una excelente herramienta para la implementación del proyecto agilizando las actividades de levantamiento de información, implementación de laboratorio de pruebas, automatización de script y escenario, ejecución de prueba de concepto, y la creación de la landing page.

# **RECOMENDACIONES**

- Para una segunda fase de mejoras de Testing Lab, se implementará el laboratorio de pruebas de performance en conjunto con un servicio en la nube, con la finalidad que las empresas puedan realizar sus pruebas sin necesitar equipos internos.
- Se recomienda sumar a la implementación técnica de pruebas de performance la herramienta Git, que servirá de repositorio de los scripts desarrollados.
- Muy aparte del enfoque principal que se desea tener como primera fase en Testing Lab para las pruebas de las plataformas web, web service y API, se recomienda sumar a las pruebas de performance a los aplicativos móviles, esto con la ayuda de emuladores para la automatización de los scripts.

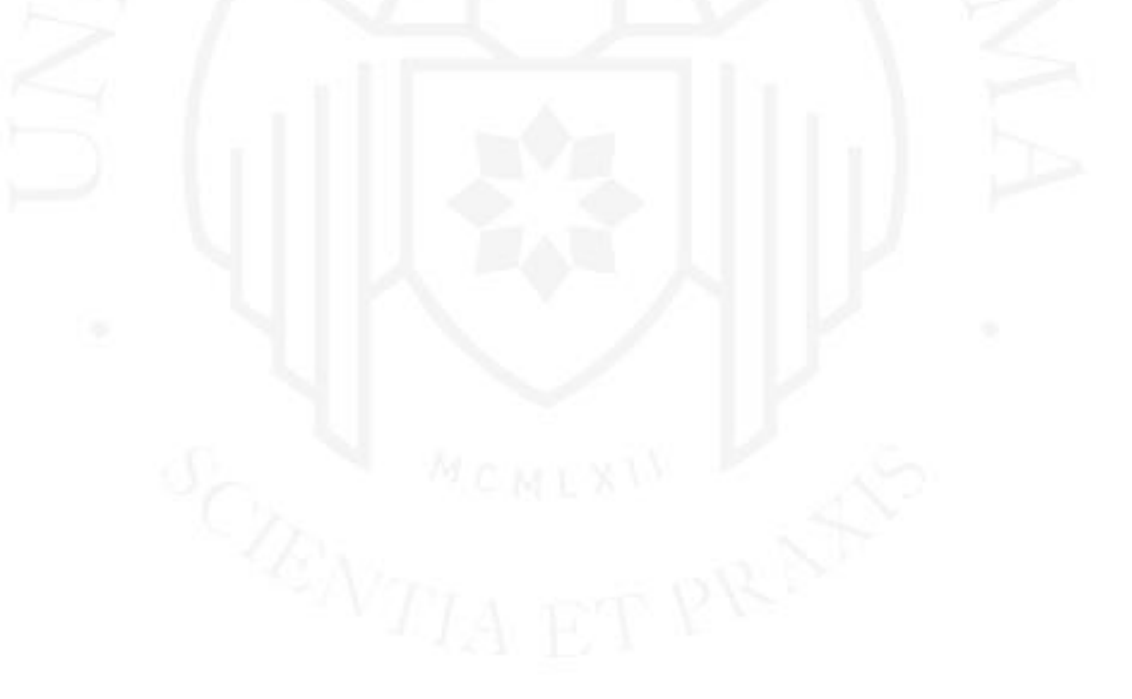

# **REFERENCIAS**

- Dinngo Laboratorio de Innovación SL. (s.f.). ¿Qué es el design thinking?. <https://designthinking.es/que-es-design-thinking/>
- App Annie. (s.f.). Weekly Time spent in apps grows 20% yeah over year as people hunker down at home. [https://www.appannie.com/en/insights/market-data/weekly-time-spent](https://www.appannie.com/en/insights/market-data/weekly-time-spent-in-apps-grows-20-year-over-year-as-people-hunker-down-at-home/)[in-apps-grows-20-year-over-year-as-people-hunker-down-at-home/](https://www.appannie.com/en/insights/market-data/weekly-time-spent-in-apps-grows-20-year-over-year-as-people-hunker-down-at-home/)
- Arias, H., Jadán, J., Gómez, L. (2019). *Innovación educativa en el aula mediante Design Thinking y Game Thinking*. https://dialnet.unirioja.es/servlet/articulo?codigo=6974899
- Aristegui, J. (2010). Los Casos de Prueba en la Prueba del Software
- B2B International. (s.f.). What is the Value Proposition Canvas?. [https://www.b2binternational.com/research/methods/faq/what-is-the-value-proposition](https://www.b2binternational.com/research/methods/faq/what-is-the-value-proposition-canvas/)[canvas/](https://www.b2binternational.com/research/methods/faq/what-is-the-value-proposition-canvas/)
- Cámara Peruana de Comercio Electrónico. (2021). *Reporte oficial de la industria ecommerce en Perú: Impacto del COVID-19 en el comercio electrónico en Perú y perspectiva al 2021*. [https://www.capece.org.pe/wp-content/uploads/2021/03/Observatorio-](https://www.capece.org.pe/wp-content/uploads/2021/03/Observatorio-Ecommerce-Peru-2020-2021.pdf)[Ecommerce-Peru-2020-2021.pdf.](https://www.capece.org.pe/wp-content/uploads/2021/03/Observatorio-Ecommerce-Peru-2020-2021.pdf)
- Cocinaremociones Marketing Project. (1 de abril de 2014). Modelo Canvas, plan de negocio en 9 áreas.<https://cocinaremociones.com/modelo-canvas-plan-de-negocio/>
- Decker, A. (2011). Performance testing methodologies and tools [Metodologías y herramientas de pruebas de rendimiento].
- Duarte, G. (2015). *Arquitectura para diseñar e implementar Web Services*. https://revistas.udistrital.edu.co/index.php/tia/article/view/9811/11347
- Economía. El 90% de empresas desarrolladoras de software son micro y pequeñas. (9 de agosto de 2011). *RPP Noticias*. [https://rpp.pe](https://rpp.pe/%20isualiz/%20isualiz/el-90-de-empresas-desarrolladoras-de-software-son-micro-y-pequenas-noticia-392626)
- Eserp Business & Law School. (s.f.). Producto mínimo viable (MVP). [https://es.eserp.com/91isualiza/producto-minimo-viable/?\\_adin=02021864894](https://es.eserp.com/articulos/producto-minimo-viable/?_adin=02021864894)
- Fernández, C., Benavides, J. (15 de julio de 2020). *Las plataformas digitales, la productividad y el empleo en Colombia*. https://www.repository.fedesarrollo.org.co/handle/11445/3962
- Gillis, A.S. (febrero de 2019). Spike testing. <https://searchsoftwarequality.techtarget.com/definition/spike-testing>
- Instituto Nacional de Estadísticas e Informática. (2018). *Perú: Tecnologías de Información y comunicación en las Empresas, 2017. Encuesta Económica Actual 2018*. [https://www.inei.gob.pe/media/MenuRecursivo/publicaciones\\_digitales/Est/Lib1719/lib](https://www.inei.gob.pe/media/MenuRecursivo/publicaciones_digitales/Est/Lib1719/libro.pdf) [ro.pdf](https://www.inei.gob.pe/media/MenuRecursivo/publicaciones_digitales/Est/Lib1719/libro.pdf)
- Instituto Nacional de Estadísticas e Informática. (2020). *Encuesta Nacional de Programas Presupuestales 2011-2019*. [https://www.inei.gob.pe/media/MenuRecursivo/publicaciones\\_digitales/Est/Lib1729/Li](https://www.inei.gob.pe/media/MenuRecursivo/publicaciones_digitales/Est/Lib1729/Libro.pdf) [bro.pdf](https://www.inei.gob.pe/media/MenuRecursivo/publicaciones_digitales/Est/Lib1729/Libro.pdf)
- International Software Testing Qualifications Board. (2018). Foundation Level Specialist Syllabus Performance Testing [Plan de estudio básico de especialista de pruebas de rendimiento].
- Malca, O. (1 de septiembre de 2001). *Comercio electrónico*. http://hdl.handle.net/11354/76
- Medina, K. R. (29 de enero de 2018). ¿Qué es Benchmarking y para qué sirve?. <https://branch.com.co/marketing-digital/que-es-benchmarking-y-para-que-sirve/>
- Mera, J. (19 de julio de 2016). Análisis del proceso de pruebas de calidad de software
- Micro Focus. (2021). ¿Qué son las pruebas de rendimiento?. [https://www.microfocus.com/es](https://www.microfocus.com/es-es/what-is/performance-testing)[es/what-is/performance-testing](https://www.microfocus.com/es-es/what-is/performance-testing)
- Molyneaux, I. (2009). The Art of Application Performance Testing [El arte de las pruebas de rendimiento de las aplicaciones].
- Recalde, C. (15 de mayo de 2019). *Análisis comparativo entre los estándares orientado a servicios WEB SOAP, REST Y GRAPHQL.* https://repositorio.pucese.edu.ec/handle/123456789/1897
- Red Hat. (31 de octubre de 2017). ¿Qué es una API?. <https://www.redhat.com/es/topics/api/what-are-application-programming-interfaces>
- Strategyzer. (s.f.). Business Model Canvas.<https://www.strategyzer.com/canvas>

The Apache software foundation. (s.f.). *Apache JMetertm*.<https://jmeter.apache.org/>

- Ticomsoft. (s.f.). Taking Load Test to the Next Level. [https://www.ticomsoft.com/use-hp](https://www.ticomsoft.com/use-hp-loadrunner/)[loadrunner/](https://www.ticomsoft.com/use-hp-loadrunner/)
- Vokolos, F., Weyuker, E. (s.f.). Performance Testing of Software Systems [Pruebas de rendimiento de sistemas de software].
- Pradeep, S., Kumar, Y.(2019). A Pragmatic Evaluation of Stress and Performance Testing Technologies for Web Based Applications [Una evaluación pragmática del estrés y el rendimiento Tecnologías de prueba para aplicaciones basadas en web]. <https://doi.org/10.1109/AICAI.2019.8701327>

# **BIBLIOGRAFÍA**

Github (2020) JMeter-influxdb2-listener-plugin. <https://github.com/mderevyankoaqa/jmeter-influxdb2-listener-plugin/releases>

Grafana (2021) JMeter Load Test (org.md.jmeter.influxdb2.visualizer) – influxdb v2.0. <https://grafana.com/grafana/dashboards/13644>

International Software Testing Qualifications Board (2020). *Performance Testing*. [https://www.istqb.org/certification-path-root/performance](https://www.istqb.org/certification-path-root/performance-testing.html#materialsForDownload)[testing.html#materialsForDownload](https://www.istqb.org/certification-path-root/performance-testing.html#materialsForDownload)

Jenkins. Jenkins User Documentation.<https://www.jenkins.io/doc/>

Microfocus (2021). LoadRunner Professional. [https://www.microfocus.com/en](https://www.microfocus.com/en-us/products/loadrunner-professional/overview)[us/products/loadrunner-professional/overview](https://www.microfocus.com/en-us/products/loadrunner-professional/overview)

Testpoint, The benefist of performance testing. (s.f.) [https://testpoint.com.au/the](https://testpoint.com.au/the-benefits-of-performance-testing/)[benefits-of-performance-testing/](https://testpoint.com.au/the-benefits-of-performance-testing/)

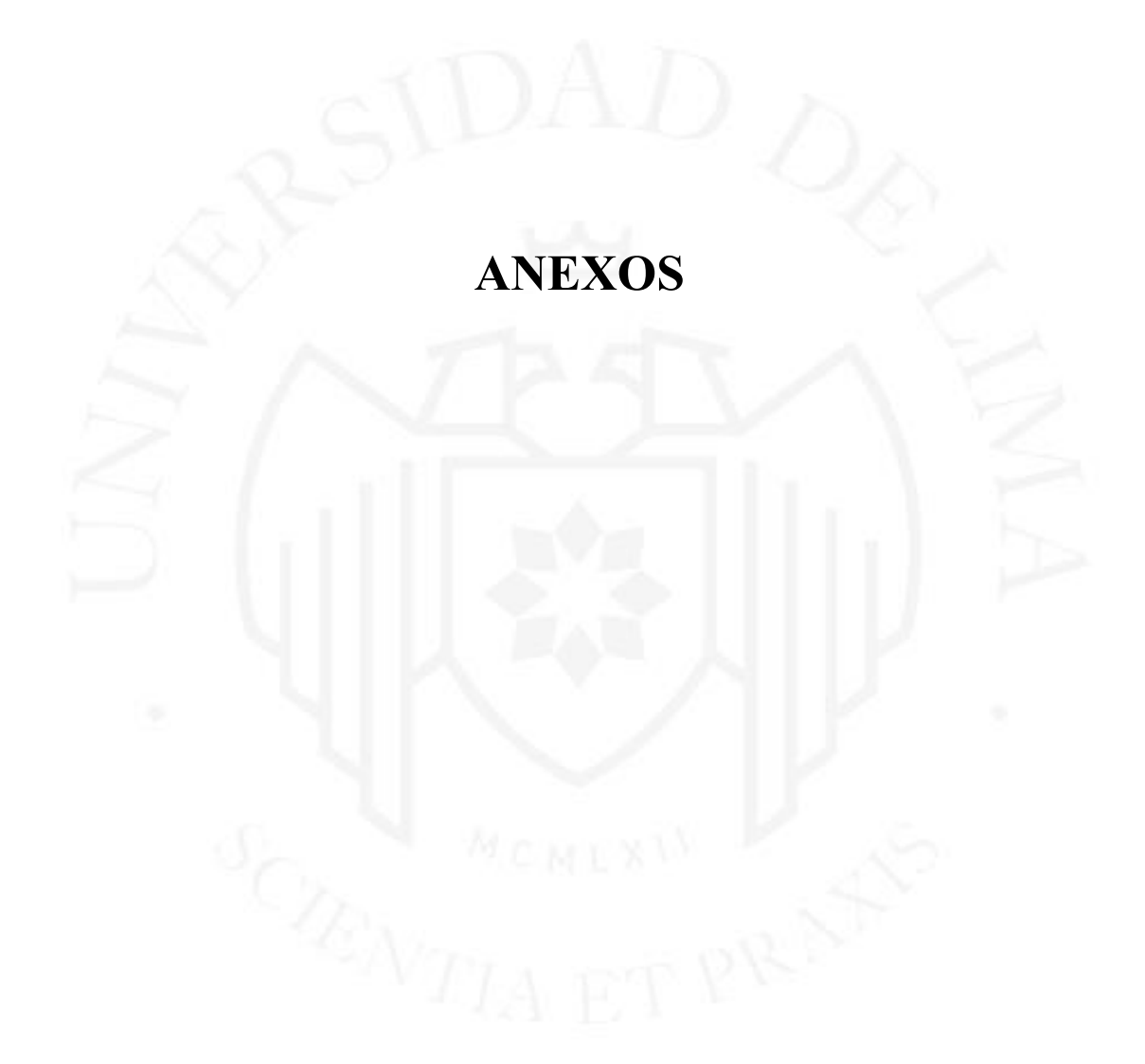

# **LOS ANEXOS NO ESTÁN DISPONIBLES POR CONTENER INFORMACIÓN CONFIDENCIAL**

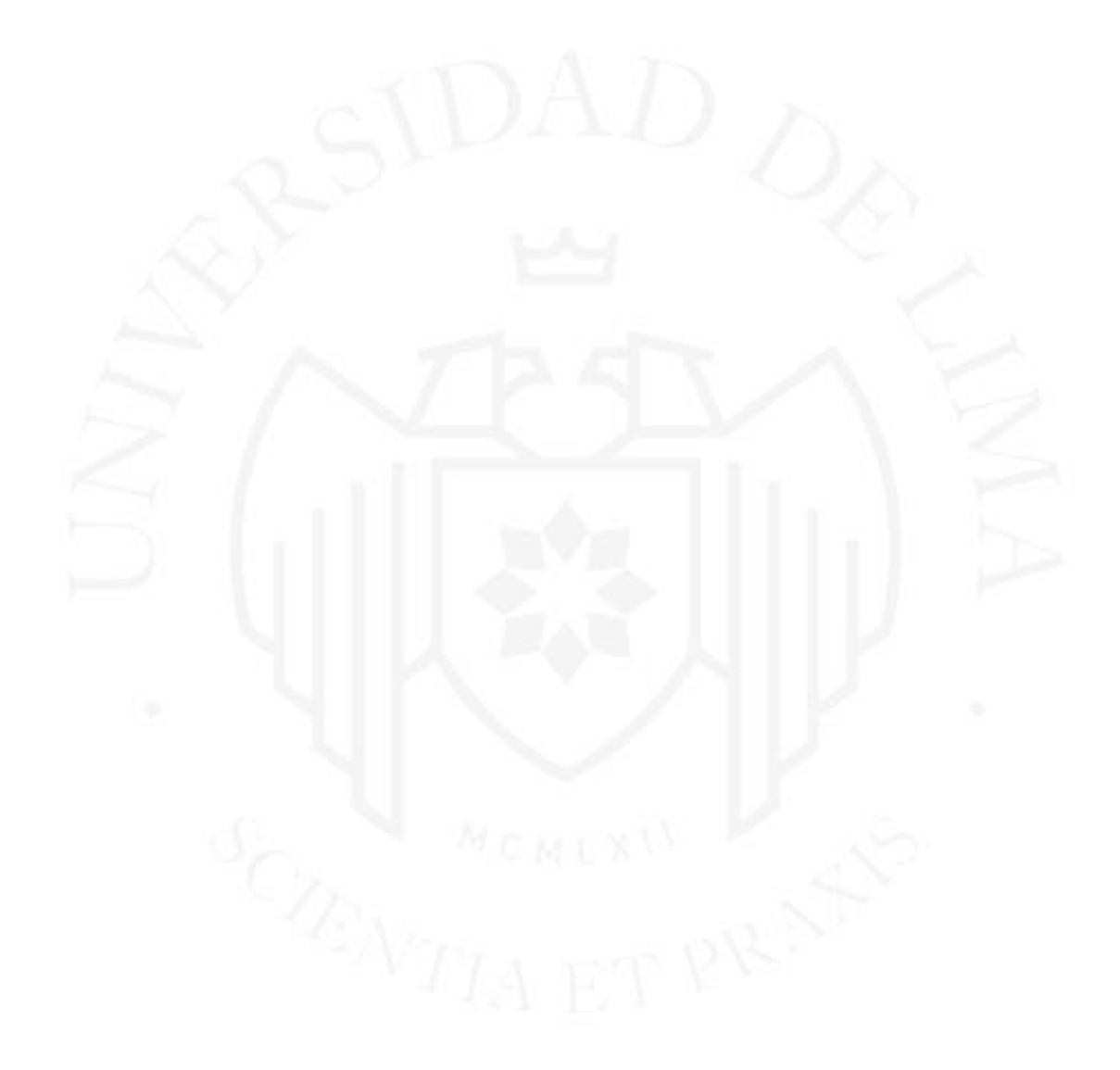
## TESTING LAB: SERVICIO DE PRUEBAS DE PERFORMANCE PARA SISTEMAS BASADOS EN WEB

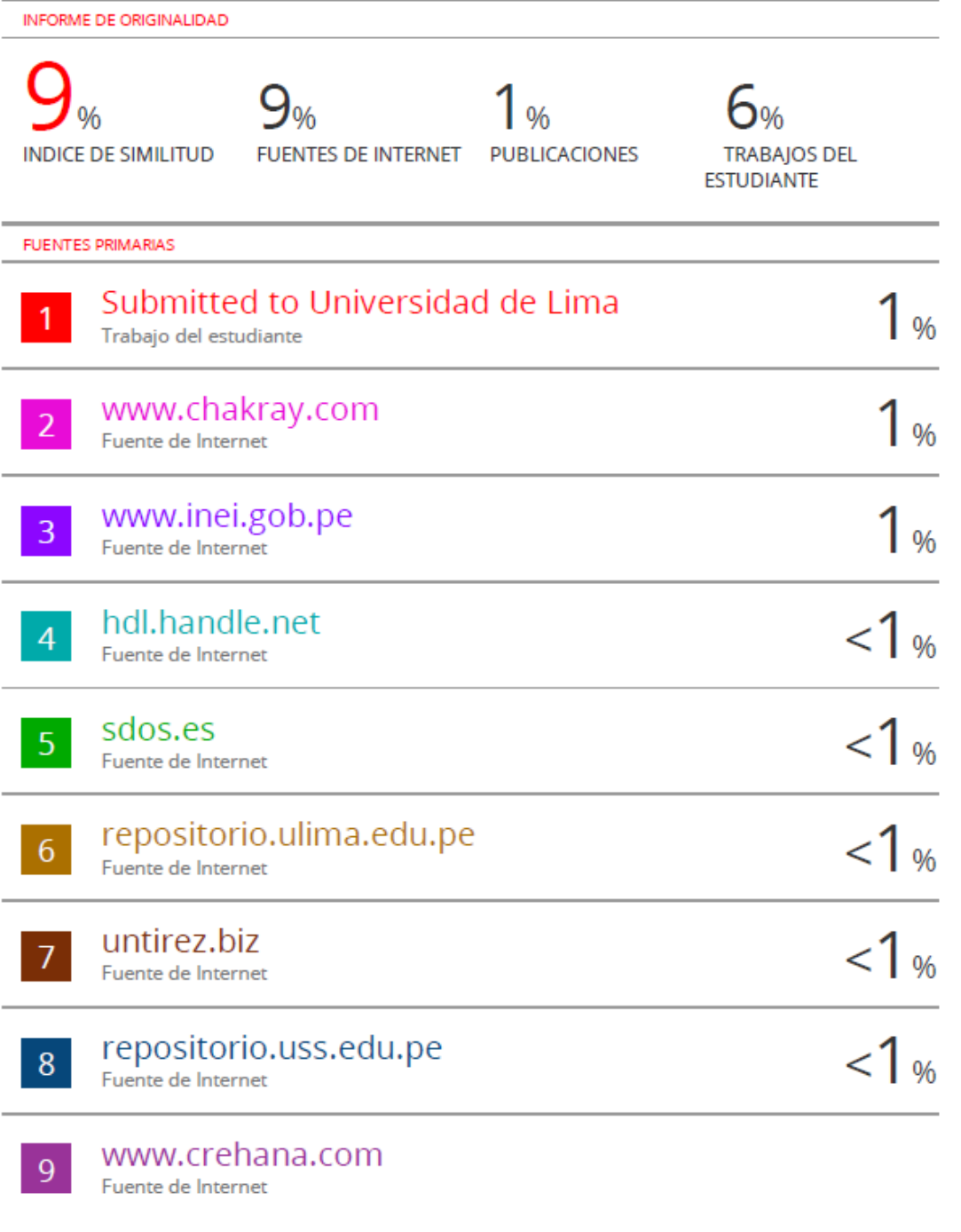